# الخطة الاستراتيجية وتجويد العمل في المكتبات الجامعية

"مكتبات جامعة النجاح الوطنية أنموذجا"

إعداد

# هان*ي وجيه جبر*

مدير مكتبات جامعة النجاح الوطنية – نابلس

مراجعة

م. سا*مي* الصدر

وحدة ضمان الجودة – جامعة النجاح الوطنية

### 2018

76.7.720 جبر

## **جبر، هاني وجيه**

الخطة الاستراتيجية وتجويد العمل في المكتبات الجامعية

"مكتبات جامعة النجاح الوطنية أنموذجا"

طبعة مزيدة ومعدلة

مكتبات جامعية - تنظيم وإدارة

ضبط الجودة

إدارة استراتيجية - مكتبات

إهداء

# الى روح والدي ووالدتي

"الفاتحة"

# فهرس المحتويات

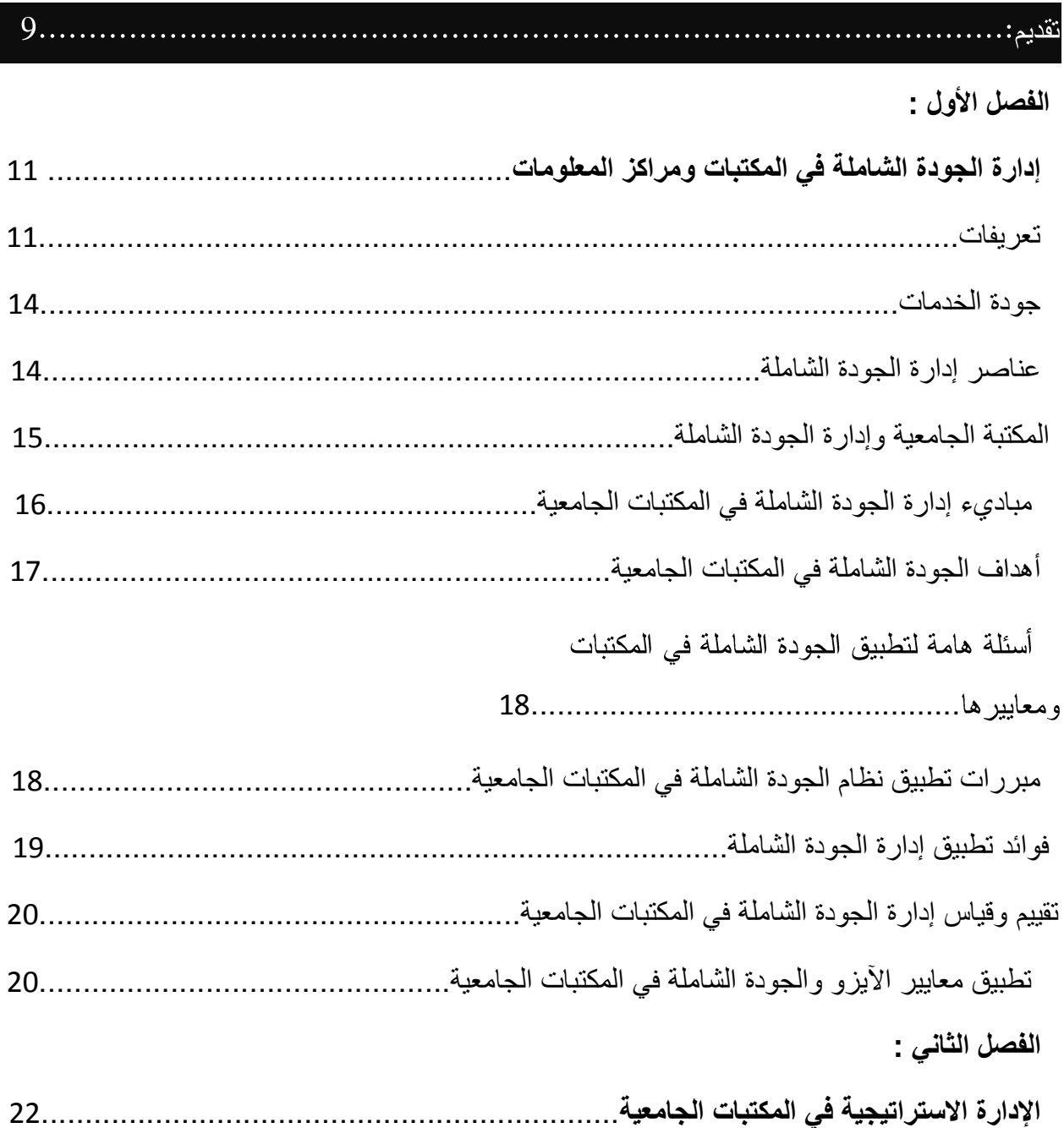

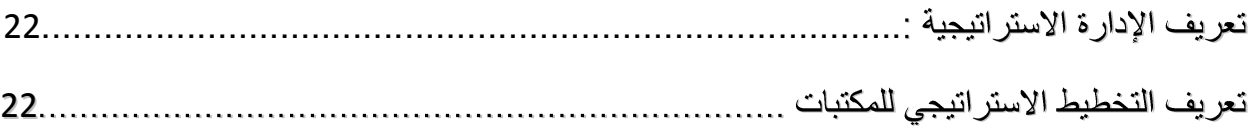

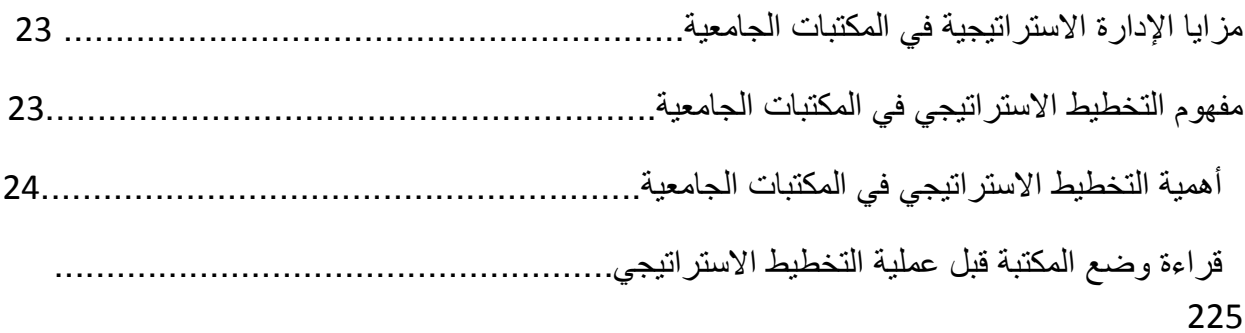

**الفصل الثالث:**

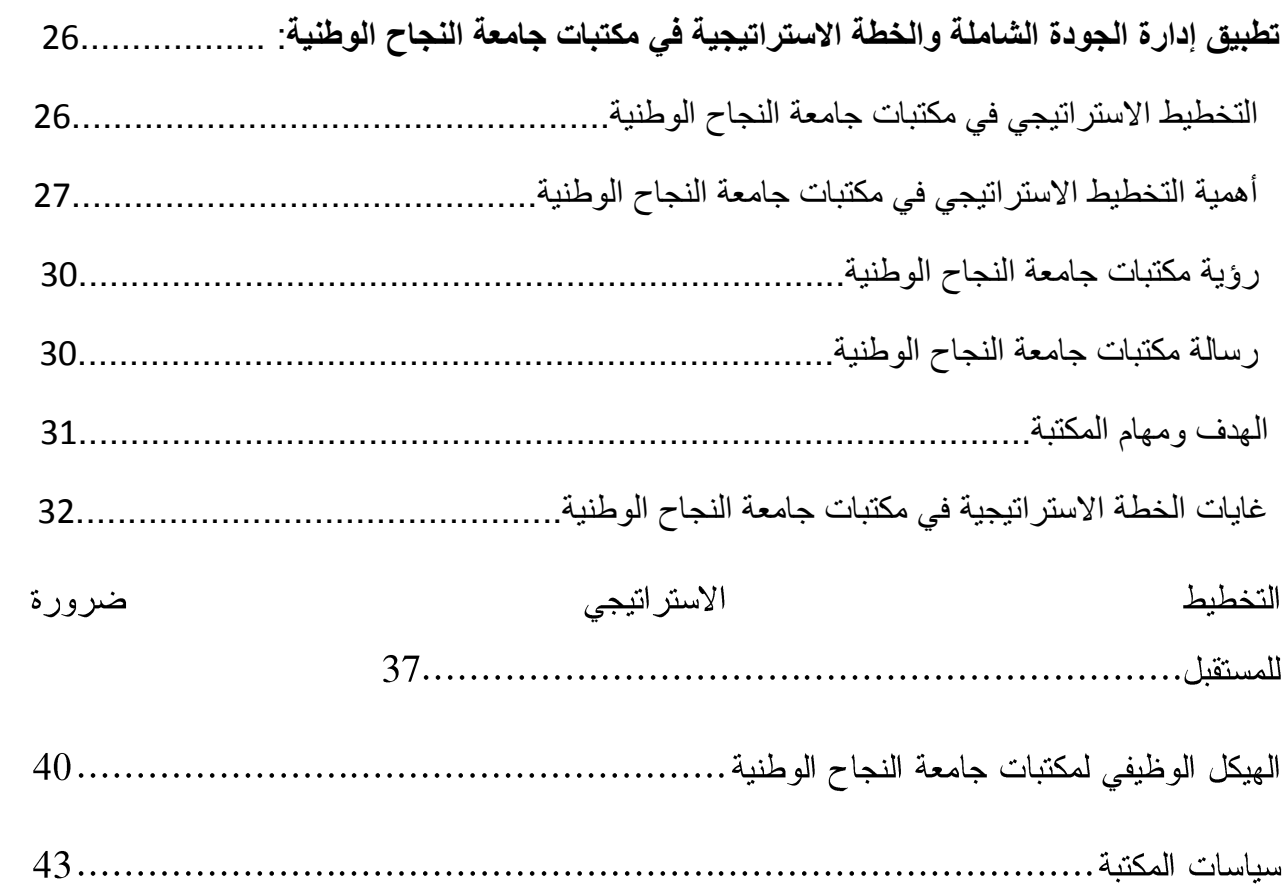

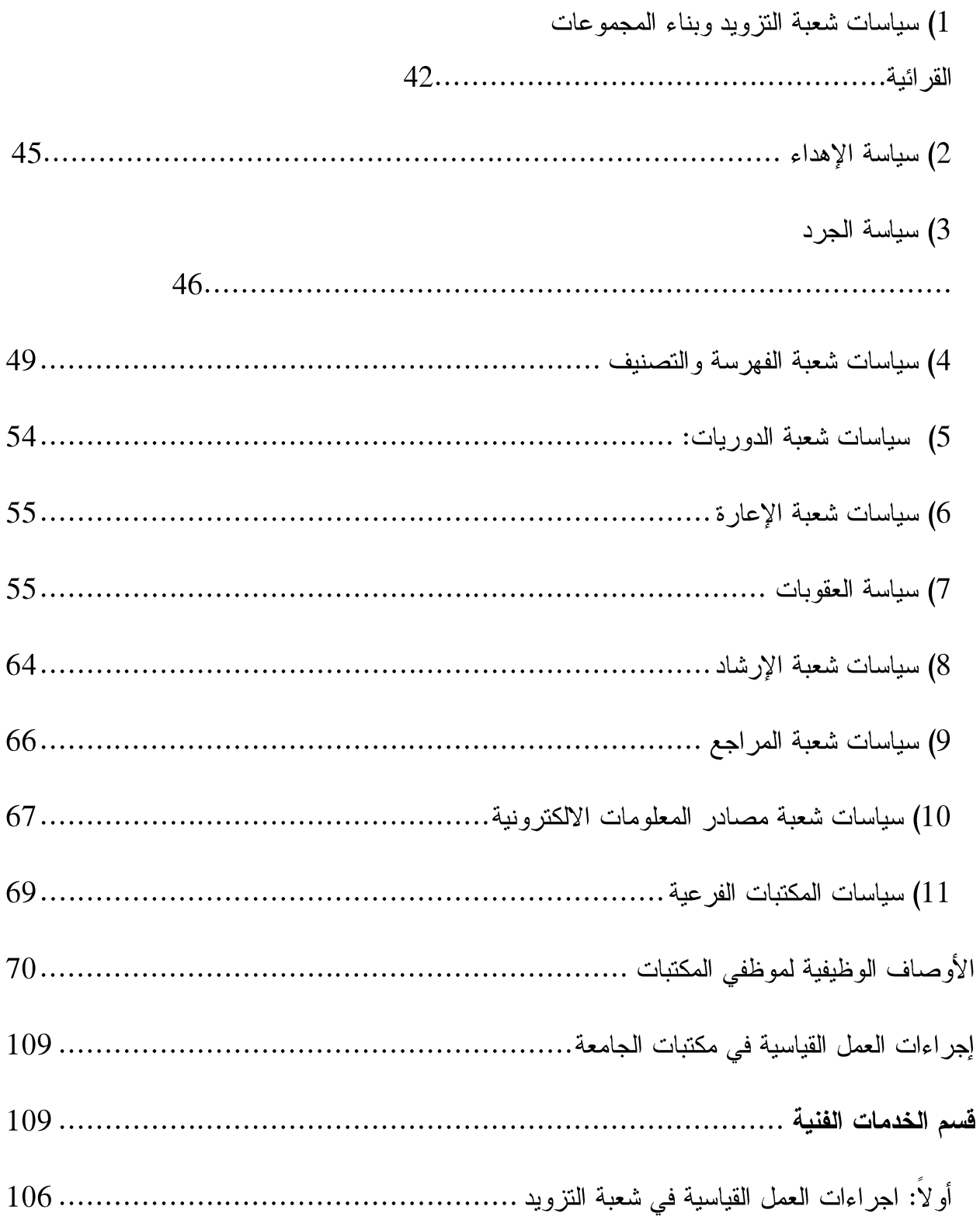

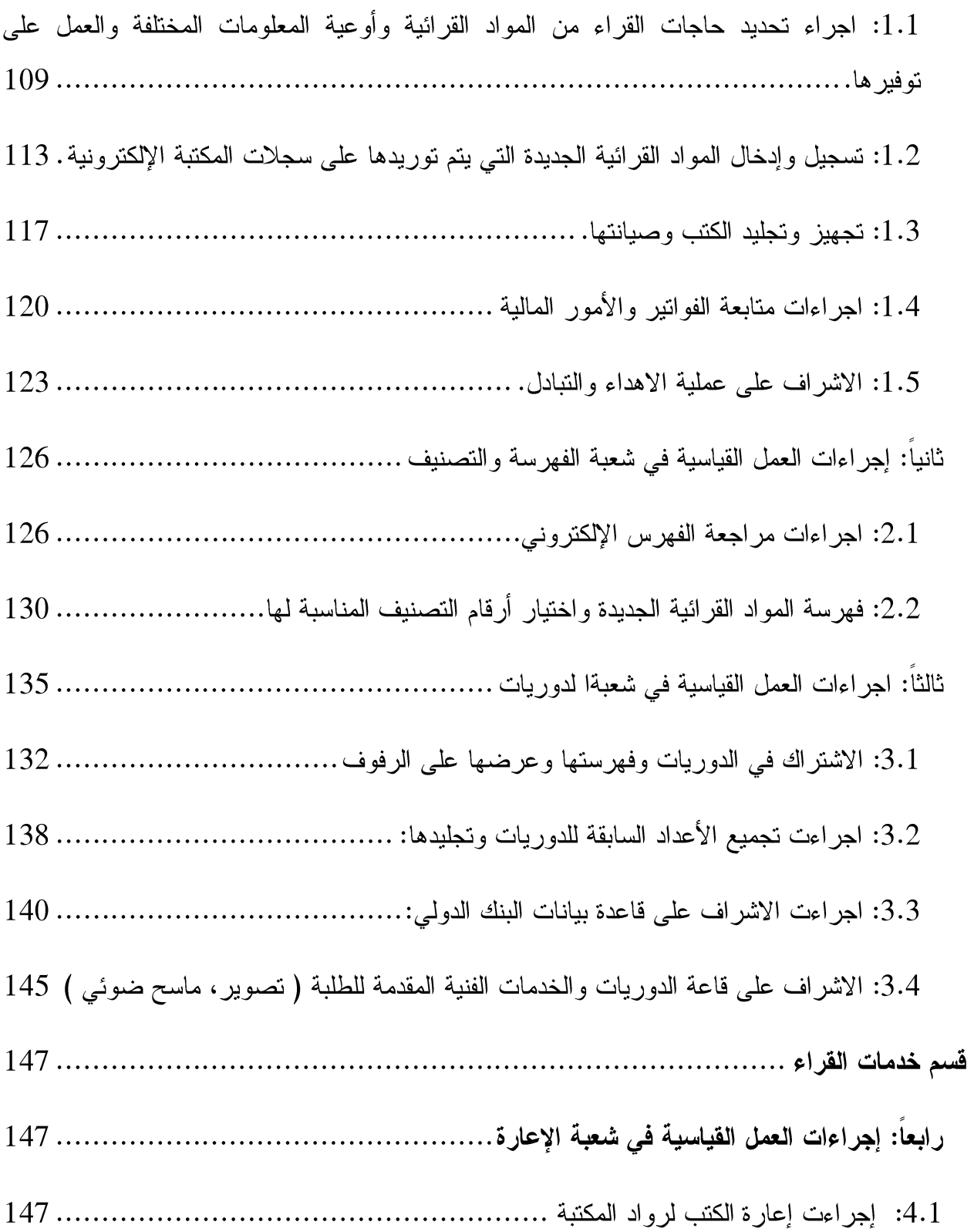

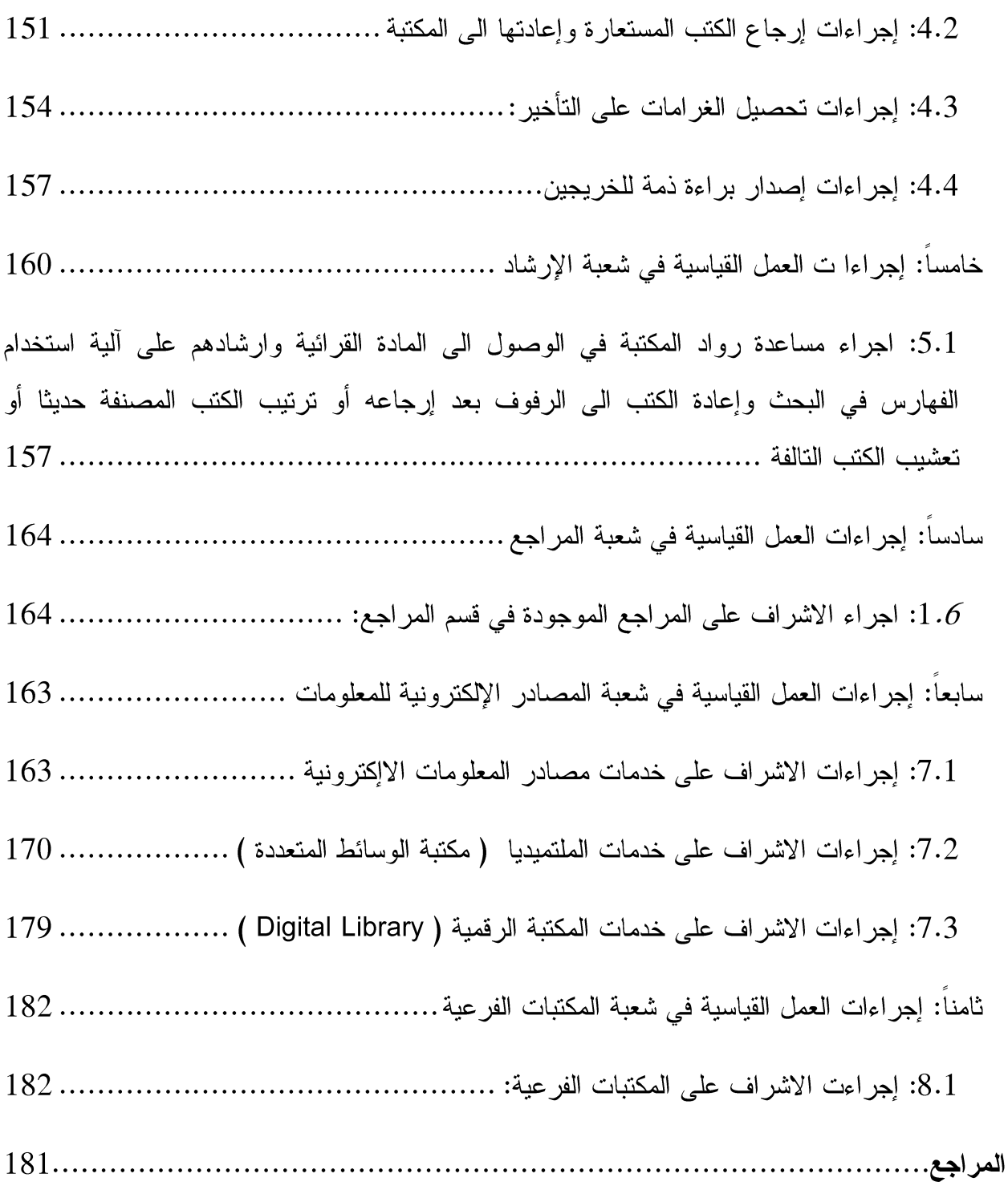

#### تقديم:

أنشئت المكتبة الرئيسية والمكتبات الفرعية في جامعة النجاح الوطنية لغرض خدمة مجتمع الجامعة الأكاديمي الذي يتكون من الأساتذة والطلبة والإداريين والباحثين بما يتلاءم والبرامج التعليمية المعتمدة لدى الجامعة بهدف دعم المنهاج ، وخدمة مراكز البحث العلمي فيها، وخدمة أبناء المجتمع المتميزين الذين يبحثون عن المعلومة الصحيحة والخدمة الفريدة التي تقدمها هذه المكتبات في منطقة نابلس وفي فلسطين بشكل عام عبر الشبكة الدولية ضمن الشروط والأنظمة المعتمدة لدى الجامعة. وقد أولت إدارة المكتبة اعتماد سياسة التخطيط الاستراتيجي جل همها ووقتها وجعلته إحدى أولى أولويتها بحيث تتلاقى هذه السياسة وتوجهات الجامعة التي تهدف الى تطبيق هذه التقنية الحديثة التي بدأ تفعيلها في مراكز وأقسام الجامعة ومنها المكتبات، حتى أضحت الإدارة الإستراتيجية أداة ضرورية وأساسية للنجاح وتجويد العمل وعنوانا للتطور إذا أردنا التميز والتفوق والاستجابة للمتغيرات العالمية الآخذة في التسارع والظهور. لقد حرصت مكتبات جامعة النجاح الوطنية دائما على نوفير مصادر المعلومات القرائية المختلفة، الالكترونية منها والتقليدية، و الخدمات اللازمة لدعم العملية التعليمية ولتطوير البرامج الدراسية والتقنيات التعليمية الحديثة. وتعتبر المكتبة في الجامعة إحدى أهم المعابير التبي تعتمدها لجان النقييم والاعتماد لقياس مدى توفر المواد القرائية اللازمة لدعم المنهاج والبحث العلمي، والخدمات المتميزة التي توفرها لتسهيل استخدام مقتنياتها الالكترونية والتقليدية. ولكي تحقق المكتبة أهدافها كان لابد لمها من توفير عدد من المتطلبات الأساسية كالمباني والأجهزة والمواد القرائية والمكتبيين المؤهلين والدعم

المتميز والمساعدة القوية من إدارة الجامعة بالإضافة إلى الإدارة المهنية النشطة، وتطبيق معايير الجودة الشاملة بحثًا عن التميز والمنافسة. فقد حظيت مكتبات الجامعة على جميع هذه المتطلبات وعملت إدارة المكتبة على توفير الدعم المالي والمبز انيات اللازمة لنطوير مكتباتها حتى أضحت هذه المكتبات محجا لرواد العلم والبحث العلمي وموئلا ينهل منها جمهور الطلبة والأساتذة والباحثين، وتميزت عن غيرها كما ونوعا وخدمة، حتى أصبحت المرأة التبي نعكس نطور الجامعة ونعكس الصورة المشرقة لها رغم الظروف التبي مر بها أبناء الجامعة بشكل خاص وأبناء هذا الوطن بشكل عام نظرا للظروف الإحتلالية والأعمال التي قامت بها قوات الاحتلال في مراكز المعلومات والمكتبات الجامعية.

جاءت محاور هذا الكتاب مثالا واقعيا لبيان أهمية التخطيط الاستراتيجي وتجويد العمل في مكتبات جامعة النجاح الوطنية في دراسة واقع مكتبات جامعة النجاح الوطنية بهدف الوصول الى الجودة الشاملة للخدمات والمهام والأعمال التي تقدمها هذه المكتبات، والتخطيط الجيد لرؤيتها المستقبلية بما يتوافق ورسالة المكتبة وأهدافها المرسومة في عصر نشهد فيه المكتبات ندفقًا هائلًا للمعلومات، وفي ظل ثورة الانصالات والمعلومات من خلال النقدم الالكتروني الهائل وثورة الانترنت الذي يتطلب تطبيق مفاهيم تخطيط جديدة سواء لما هو قائم بالفعل في هذه المكتبات أو ما هو مأمول الوصول إليه مستقبلا بما يتلاءم مع التغيرات القرائية والبحثية المعاصرة وحاجة الطلبة الملحة للمعرفة باستخدام الخدمات الالكترونية ومراعاة متغيرات عادات القراءة العصرية الالكترونية التي يقبل عليها الرواد، ولمساعدة هذه المكتبة والمكتبات الجامعية المشابهة على اتخاذ القرارات الفعالة التي تساعد على تحقيق رسالتها ونطوير خدماتها وخبرات موظفيها ولمواكبة النطورات والتغيرات المرتقبة مستقبلا وصولا الى خلق مؤسسة علمية بحثية تملك القدرة على التغير النوعي في الخدمات التي تقدمها ومواكبة التطورات والمتغيرات التكنولوجية المستقبلية بهدف اتاحة خدمات متميزة وجديدة لمستخدميها و روادها.

شكر خاص لوحدة ضمان الجودة في الجامعة وللمهندس أ. سامي الصدر لمساعدته في مراجعة هذا العمل .

 **مدير مكتبات جامعة النجاح الوطنية**

**المؤلف**

**هاني وجيه جبر**

#### **16/3/2014**

الفصل الأول:

إدارة الجودة الشاملة في المكتبات ومراكز المعلومات

ظهرت الحاجة الماسة منذ أولخر العقد الأخير من القرن الماضيي إلىي إدخال برامج وتطبيقات نظم إدارة الجودة الشاملة في المنشآت والمؤسسات الخدمية. ويرجع ذلك بشكل أساسي إلى النتائج الايجابية التي حققتها إدارة الجودة الشاملة في تلك المؤسسات وخاصة المكتبات منها والتي تعتبر وسيلة إستراتيجية هامة تعمل على كسب رضا المستفيد مما ينعكس إيجابا على نجاح المكتبة كما أورد. وقد أوضحت إحدى الدراسات (بوعافية وعبد الهادي، 2012) وأشارا الى أن الجودة الشاملة أصبحت هدفا تسعى اليه كل مكتبة ترغب في التطور والاستمرار والتميز والمنافسة واستشراف المستقبل.

لقد واجهت المكتبات ومراكز المعلومات تحدياً كبيراً للتطور التكنولوجي ورقمنة المكتبات بحيث بات من الأهمية بمكان ضرورة البدء بتبنى أساليب إدارية حديثة واعتماد إدارة الجودة الشاملة بهدف تطوير وتحديث الخدمات التي تقدمها تلك المراكز واعتماد طرق إدارة فاعلة غير الإدارات التقليدية التي توارثتها الأجيال بهدف تجاوز نقاط الضعف والمشاكل التي بدأت تظهر مع ظهور ودخول التكنولوجيا إلى

المكتبات ومراكز المعلومات، وبغرض منافسة غيرها من المكتبات وذلك بهدف تقديم خدمات بمستوى عال من الجو دة.

#### تعريفات:

ما هي الجودة وبماذا تختلف عن الجودة الشاملة؟

لقد عرف (شعبان، 2009) الجودة Quality بأنها صفة مميزة للسلعة أو الخدمة وبالامكان جعلها أفضل وترتبط كذلك بالعمليات والأفراد وهي حالة ديناميكية تفوق توقع العملاء.

و تعني الجودة اصطلاحا بأنها معيار الكمال الذي يجب ممارسته في كل الأوقات كما عرفها ( خليل، 2011 ) وأضاف بأنها نظام أسلوب عمل يحكم الأداء ويشبع احتياجات وتوقعات المستفيدين، وتؤدي في العادة الى انخفاض نسبة الخطأ في العمل، وانخفاض نسبة التالف والفاقد، قلة الشكاوي والسرعة في تقديم الخدمة للمستفيدين.

أما الجودة الشاملة Total Quality كما بين شعبان بأنها جهد مشترك للأنشطة في المؤسسة تشمل كل فرد بهدف تحسين الأداء والقدرة التنافسية من خلال تحسين جودة منتوجها إن كان سلعا أم خدمات.

وقد عرف (أبو النصر، 2008) إدارة الجودة الشاملة Management (TQM)Total Quality بأنها فلسفة إدارية حديثة ظهرت في التسعينات من القرن الماضي كاسلوب جديد لإدارة المؤسسات وكمنهج للمنافسة في الأسواق ، وتعمل على أرضاء العملاء والتحسين المستمر في الأداء والمنتج وتقديم الخدمات المميزة، والعمل كفريق واحد في المؤسسة من أجل تقديم انتاجية مميزة سواء في المؤسسات الربحية أو غير ها.

وقد أوجز (الحمدي، 2005) في دراسة له تعريف الجودة الشاملة بأنها عبارة عن أدوات وأساليب متكاملة تساعد المؤسسات التعليمية والمعلوماتية على تحقيق نتائج مرضية. وتعتمد على مدى حاجات المستفيدين من الخدمات وعدم الانتظار لحين حصول المشكلة في تقديم الخدمات والمعلومات والعمل على حلها لاحقا.

لقد أضحت المكتبات ومراكز المعلومات بحاجة إلى مراجعة شاملة لنظمها التقليدية والإدارية الكلاسيكية التي تتبعها، وبات من الواضح تطبيق نظم الإدارة الحديثة بالجودة الشاملة في عملها لأن المكتبات ومراكز المعلومات تعتبر أساس المعرفة ومنارة العلم وعمود الفكر والنقدم. ۖ وأصبح تلبية رضا الرواد أو الزبون هو المقياس الأساسي لنجاح العمل ومقياس مدى نقديم الخدمة في المكتبة ، وقد تأكد ذلك بعدما وجد أن هناك انسجاما في النفاعل بين المسؤولية الإدارية والموارد المادية والبشرية وهيكل نظام الجودة. وقد أشار

(الحناوي، 2008 ) في رسالته المقدمة للحصول على درجة الدكتوراة بعنوانتطوير مكتبات الجامعات المصرية في ضوء معايير إدارة الجودة الشاملة :

بأن الكثير من جامعات العالم ومكتباتها تسعى الآن لتحقيق الجودة الشاملة ، ومن ثم الحصول على الاعتماد الدولي الذي ينتج عنه ان تصبح شهاداتها معتمدة دوليا ومن ثم يصبح خريجوها قادرون على العمل بهذه الشهادات في أي مكان بالعالم.

وبما أن المكتبة الجامعية تحتل مكان الصدارة في العملية البحثية والتعليمية في الجامعة، فهي مرآة الجامعة الحقيقية التي تعكس قوتها وقدرتها لما لها من دور فعال وحيوي في إمداد الجامعة بمصادر التعلُّم والتعليم والبحث ودعم مناهجها وتخصصاتها، لتعينها على أداء رسالتها وتحقيق أهدافها، فإنه بدون مكتبة متميزة لن يكون هناك جامعة مميزة. وقد هدفت هذه الرسالة إلى ما يلي:

أ–النعريف بمفهوم إدارة الجودة الشاملة ونطبيقها بالمكتبات الجامعية، وكذلك أهم رواد إدارة الجودة الشاملة العالمبين.

ب–النوصل إلى أسباب ودواعي ومبررات نطبيق إدارة الجودة الشاملة في المكتبات الجامعية. ج–بناء أداة قياس للتعرف على متطلبات تطبيق إدارة الجودة الشاملة في المكتبات الجامعية والتحقق من صدق الأداة وقابلية تطبيقها في هذه المكتبات.

> د–التوصل لدليل مقتر ح لتطبيق إدارة الجودة الشاملة في المكتبات الجامعية : وقد توصل الباحث في هذه الدراسةالي ما يلي:

- أن هناك الكثير من النحديات المعاصرة ( الداخلية والخارجية ) والتي انعكست بالتالي علي المكتبات الجامعية، ومن هذه التحديات: العولمة، والتقدم العلمي والانفجار المعرفي، وضعف حماية المعلومات، والطفرة الهائلة في النقدم النكنولوجي وثورة الاتصالات، بالإضافة إلى غياب التشريعات القانونية وحقوق التأليف، حيث تقف المكتبات الجامعية أمام هذه التحديات عاجزة عن مواجهتها أو الوفاء بمتطلباتها في ظل عدم التخطيط الجيد للإدارة.
- أن نطبيق إدارة الجودة الشاملة، أصبحت ضرورة لمواجهة التحديات المختلفة وانعكاسها على المكتبات الجامعية.
	- إجماع معظم أسانذة الجامعات و إداراتها على أهمية توافر متطلبات نطبيق إدارة الجودة الشاملة في المكتبات الجامعية لأهميته. وقد أوصبي الباحث الحناوي بما يلي :
- الاهتمام بتطوير المكتبات الجامعية من خلال الأخذ بنظام إدارة الجودة الشاملة في الإدار ة،بالإضافة إلى تأسيس نظم معلومات تعتمد على استخدام التقنيات الحديثة.
- إعادة النظر في وسائل نقييم العاملين النقليدية ، والتوجه نحو النقييم اعتمادا على معايير الجودة والنطور الأكاديمي للعاملين، كما نوصبي الدراسة بإعداد كوادر مؤهلة ومدربة على نطبيق إدارة الجودة الشاملة، عن طريق ورش العمل والدورات والبعثات والنعرف على خبرات الأخرين، والنطرق في هذه الدورات إلى القضايا والمشكلات المعاصرة التي طرأت على مجتمع المعلو مات.
- ضرورة الاهتمام بالمستفيد من المكتبات الجامعية، والحرص على النعرف على رغباته وتوقعاته من المكتبة، وبذل جهد أكبر في تحقيقها.
- إعادة النظر في الهيكل التنظيمي لإدارة المكتبات الجامعية بحيث يتم ضمان عدم التكرار والازدواجية في المسئوليات وتضارب السلطات وإعادة توصيف الوظائف بما يتوافق والتوجه الإدار ي الجديد.

• تشجيع العمل الجماعي والعمل كفريق عمل واحد بدلاً من المنافسة الفردية التي نؤدي إلى التشاحن الفردي والانشغال بالصراعات الداخلية، وتوطيد العلاقات الانسانية الاجتماعية بين العاملين، والعمل على نحسن بيئة العمل وعدم النحيز في نوزيع الأعمال على العاملين بالمكتبة.

#### جودة الخدمات:

اتفق العديد من الباحثين على أن جودة الخدمة تتمثل في تحقيق رغبات العمل، ويحكم في العادة متلقى الخدمة على مستوى جودة الخدمة بواسطة المقارنة بين ما حصل عليه المستفيد من خدمة مع ما توقعه من تلك الخدمة.أي يمكن تعريف درجة جودة الخدمة بأنها مقياس نسبى يعتمد على مقارنة الجودة المتوقعة مع الجودة المتلقاه .

#### عناصر إدارة الجودة الشاملة:

عدد (ماضي، 2005 ) مجموعة من العناصر الأساسية لنظم إدارة الجودة الشاملة أهمها:

- التوجيه بالعمل:أن تكون رغبات واحتياجات المستفيد المنجددة هي التي تدفع وتحرك كافة  $\cdot$ 1 الأنشطة داخل المؤسسة، عكس ماهو متعارف عليه تقليدياً بأن يتم تصميم وتشغيل تلك النظم اعتماداً على نظام الإدارة والعاملين بمعزل عن الالمستفيدين أو الرواد).
	- الجودة لتحقيق التميز : وتهدف لتحقيق التميز والقدرة التنافسية بين مثيلاتها من المكتبات.  $\cdot$  2
		- التحسين الدائم: الغاية منها تحقيق وتطوير الخدمات التي تقدمها المكتبة.  $\cdot$ 3
- التركيز على العمليات: يعني أن الجودة يجب أن تشمل كافة الإجراءات على جودة الخدمات  $.4$ والعمليات وفي كافة المستويات.
- اعتماد القرار على البيانات: بحيث يتم اتخاذ القرار بناء على التغذية الراجعة من هذه البيانات  $.5$ والحقائق المرتبطة بها ، على أن نقوم بتحليل تلك البيانات كونها المؤشر الرئيسي الذي يعتبر أداة أساسية للتحسين والتطوير وركناً أساسياً من إدارة الجودة الشاملة.
- العمل الجماعي: العمل بروح الفريق الواحد، وأن العمل الجماعي هو أفضل وسيلة إدارية،  $.6$ يهدف لتحقيق التحسين المستمر لتقديم أفضل الخدمات والأداء في العمل.
- الرؤية المشتركة بين الإدارة والعاملين: بهدف عدم تكرار الجهود أو تعارضها مع بعضها.  $.7$
- القيادة الواعدة على إحداث النغيير: أي الإدارة القادرة على وضع خطط ورؤى طويلة الأجل  $.8$ لتجويد الإجراءات و الخدمات .

المكتبة الجامعية وإدارة الجودة الشاملة:

تناول (أبوالخير، الانترنت:2013/12/2) في هذا البحث موضوع الجودة وتقييم الأداء في المكتبات الأكاديمية ، من خلال مناقشة بعض النعريفات التي نتاولت مفهوم الجودة والتقييم بوجه عام ، والجودة والتقييم في المكتبات الأكاديمية على وجه الخصوص ، ونلقى الورقة الضوء على الغرض الرئيس للتقييم داخل المكتبات الأكاديمية بحيث يظهر المستوى الحقيقي للأداء داخل المكتبة الأكاديمية. و توضح ورقة العمل أن التقييم يعتبر أحد عناصر النجاح الأساسية لأي مكتبة أكاديمية. كما تحاول الورقة أن تقدم مجموعة من المقترحات التي يمكن تنفيذها فعليا داخل المكتبات الأكاديمية،وتقدم ورقة العمل تجربة كلية الأمير سلطان للسياحة والإدارة بجدة والتي تم تقييم الأداء فيها .

وير ي أبو الخير أن المباديءالأساسية المميزة لإدارة الجودة الشاملة في المكتبات الأكاديمية على أنها:

لإدار ة بالحقيقة: اتخذ القرارات بعد تحليل دقيق للبيانات التي جرى تجميعها. [ لغاء الحاجة لإعادة العمل مرة ثانية: يعني تبسيط العمل المكتبي مع التأكد من صحته " 3– احترام الناس وأفكار هم: تشجيع العاملين على المشاركة بأرائهم. 4– تفويض السلطة: الثقة بالعاملين ومنحهم السلطة اللازمة لتحسين العمل.

مبادىء إدارة الجودة الشاملة في المكتبات الجامعية:

دخل مفهوم إدارة الجودة الشاملة الى المكتبات حديثا على الإدارة بوصفه مفهوما جديدا يعنى بتطوير أساليب جديدة وحديثة لإدارة المكتبات وتحسين خدماتها وتجويد أدائها وذلك باعتماد معايير معينة يتم تطبيقها من أجل تجويد العمل فيها. وتكمن أهمية هذا المفهوم في المكتبات لأجل التعرف على واقع وقيم إدارة الجودة الشاملة في المكتبات.ويرى محمد فيصل عز الدين ( حسين، 2010 ) بأن الجودة ۖ في

المكتبات ومراكز المعلومات تعبر عن مدى دقة الخدمات والمعلومات التي تقدم للمستفيد أو الباحث بحيث تناسب استفساراته وتطابق موضوع بحثه بحيث يشعر المستفيد بالرضا، وقد أورد الباحث كذلك مجموعة من المباديء التي نستطيع من خلالها تحقيق أعلى درجات الجودة وتوجهنا نحو التطوير والتحسين في الأداء ومنها:

- التزام الإدارة في المكتبات الجامعية بتطبيق من أعلى مستوى غلى أدنى مستوى لتتلاقى واحتياجات المستفيد بحيث تكسبه الرضا.
- . . . . . . . . • النتماء داخل المكتبة ومركز المعلومات والمشاركة الفاعلة في العمل من أجل تحقيق أهداف المكتبة.
	- دقة أداء العمل وتحاشى حدوث الأخطاء في العمل وتفادي الوقوع فيه.
		- النعرف على احتياجات المستفيدين وتلبية حاجاتهم.
- إشراك جميع موظفى المكتبة ومركز المعلومات في العمل على إنجاح الخدمات التي تقدمها المكتبة بأنجع الطرق وأفضل أداء وكفاءة.
	- الابتعاد عن القرارات العشوائية الغير مدروسة والغير مخطط لها.
	- قياس الجودة في كل مرحلة لاستكشاف التحسن في العمل وللابتعاد عن الخطأ.

فإدار ة الجودة الشاملة كما أورد (النجار ، 2000) هي عبارة عن ثقافة جديدة يجب أن تتبناها الجامعات ومكتباتها باعتبار الجودة جزء رئيسي من استراتيجيتها تعمل على تحسين خدماتها وإشراك جميع الموظفين فيها بغرض رفع معدلات الجودة كونها أداة اساسية لإدارة المكتبة.

#### أهداف الجودة الشاملة في المكتبات الجامعية:

- التخطيط الاستراتيجي للمكتبات: الخطط طويلة الأجل، والخطط قصيرة الأجل.  $\cdot$ 1
	- بناء القدرات المؤسسية للمكتبات.  $\cdot$ .2
		- تحديد فلسفة المكتبة ورسالتها.  $\cdot$ 3
	- توفير ميزانية وإدارة مالية مرتبطة بتنمية المقتنيات المكتبية.  $\cdot$ .4

- تقويم الأداء في المكتبة ومؤشرات الأداء.  $\overline{9}$
- أ. المقارنة: وذلك بمقارنة الخدمة والعمل سنة بسنة للتعرف على مستوى الأداء أو مقارنة مكتبة بمكتبة أخرى مشابهة باعتماد المعايير والمقاييس الموحدة الكمية والنوعية أو بواسطة الاستنانات.
- ب. قياس فاعلية المكتبة: وذلك بقياس المجموعات القرائية، الخدمات المرجعية والإعارة، والخدمات الالكترونية والإجراءات الفنية.
	- ت. قياس فاعلية المكتبة حسب وجهة نظر وحاجات القراء.
		- ث. الموارد القرائية والمادية ومحدوديتها.
	- ج. قياس فاعلية المكتبة على ضوء فلسفتها والسياسية التي رسمت لها:
		- 1) عدد الموظفين ونوعيتهم. 2) عدد المواد القرائية وأنواعها.
		- 3) استخدام التكنولوجيا الحديثة في المكتبة
			- 4) الإدارة وتخصصها.
	- 5) الخدمات التي تقدمها وفق مبادئ ومعايير الجودة الشاملة.

أسئلة هامة لتطبيق الجودة الشاملة فى المكتبات ومعاييرها:—

هناك مجموعة من الأسئلة التي يجب علينا الإجابة عليها قبيل عملية تطبيق الجودة الشاملة في المكتبات للنعرف على جودة العمل في المكتبة والتعرف على المعايير المستخدمة:

- هل تم تقديم الخدمات في مكتبات الجامعة وتسويقها بناء على رغبات المستفيدين بهدف إشباع  $(1)$ رغباتهم العلمية بالطرق المناسبة؟
	- هل يتم تدفق الخدمات المعلوماتية بأشكالها المختلفة للمستفيدين والرواد؟  $(2)$
	- هل يتم إعطاء الموظفين جزءاً من السلطة والمسؤولية في العمل حسب الوصف الوظيفي؟  $\sqrt{3}$ 
		- ماذا عن تدريب العاملين المستمر ونماذج حل المشكلات وإدخال التحسينات؟  $(4)$

#### مبررات تطبيق نظام الجودة الشاملة في المكتبات الجامعية:

لقد بين (القبلان، 2009) في دراسة له حول أهم المبررات اللازمة لتطبيق نظام تجويد المكتبات بناء على استفتاء مجموعة من عمداء و مدراء المكتبات الجامعية وكان من أهم هذه المبررات في هذه الدراسة مايلي:

- التأكد من أن المكتبة تحقق أهدافها الخدماتية.
	- استمرار تحسين الخدمات في المكتبات.
- توكيد رضا المستفيدين عن الخدمات التي تقدمها المكتبات.
- إعادة الثقة بدور المكتبة التعليمي البحثي والخدمات التي تقدمها للمجتمع.
- استكشاف المشاكل والأخطاء في خدمات المكتبات الجامعية والعمل على معالجتها.
	- إظهار ما يميز الخدمات التي تقدمها المكتبة الجامعية.
		- الحصول على دعم ومساندة إدارة الجامعة.
		- تطوير أداء مديري وموظفي المكتبات الجامعية.
- . . . . . . . . . • إلزام الموظفين بالعمل حسب الخطط الموضوعة لإدارة عمل المكتبة.
	- تطوير مهارات العاملين في المكتبة الجامعية لتفادى أية عقبات مستقبلية.

## فوائد تطبيق إدارة الجودة الشاملة في المكتبات الجامعية:

لقد أظهر (الترتوري و جويحان، 2006 ) مجموعة من المكاسب والمنافع التي لا بد أن تتحقق نتيجة تطبيق إدارة الجودة في الجامعات و المراكز التابعة لها كالمكتبات وأهمها:

- تحقق الرضا الوظيفي للعاملين.
- تعمل على إرضاء الطلبة والمستفيدين.
- خلق نتافس بناء بين المكتبات الجامعية ومن منها يقدم أفضل الخدمات.
- إدخال الخدمات الجديدة الابتكارية في المكتبات لمجارات التطورات الإلكترونية التي دخلت المكتبات من أوسع أبوابها من ناحية الخدمات الإلكترونية أو المواد القرائية الرقمية الإلكترونية.
	- تساعد على التوفير في التكاليف والميزنيات.
		- نقليل الفاقد والضبياع.
		- تخفيض المنازعات بين الموظفين.
	- تطوير الخبرة والخدمات الفنية لدى موظفى المكتبة الجامعية .

أما (طايل، 2013 ) فقد أضاف عدة فوائد يمكن تحقيقها بناء على تطبيق استر اتيجية الجودة الشاملة منها:

- تقديم الخدمة الصحيحة من أول مر ة ويتر تب على ذلك تقليل عدد الأخطاء وسوف يخفض ذلك من نسبة تكالبف الخدمة.
- • دعم المركز التنافسي للمكتبة وذلك بمحاولة تجويد الخدمات وتقديم المناسب منها للرواد في الوقت الذي يطلبونها وتناسب ظروفهم.
- تساعد على استمرارية تجديد وتحسين المكتبة والتكيف مع متغيراتها بما يساعد على بقائها واستمراريتها.
- إرضاء وإشباع رغبات رواد المكتبات وحاجاتهم وابراز أهمية وجودها لدعم العملية التعليمية و البحثية.
	- العمل بروح الفريق الواحد ويساهم ذلك في الإخلاص والانتماء للمكتبة التي يعمل بها الموظفين.
		- نجويد العمل ونحسين الأداء بواسطة النعلم والندرب المستمر .
		- المشاركة في اتخاذ القرارات الصائبة من خلال التشاور والتشارك في تحمل المسؤولية.

تقييم و قياس برامج الجودة في المكتبات الجامعية:

لقد أورد القبلان في دراسته السابقة مجموعة من عناصر تقييم الجودة التي يتم من خلالها تحليل الأنشطة والوظائف والخدمات التى تقدمها المكتبة الجامعية وقياسها بحيث يتمكن مدير المكتبة الناجح من رسم سياسة استراتيجية فاعلة تلبي احتياجات المستفيدين والخدمات التي تقدمها في حدها الأدنى، وبيان تطلعات المستفيدين والحاجات المستقبلية التي يرغبون في تحقيقها وأهمها:

- قياس رضا الرواد طلبة وأسانذة وباحثين (دراسات عليا) عن المكتبة وخدماتها.
	- قياس خبرة وكفاءة موظفى المكتبة الجامعية.
	- فياس درجة استخدتم فواعد المعلومات التي تشترك بها المكتبة.
		- قياس درجة استخدام المواد القرائية التي توفرها المكتبة.
			- قياس عدد الكتب التي يتم إضافتها سنويا للمكتبة.
- فياس أعداد نردد الرواد على المكتبة.فياس درجة استخدام موقع المكتبة الإلكتروني.
	- قياس نسبة إعارة الكتب في المكتبة
- قياس نسب توازن المجموعات القرائية والتخصصات في الجامعة ومدى توفر مصادر لها.
	- قياس عدد الأنشطة وورش العمل التـي نتفذها المكتبة.
- . . . . . . . . . . • قياس عدد أجهزة الحواسيب التي توفرها المكتبة بما يتناسب وععد المستخدمين.
	- قياس تكلفة الخدمات التي تقدمها المكتبة الجامعية.

تطبيق معايير الآيزو والجودة الشاملة في المكتبات الجامعية:

يعرف (محجوب، 2003 ) أنظمة إدارة الجودة ISO 9000 بأنها مجموعة من المواصفات التي تحدد الصفات الواجب توفرها في أنظمة الجودة بهدف التوحيد القياسي للارتقاء بالجودة في إطار فرضها التطور التكنولوجي وثورة الاتصالات بهدف خلق تنافس شريف بين المؤسسات والمنظمات. فالأيزو (ISO) هو مصطلح أخذ من International Standerization Organization أي الهيئة الدولية للمواصفات القياسية والتي هدفت الى وضع مقاييس ومعايير دولية للمؤسسات والمكتبات والتي تهدف الى تحسين الانتاجية وكفاءة العمل وتحسين الخدمات والتحكم في ضمان الجودة. أما كلمة الآيزو فقد بين (مجاهد و بدير ، 2005 ) أن أصل الكلمة هو يوناني ويعني التساوي ،التطابق وأما أرقام الآيزو فهي عبارة عن أربعة أرقام فرقم إصدار المواصفة الأولى – الآيزو رقم 9000 رقم إصدار هذه المواصفة، و هي ليست مواصفة واحدة و منها: – أيزو 90001 تعني بالنطوير والنصميم ولمها علاقة بالأعمال والأنشطة والخدمات الرئيسية التي تقدمها المكتبة . – آيزو 90002 تعني بإنتاجية المؤسسة أو المكتبة وتضم عناصر خاصة بالعاملين ومؤهلاتهم وتدريبهم. – أيزو 90003 المتعلقة بالتركيبة ووضع مقترحات التنفيذ وتضم عناصر خاصة بنظام الجودة وكيفية تطبيقها وضبطها. – أيزو 90004 المتعلقة وهي خاصة بالتوجيهات والإرشادات الخاصة بصناعة القرارات وحل المشكلات اللازمة لضمان الجودة. علما بأن هذه المقاييس بمكن تطبيقها على جميع امنظمات

والمؤسسات ومن ضمنها المكتبات.

لقد أظهرت دراسة ( كليب، 2008 ) أن للجودة دور رئيسي في نتمية المعرفة وكفاءة العمل الإداري في المكتبات الجامعية واعتبرها معيارا جيدا نستطيع من خلالها تقييم نتائج العمل الذي يقيس مدى رضا المستفيدين من نقديم الخدمات التي تقدمها المكتبات الجامعية، وأشار في دراسته إلى أهمية دور معايير الاعتماد في تحقيق الجودة الشاملة في المكتبات الجامعية باعتبار ها أداة هامة في حال تطبيقها بحيث تساهم في النعرف على الدور الذي تلعبه في استثمار الموارد البشرية والمالية والتقنية لتقديم خدمات مميزة، ويكشف لنا تطبيق تلك المعايير نقاط القوة والرضا وبيان الضعف والمشاكل التي قد تواجه هذه المكتبات.

الفصل الثاني:

الإدارة الاستراتيجية في المكتبات الجامعية :

#### تعريف الادارة الاستراتيجية :

لقد عرفت الإدارة الإستراتيجية في ( الادارة الاستراتيجية، الانترنت 2013/12/24 ) بأنها عبارة عن طر بقة منهجية حديثة لصنع واتخاذ القرارات الإدارية الإستراتيجية و تمثل أسلوبا وفكراً إدارياً جديداً متنوعا يشمل مجموعة من التقنيات والنماذج العملية في الإدارة الحديثة ومنهج علمي جديد واضح وديناميكي في عملية واتخاذ القرارات الإستراتيجية التي تؤدي إلى تحقيق رسالة المنظمة وأهدافها الإستراتيجية. أما الإدارة الاستراتيجية للمكتبات فهي عبارة عن مجموعة من القرارات والنظم الإدارية التي تحدد رؤية ورسالة المكتبة وأهدافهاالرئيسية ضمن خطة طويلة الأجل في ضوء ميزاتها التنافسية لتوظيف نقاط القوة فيها وتجاوز نقاط الضعف والسيطرة عليها.

## تعريف التخطيط الاستراتيجي للمكتبات:

لقد عرف بلال السكارنة التخطيط الاستراتيجي(السكارنة، 2010) بأنه عبارة عن أداة للتخطيط بعيد المدى يأخذ بالاعتبار المتغيرات الداخلية والخارجية، التي تحدد نوعية الرواد والمستفيدين وأسلوب المؤسسة والمكتبة في المنافسة من أجل التميز، وهي عملية تهدف لدعم المدراء كي يكونوا على وعي بأهدافهم ووسائلهم. و هو أداة إدارية تستخدم لمساعدة المكتبة في أداء عمل أفضل ومنافسة متميزة. ويمكن للتخطيط الاستراتيجي أن يساعد المكتبة على تركيز نظرتها وأولوياتها في الاستجابة للمتغيرات المستقبلية لضمان قيام الموظفين في المكتبة العمل على تحقيق نفس الأهداف التي تسعى الخطة الى تنفيذها خلال فتر ة زمنية محددة.

ونتضح أهمية هذا التخطيط لإدارة الجودة الشاملة في المؤسسات التعليمية والمكتبات كما عرضها( سليم، 2007 ) في جمع المعلومات الصحيحة التي تحدد رغبات العملاء واحتياجاتهم من أجل تفعيل استراتيجية خاصة لتلبي هذه الحاجات مع مر اعاة المتغير ات المستقبلية بغرض التحسين المستمر للوظائف والخدمات للوصول بها الى مرحلة النَّميز الَّتي تمكَّنها من المنافسة مع المؤسسات والمكتبات المنافسة .

#### مزايا الإدارة الاستراتيجية في المكتبات:

لقد عرض ( درويش، 2008 ص. 16–17 ) مجموعة من المزايا التي تتحقق نتيجة تطبيق مفهوم الإدارة الاستراتيجية في المؤسسات والمكتبات أهمها:

- تحقيق المبادأة والمبادر ة: حيث تمكن المكتبة أخذ المبادر ة بالفعل والتأثير الايجابي في العمل.
	- تمكن المكتبة من التخطيط السليم على أسس علمية وصياغة استراتيجيات يمكن تطبيقها.
		- تحقق وحدة العمل ومرشدا وموجها له في المكتبة.
		- تعتبر أداة تنسيق وتكامل بين الأقسام والوحدات الإدارية.
			- تحقيق أداء عالى وخدمة نوعية للعاملين في المكتبة.

أشار ( عبيد، 2008) الى أن فكرة التخطيط الاستراتيجي في قطاع المكتبات ومراكز المعلومات جديدة نسبياً في المجال، ولكن في ظل ما تحمله المكتبات ومراكز المعلومات على اعتبار انها مؤسسات تعليمية أو بحثيه وما نقوم به من تعاملات تقنية وتسويق للمعلومات داخل هذه المكتبات ومراكز المعلومات ، أصبح من الضروري أن تحذو المكتبات ومراكز المعلومات حذو المؤسسات الربحية واعتماد سياسة التخطيط الإستراتيجي لمواجهة التطورات والمتغيرات المستقبلية ، ولكن مايمكن الاعتماد عليه في التخطيط الإستراتيجي هو تحديد الرؤية والرسالة والقيم الخاصة بالمؤسسة. وهذه المحاور الثلاثة، تقودنا إلى تحديد عناصر الخطة الإستراتيجية ، وهي التعرف على الأهداف الرئيسة للمؤسسة، ومن ثم التعرف على السياسات والصلاحيات المنوحة لها، وأخيراً وضع البرامج والآليات التي من الممكن النعامل معها بكفاءة عالية لتحقيق أهداف التخطيط الإستر اتيجي.

مفهوم التخطيط الاستراتيجي في المكتبات ومراكز المعلومات:

ظهر التخطيط الاستراتيجي كما اورد (يوسف، 2008) كتقنية إدارية حديثة في المؤسسات و المنظمات ومن ضمنها المكتبات. وأدى هذا النوع من التخطيط إلى تغيير في الكيفية التي تخطط بها المؤسسات وضع الاستراتيجيات الخاصة بها وتنفيذها، وأصبحت الإدارة الإستراتيجية أداة ضرورية وأساسية للمنظمات لكي ننجح ونتطور إذا أرادت التميز و التفوق والاستجابة للتغيرات العالمية الآخذة في التسارع

والازدياد. ويتم استخدام تعبير " الإدارة الإستراتيجية " أو "التخطيط الاستراتيجي" بنفس السياق. وكان للقطاع الخاص السبق لاستخدام هذه التقنية بدعم مفاهيم اللامر كزية والتفويض، فالتخطيط الاستر اتيجي هو تخطيط بعيد المدى يأخذ في الاعتبار المتغيرات الداخليةوالخارجية للمؤسسة ويحدد القطاعات المستهدفة وأسلوب المنافسة وهو عملية متجددة يتم تحديثها كل عام أو كل فترة زمنية محددة، وخطة عمل شاملة طويلة الأجل تهدف المؤسسة من خلالها الى تحقيق الأهداف المرسومة لها. ويعتبر التخطيط الاستر اتيجي أساس عمل أي مؤسسة فمن دون اطار عمل استراتيجي ليس من المضمون أن تدري أين تسير الأمور في مؤسستك.فهي عملية تقوم بها المنظمات لتحديد استراتيجيتها، أو اتجاهها، واتخاذ القرارات بشأن تخصيص مواردها لتحقيق هذه الاستراتيجية، بما في ذلك رؤوس الأموال والأشخاص وللإجابة على الأسئلة التالية "ماذا نفعل؟" و "لمن نفعل ذلك؟" و "كيف بمكننا النفو ق؟".

يعتبر التخطيط الإستراتيجي للمكتبات ومراكز المعلومات بأنه عبارة عن مجموعة من المبادئ والخطوات والأدوات التي صممت لتساعد على التخطيط السليم في المكتبة ، الامر الذي يساعد المكتبة على رسم سياسة فعالة نؤدي إلى نحقيق رسالتها وإرضاء روادها في ظل المتغيرات والعولمة الثقافية. كما يعرف التخطيط الإستراتيجي على انه خلق تصور لواقع جديد لمواجهة تحديات المستقبل المتوقعة للمكتبة و العاملين فيها.

أهمية التخطيط الاستراتيجي للمكتبات ومراكز المعلومات :

وقد عدد (عبيد) في دراسته السابقة مجموعة من العوامل التي تبين أهمية التخطيط الاستراتيجي للمكتبات ومراكز المعلومات فهي:

- تساعد على تنظيم العمل في المكتبة .
- $\bullet$   $\bullet$   $\bullet$   $\bullet$   $\bullet$ • تساعد في تطوير خدمة عمل المكتبة .
- صواباتخاذ القرارات التي تقرها المكتبة.
- تساعد على تميز المكتبة والخدمات التي تقدمها وتلبية احتياجات المستفيدين.
	- نوفير رؤيا واستراتيجيات والمشاركة في صنع القرار .
		- تساعد على حل المشاكلات التي تو اجه المكتبة.
- نبين عوامل القوة وأوجه الضعف في المكتبة ونساعد في حل المشاكل.
	- تساعد المكتبة على طرق توزيع مواردها واستخدامها.
	- نقليل المخاطر المستقبلية التي قد تطرأ والتكيف مع المتغيرات

# قراءة وضع المكتبة قبيل البدء بعملية التخطيط الاستراتيجي:

- . . . . . . . . . • هناك ثلاث أسئلة إستر اتيجية لا بد لمدير المكتبة أن يجيب عليها قبل أي عملية تخطيط استر اتيجي لمكتبته وهي:
	- $1 1$ الى أين وصل الوضع بالمكتبة حتى الآن
	- 2– متى سينتهي الوضع الحالي للمكتبة إذا لم يحصل أو يحدث أي تغيير؟ وهل الإجابة مقبولة؟
- 3- ماهي الإجراءات التي يجب اتخاذها إذا كانت الإجابة غير مقبولة وما هي المخاطر من ذلك؟؟

#### الفصل الثالث:

تطبيق إدار ة الجودة الشاملة والخطة الاستراتيجية في مكتبات جامعة النجاح الوطنية :

التخطيط الاستراتيجي في مكتبات جامعة النجاح الوطنية:

لقد أظهر(جبر، 2012) في دراستة لواقع مكتبات جامعة النجاح الوطنية مدى أهمية استخدام التخطيط الاستراتيجي كأداة لتحديد الرؤية المستقبلية والغايات في مكتبات جامعة النجاح الوطنية بما يتوافق ورسالة المكتبة والأهداف والمسؤوليات التي رسمت لها خلال فترة خمس سنوات محددة لتحقيقها، وذلك بقراءة واقع هذه المكتبات من أجل التخطيط السليم لعملها و تقديم رؤية مستقبلية لتطوير خدماتها وخبرات موظفيها بهدف مواكبة النطورات والتغيرات المرتقبة مستقبلا وصولا الى خلق مؤسسة علمية بحثية نملك القدرة على التغير النوعي في الخدمات التي تقدمها ومواكبة التطورات والمتغيرات خلال الفترة الزمنية المستهدفة بما يتوافق ورسالة المكتبة المرسومة وأهدافها في السنوات الخمس القادمة في عصر شهدت فيه هذه المكتبات تطورات وتغيرات هائلة في إدارتها وطرق عملها، بغية تعزيز دورها كشريك أساسي في مجال البحث العلمي والنعليم ودعم المنهاج وقد أورد (الحميدي، 2009) عن الدكتور حسن المومني أن التخطيط الاستراتيجي للمكتبات الجامعية عملية ضرورية لمواجهة التوقعات المستقبلية والتطورات الجديدة في المكتبة الحديثة الناتجة عن التطورات الكبيرة في وسائل الاتصال وتكنولوجيا المعلومات وتغير أوعية المعلومات، والذي بدوره يتطلب تطبيق مفاهيم التخطيط الاستراتيجي سواء لما هو قائم بالفعل في هذه المكتبات أو ما هو مأمول في الوصول إليه بما يتلاءم وخطة الجامعة الاستراتيجية. تهدف هذه الخطة الى مساعدة المكتبة على اتخاذ القرارات الفعالة التي تساعد على تحقيق رسالتها ونطوير خدماتها التكنولوجية المستقبلية بهدف اتاحة خدمات متميزة وجديدة تقدم للمستخدمين خاصىة بعد عمليات نوسع المكتبات بناء وخدمات.

وأشار الى أن الخطة الاستراتيجية تساعد المكتبة على إعادة النظر بهيكلتها وخدماتها لمواكبة التطورات في السنوات المقبلة، وصولا الى خلق مؤسسة قادرة على تغيير خدماتها نحو الأفضل ومواكبة التطورات المستجدة

و استشر اف المستقبل. و اشار الى ان الخطة تتطلب عددا من التغير ات الجذرية في الرؤية و الرسالة و الأهداف الإستر اتيجية الخاصة بالمكتبة مع الاخذ بعين الاعتبار التغيرات الجذرية في الهيكل التنظيمي وخدمات المكتبة والتوظيف المناسب بتخصصات محددة ومؤهلات ملائمة، والتدريب والتأهيل المهنى الفاعل لموظفي المكتبة والاستمرار بتقديم الخدمات الإلكترونية الرقمية المعلوماتية الحديثة والجديدة، ومسايرة التغيرات والمتطلبات المتوقعة لخدمات المستفيدين. وقد أبرز محمد الترتوري وأغادير جويحان (الترتوري و جويحان، 2006) أهمية تعاظم دورتكنولوجيا المعلومات وبروز نماذج جديدة من المواد القرائية كالكتب الإلكترونية والدوريات الإلكترونية واستخدام المواد القرائية الجديدة في المكتبات للتعليم عن بعد كواقع جديد لابد أن نشمله الخطة الاستراتيجية تماشيا مع التغيرات الحديثة في الخدمات المكتبية ولتكون قادرة على المنافسة وأكدا على ضرورة الاعتراف بالحاجة المستمرة لتحسين جودة خدمات ونظم مرافق المعلومات ونوعية القوى العاملة في المكتبات وأهمية تحسين جودة أدائهم وزيادة انتاجيتهم، بالإضافة الى أن جهود إدخال الجودة الشاملة والتخطيط الاستراتيجي في المكتبات تساعد على التعامل مع إدارة التغيير المستمربل وتوقع حدوث المتغيرات في المستقبل. إلا أن شايلا كورول (كورول، 1998) أكدت على ضرورة اشراك العاملين في المكتبة على اختلاف مستوياتهم في عملية التخطيط لأهميته، فمشاركتهم تتيح لهم القدرة على إدراك أسباب الحاجة للتغيير ويتولد لديهم شعور قوي بضرورة المشاركة والالتزام بالقرارات التي يتم اتخاذها إذا ما اتيحت لهم فرصة اللإسهام في المشاركة بوضع الخطة الاستراتيجية للمكتبة وتتوفر امكانية مناقشة التغيرات المحتملة في السياسات والخدمات والمساعدة على حل المشكلات المتوقعة. أهمية التخطيط الاستراتيجي في المكتبات:

تكمن أهمية هذه الدراسة كونها إحدى الدراسات القلائل التي تعالج مثل هذا الموضوع المتعلق بالتخطيط الاستراتيجي في المكتبات باللغة العربية نظرا لحداثة موضوع البحث وقلة الأوراق التي تطرقت له وتكمن أهميتها أنها الأولى في فلسطين.فقبيل بدء عملية التخطيط الاستراتيجي لأي مكتبة فلا بد من مراجعة المعطيات والاحصائيات المتوفرة عن هذه المكتبة وغير ذلك من مقابيس ومعايير تمثل مدخلا رئيسا قيما ومساعدا للتخطيط، إلا أن (كورول، 1998) شددت على ضرورة الإجابة على بعض الأسئلة الهامة قبيل عملية التخطيط لوضع تصور مسبق من أجل البناء عليه أثناء وضع الخطة، سواء الأسئلة

المتعلقة بالموارد البشرية في المكتبة أو الإمكانات والتمويل والخدمات والمستفيدين من الخدمات المكتبية. وللنعرف على هذه الأسئلة للتحقق من الاحتياجات المستقبلية لا بد لنا من الاجابة على ما يلي:

1- الموارد البشرية:

- ماهي المهارات التي يجيدها العاملون وهل هناك حاجة مطلوبة لتطوير مهاراتهم  $\bullet$ مستقبلا؟
	- ما عدد العاملين في المكتبه؟
	- هل ستتغير الاحتياجات المستقبلية؟

2–الإمكانات:

- هل نتوفر البنية التحتية من مبان وأثاث وتجهيزات وتكنولوجيا؟
	- كيف نقار نمكتبتنا بالآخرين؟
	- هل سنتغير الاحتياجات مستقبلا؟

 $\therefore$ التمويل $-3$ 

- هل نتوفر لدينا الميز انيات اللازمة للتطوير؟
- ما هي التغيرات المالية التي يمكن توقعها في المستقبل؟
	- ماذا سنحتاج للمستقبل؟

4–الخدمات:

- ماهي الأقسام والخدمات التي يزداد عليها العبء ؟
	- ما هو مدى المنافسة والتميز؟
		- هل هناك مجال للتعاون؟

5–المستفيدون:

- من هم المستفيدون الحاليون ؟
- ● ↓ ● ◆ じ ● <u>◎</u> ● ● • من هم المستفيدون المحتملون؟
	- هل تلبي احتياجاتهم؟
- هل سنتغير هذه الاحتياجات مستقبلا؟

لقد أظهرت دراسة عصام عبيد و أحمد فرج (عبيد وفرج، 2006) أن هناك مجموعة منالعوامل التبي ذكراها في دراستهما والتي تشير الى أهمية التخطيط الاستراتيجي للمؤسسات ومنها:

الخطة الاستراتيجية لمكتبات جامعة النجاح الوطنية لخمس سنوات قادمة:

تعد مكتبات جامعة النجاح الوطنية امتداداً لمكتبة مدرسة النجاح ومن ثم لمكتبة كلية مجتمع النجاح حتى العام 1977 وهو عام انشاء الجامعة وتأسيسها، ومع نهاية عام 1998 انتقلت المكتبة الرئيسية "مكتبة ديانا تماري الصباغ" الى مبناها الجديد وسط الحرم الجامعي القديم.

يتألف مبنى المكتبة الرئيسية من خمسة طوابق بمساحة 5000 متر مربع وطابق تسوية وطابق المعبر وثلاث طوابق علوية يتألف كل منها من قاعتين كبيرتين. بالإضافة الى ثلاث مكتبات فرعية منتشرة في الحرم الجامعي بمواقعه المختلفة.

في عام 2010 تم إنجازمكتبة الحرم الجامعي الجديد في الجنيد بمساحة تزيد عن 7000 متر مربع. حيث سيصل مجموع المساحات المخصصة لمكتبات الجامعة بجميع فروعها ما يزيد عن 13 ألف متر مربع بما

في ذلك مساحة مكتبتي الزراعة والبيطرة في مدينة طولكرم ومكتبة كلية هشام حجاوي التقنية في شرق مدينة نابلس.

تحوى مكتبات جامعة النجاح الوطنية حوالي 450 ألف مجلد في اللغات العربية والإنجليزية والأجنبية الأخرى، وتشترك أيضا بمجموعة كبيرة من الدوريات الإلكترونية والمطبوعة يقدر عددها بـــ 28 ألف دورية نقليدية وإلكترونية جارية سنويا، وتشترك بحوالي 42 قاعدة بيانات ومعلومات تغطي معظم التخصصات في الجامعة.

توفر مكتبات الجامعة خدمات القراء المتنوعة والمتعددة أهمها الخدمات الإلكترونية وخدمة الانترنت وتوي مجموعة كبيرة من أجهزة الحواسيب الحديثة التي تزيد عن 400 جهاز في مكتبات الجامعة لو حدها.

اعتمدت مكتبات جامعة النجاح الوطنية سياسة الرفوف المفتوحة، والخدمات الفنية التي تعتمد على المقابيس والمعايير المكتبية الدولية كتسجيلة MARK21 ونظام تصنيف ديوي العشري المعدل، وقوائم رؤوس موضوعات مكتبة الكنغرس والعربية المعدلة.

رؤية مكتبات جامعة النجاح الوطنية:

تعرف الرؤية بأنها الصورة المتوقعة لمسيرة المكتبة وتحدياتها المستقبلية، وهي وصف لطموحات المكتبة التي ترغب في الوصول اليها، وهي عبارة عن البوصلة التي توجه وتلهم وتستشرف مستقبل المكتبة وتطورها وتمثل طموحها وأمالها وتعبر عن أهداف يمكن تحقيقها وذلك بتعزيز دورها كشريك أساسي في البحث العلمي والتعليم ليتساوق ذلك مع رؤية الجامعة الهادفة الى توجيه التعليم الجامعي ليكون تعليما نوعيا مميزا يعمل على تعزيز دورها كجامعة ذات إنجازات بحثية مميزة على المستوى العالمي، حيث ستشجع الباحثين على نقديم أبحاث والقيام بدراسات لا تخدم المجتمع المحلي فحسب بل وتساهم في تقديم بحث علمي مميز وذلك نتيجة توفير المعلومة الصحيحة والمواد القرائية المناسبة ويتمثل ذلك بالتخطيط السليم للمكتبة وبناء مقتنياتها ومجموعاتها القرائية. ويتمثل الهدف الأساسى لمكتبات جامعة النجاح الوطنية في دعم رواد المكتبة (طلبة وأساتذة وإداريين)، بالإضافة إلى الباحثين والقراء الأخرين

المتميزين داخل الجامعة أو خارجها ، وذلك بتوفير المجموعات القرائية، والمصادر الإلكترونية والخدمات المتنوعة، ، والعاملين المهنيين وبيئة البحث المناسبة التي نقود للرقبي والإبداع العلمي ونبادل المعرفة، وإظهارها كمركز ريادي وطني للبحث العلمي والتميز، وتعديل هذه الأهداف حسب المتغيرات المستقبلية، والمعايير الدولية المتعلقة بخدمات المكتبيات و مبدأ الجودة الشاملة.

#### رسالة مكتبات جامعة النجاح الوطنية:

تسعى مكتبات جامعة النجاح الوطنية الى التميز دائما وإلى تطوير أطر العمل والمهامومواكبة التغيرات والمتطلبات المتوقعة مستقبلا وذلك بتوفير الكوادر البشرية المؤهلة لتقديم الخدمات المتميزة وبناء المجموعات القرائية والمعرفية والمقتنيات التي تلتقى والأهداف التي رسمت لمها وتعزيز قدرة مكتبات الجامعة على المنافسة مع مثيلاتها من مكتبات جامعية بحثية محلية كانت أوعربية ودولية، وتعمل البي تقديم ما هو جديد دائما سواء بتحديث مقتنياتها القرائية والمعرفية وإدخال الخدمات الالكترونية الحديثة والمساهمة الفاعلة في دعم البحث العلمي والمنهاج لتلبية حاجات المستفيدين من خدماتها حسب الأهداف التي رسمت لها

#### الـهدف:

الهدف الأساسي لإنشاء ًمكتبات جامعة النجاح الوطنية هو دعم رواد المكتبة (طلبة وأساتذة وإداريين)، بالإضافة إلى الباحثين والقراء الآخرين المتميزين داخل الجامعة أو خارجها ، وذلك بتوفير المجموعات القرائية، والمصادر الإلكترونية والخدمات المتنوعة، وبيئة البحث المناسبة، التي تقود للرقى والإبداع العلمي وتبادل المعرفة، كذلك دعم البرامج والأهداف النعليمية في الجامعة.

#### مهام المكتبة:

أ. تحفيز الرواد والمستفيدين على الاستخدام الفاعل لمكتبات الجامعة ومصادرها. ب. ندريب ونعليم مستخدمي المكتبات على استخدام المواد القرائية التقليدية و الالكترونية. ت. رفع كفاءة الأداء المهني والإداري لموظفي مكتبات الجامعة.

ث. نطوير أنظمة وبرامج مكتبات الجامعة ومراعاة معايير النغيرات التكنولوجية والتقنيات الحديثة في الرقمنة ج. العمل على نتمية القدرة الاستيعابية لنمو المجموعات القرائية واستخداماتها. ح. تفعيل وتعزيز العمل الجماعي والنعاوني في مكتبات الجامعة. خ. تطوير الكادر البشري وتخطيط هيراركية مناسبة للمكتبات لاعتماده وبيان بالوصف الوظيفي لكل موظف في مكتبات الجامعة. د. تطوير الخدمة المقدمة للرواد.

غايات الخطة الاستراتيجية في المكتبات الجامعية:

- 1. رفع كفاءة الأداء المهنى والاداري في مكتبات الجامعة بهدف تحسين نوعية الخدمات التي تقدمها بما يساعد المكتبة على تحقيق رسالتها وذلك بالعمل على توفير القوى البشرية المؤهلة .
- 2. مجارات النغيرات النكنولوجية ونطوير برنامج تشغيل المكتبة الالكترونبي والرقمنة والأجهزة والنعرف على المتغيرات التقنية وتطبيقها.
- 3. تدريب وتعليم مستخدمي المكتبة على استخدام المواد القرائية الالكترونية منها أو التقليدية وكيفية الوصول اليها.
- 4. معالجة القدرة الاستيعابية للزيادة السنوية لنمو المجموعات القرائية وتوفير الحيز والمساحات اللازمةلاستيعاب هذه الز يادة.

5. تفعيل دور اللجان في المكتبة وتعزيز فرضية العمل كفريق واحد لضبط الجودة. <u>الغاية الأولى:</u>

#### <u>رفع كفاءة الأداء المهني والاداري في مكتبات الجامعة</u>

البهدف الأول:

تحسين نوعية الخدمات التي تقدمها المكتبة بما يساعد على تحقيق رسالتها وذلك بالعمل على توفير القوى البشر ية المؤ هلة.

الاستر اتيجيات:

- توظيف موظفين مكتبيين مؤهلين مهنيا .
- نطبيق الكادر البشري والهيراركية في العمل
- اشراك الموظفين في الدورات وورش العمل التي توفرها المؤسسات.
- تشجيع الجامعة على إرسال الموظفين إلى دورات وبعثات تأهيلية وتوفير الدعم اللازم.
	- توفير الحوافز والجوائز التقديرية لموظفى المكتبة المتميزين والمخلصين. الهدف الثاني:

تقييم أداء الموظفين أثناء العمل لضمان جودة العمل

الاستر اتبجبات:

• انشاء شعبة للتدقيق على جودة العمل والخدمات الفنية. • تخصيص موظف لمتابعة مالية المكتبة والرقابة عليها

المعيار :

• توظيف (5) موظفين في المكتبة من المتخصصين في المكتبات و علم المعلومات وتكنولوجيا المعلومات. • إنجاز مخطط كادر لاعتماده و هير اركية عمل تناسب مكتبات جامعة النجاح وتوسعاتها. الغاية الثانية:

> مجارات التغيرات التكنولوجية والتقنيات الجديدة والرقمنة المدف الأول:

تطوير برنامج تشغيل المكتبة الالكتروني بما يتناسب والمعايير الدولية المتبعة في المكتبات المشابهة. الاستر اتبجبات:

> ● تطوير نظام المكتبة المحوسب ليتماشى مع MAR21 على أن يغطي غالبية أقسام المكتبة. • النعاون مع المكتبات المشابهة لإنشاء فهرس وطنبي جامعي موحد .

المعيار :

• استخدام MARC21 كمعيار لتطبيق جودة برنامج المكتبة وتطويرة. الـهدف الثاني:

توفير المحتوى الرقمي أدواة وخدمات وتعزيز تطلعات استخدام المستفيدين لاستخدام التكنولوجيا والمواد الالكتر ونية الرقمية في المكتبات

الاستر اتيجيات:

- النعاون مع المكتبات المشابهة لإنشاء فهرس الكتروني وطني جامعي موحد .
	- انشاء وتطوير برنامج كشاف الكتروني للدوريات الموجودة في المكتبة.
- ز يادة الاشتر إكات الالكتر و نية في قو اعد المعلو مات الالكتر و نية الدور يات الالكتر و ني، و الكتب الالكتر و نية
- رفمنة الكتب والمخطوطات القديمة وإتاحتها للباحثين والمستفيدين للتحقيق وزيادة قدرة المكتبات على إنشاء و امتلاك و إدار ة المحتوى الر فمي في مجموعة متنوعة من الأشكال على نحو متز ايد.

المعبار :

- تسريع رقمنة مواد المكتبات الفريدة،وإنجاز رقمنة المبكروفيلم المتوفرة في المكتبة وثائق، وزيادة فرص الوصول إلى المحتوى العلمي الرقمي في جميع األشكال ، بما في ذلك أشكال جديدة مثل مجموعات الببانات البحثية والوسائط المتعددة
	- الانتهاء من بناء كشاف الكتروني للدوريات تسمح بظهور قاعدة بيانات في المكتبة. الـهدف الثالث:

تطوير وتجديد الأجهزة والحواسيب الموجودة في المكتبة للتفاعل مع احتياجات الطلبة و توجهاتهم.

الاستراتيجيات:

- استبدال أجهز ة الحاسوب القديمة الموجودة في المكتبة الرئيسية والمكتبات الفر عية.
- زيادة عدد الحواسيب نظراً للتوسع الالكترونيّ في الخدمات الالكترونية في المكتبة لتصل إلى أربعمائة جهاز اکمبيو تر
	- صبانة أجهزة الرقابة وضمان فعاليتها كي لا تتسرب الكتب لخارج المكتبات.
	- زيادة العديد من شاشات الكامير ات في القاعات و على المداخل الجانبية في المكتبات.

المعبار :

● زيادة عدد أجهزة الحاسوب في المكتبات واستبدال القديم منها في المكتبة الرئيسية ومكتبة الزراعة.<br>ا<mark>لغاية الثالثة:</mark>

تدريب وتعليم مستخدمي المكتبة على استخدام المواد القرائية الالكترونية منها أو التقليدية وكيفية الوصول اليها. الـهدف الأول:

ز يادة استخدام المكتبة و المو اد القر ائية المختلفة فيها.

الاستراتيجيات:

- تكثيف تدر يب المستفيدين من الخدمات المكتبية الالكتر و نية منها و التقليدية.
- تكليف الاساتذة بضرورة تشجيع الطلبة على الاستخدام الفاعل للمكتبة وتخصيص حصة وجولة دراسية في  $\bullet$ المكتبة وخاصة لطلبة السنة الأولى.
	- نشر ِ ثقافة البحث العلمي و التعلم الذاتي باستخدام المكتبة .
		- اعمام مساق تدريس باستخدام المكتبة في الكليات.

المعيار :

- استخدام نظام الإحصائيات لمعرفة:
- عدد المتدربين من الرواد وكلياتهم واقسامهم.

- عدد ورش العمل الخاصة بالتدريب على استخدام المواد القرائية الالكترونية الـهدف الثاني:

التواصل مع الأساتذة واطلاعهم على جديد المعلومات ومتغيراتها وكيفية استخدامها.

#### الاستر اتيجيات:

- عقد ورشات عمل للتعريف بالمتغير ات التكنولوجية ومصـادر المعلومات الالكتر ونية المختلفة. • تدريب الاساتذة على استخدام طرق البحث البوليني في قواعد المعلومات المختلفة التي تشترك بها المكتبة. • دعوة خبراء من الشركات المزودة بتكنولوجيا المعلومات لعرض منتجاتهم المعيار :
	- عدد ورش العمل الخاصة بالتدريب.
		- أعداد المشاركين في التدريب.

الـهدف الثالث:

النهوض بالبحث العلمي في جميع الحقول والتخصصات المتوفرة في الجامعة بغرض إثراء المكتبة بمصبادر معلو مات المعرفة المختلفة

الاستر اتبجبات:

- تقديم أفضل دعم ممكن للبحث من خلال تطوير استر اتيجيات جديدة للعمل مـع مستخدمـي المكتبة.
- تعزيزدورالمكتبة كشريك أساسي في مجال البحوث والتعليم والاتصالات بين العلماء، تعمل على تشجيع التفكير والاستكشاف والتفاعل الفكرى الأكاديمي.
- توفير البيئة المناسبة للباحثين في المكتبة
- توفير الأدوات والمقتنيات اللازمة التي تساعد الباحثين في المكتبة من مصادر التعليم المختلفة الرقمية منها والتقليدية.

• [صدار الكشافات المختلفة لمساعدة الباحثين سرعة الوصول الى اوراق عمل وابحاث المعيار :

- كمية ونوعية المواد القرائية اللازمة للبحث.
	- عدد البرامج التعليمية والتخصصات.

# الغاية الرابعة:

معالجة القدرة الاستيعابية للزيادة السنوية لنمو المجموعات القرائية وتوفير الحيز والمساحات اللازمةلاستيعاب هذه الزيادة

# الهدف الأول:

توفير الحيز اللازم للتوسع في بناءالمجمو عات القر ائية المختلفة.

#### الاستر اتبجبات:

• الحاجة إلى نوسعة الرفوف وشراء رفوف جديدة لاستيعاب الزيادة المتوقعة للكتب والتي ستصل إلى 25% خلال الفتر ة القادمة لهذه الخطة.

#### المعيار :

• نطبيق معايير الحيز والمقتنيات في المكتبات الاكاديمية.

#### الهدف الثاني:

توفير المساحات اللازمة للتوسع في زيادة أعداد القراء.

### الاستر اتبجبات:

• زيادة عدد المقاعد.

• معالجة القدرة الاستيعابية للزيادة السنوية لنمو المجموعات القرائية وتوفير الحيز والمساحات اللاز مةلاستيعاب هذه الزيادة.

> • توفير أماكن للقراءات الحره في المكتبات وزيادة عدد المقاعد داخل المكتبات المعيار :

> > • تطبيق معايير الحيز والمساحة في المكتبات الاكاديمية.

## الغابة الخامسة:

تفعيل دور اللجان في المكتبة وتعزيز فرضية العمل كفريق واحد لضبط الجودة. الهدف الأول:تعزيز العمل الجماعي النعاونيوننمية مهارات القيادة والعمل الجماعي للعاملين في المكتبة. الاستر اتبجبات:

- تسهيل عملية الاتصال والتواصل بين المستويات الوظيفية.
- إشراك جميع موظفى المكتبة في المساعدة على اتخاذ القرارت.
	- إنشاء لجنة تطوير المكتبة.

الهدف الثاني:تعزيز العمل المهني الهادف لمعالجة القضايا التي تطرأ في العمل وتطوير ه.

الاستراتيجيات:

- إنشاء لجنة فنية مهنية لمعالجة القضايا الفنية التي تطرأ أثناء العمل.
- إنشاء لجنة بناء المواد القرائية المختلفة لمواكبة تطوير وتوفير المجموعات القرائية المتميزة والتي تخدم برامج الجامعة والبحث العلمي فيها.

• إنشاء لجنة الجرد والتعشيب لتوفير الحيزوالمساحات اللازم لبناء المواد القرائية الجديدة على الرفوف. المعيار :

> • عدد اللجان في المكتبة. **التخطيط االستراتيجي ضرورة للمستقبل:**

من قراءة الواقع لمكتبات جامعة النجاح الوطنية واستشراف مستقبل العمل فيها نرى ما يلي:

- ان التخطيط الاستر اتيجي للمكتبات الجامعية عملية ضرورية لمواجهة التوقعات والتطورات الجديدة التي ستطرأ في المكتبة الحديثة بهدف مراعاة التطورات المستقبلية وفهمها والتعرف على مدى التغير والتأثير في المكتبات.
- ضمان ايجاد خطة استراتيجية فعالة للمكتبات وتطبيقها وتفعيلها ًمع تحديد وقت زمني محدد لتنفيذ هذه الخطة بين كل فترة وأخرى.
- التوصية باعتماد خطة استراتيجية للمكتبة لتلافي الوقوع في الأزمات والابتعاد عن الافتراضات والاحتمالات الغير مدروسة.
	- إشراك فريق عمل بالتخطيط الاستراتيجي يمثل معظم أقسام المكتبة كونهم أدرى بالخدمات المباشرة التي تقدمها المكتبة وتشجيع الموظفين وتمكينهم من المشاركة في نشاطات التطوير .
	- إعداد جيل جديد من الموظفين المكتبيين ومراعاة منهجية اختيار هم وتنمية قدر اتهم التدريبية الفنية والعملية.
		- تضمن هذه الخطط الاستر اتيجية تقديم خدمات منافسة وتميز .
			- معرفة ومراعاة الاستجابة للاحتياجات المستقبلية .

الهيكل الوظيفي لمكتبات جامعة النجاح الوطنية

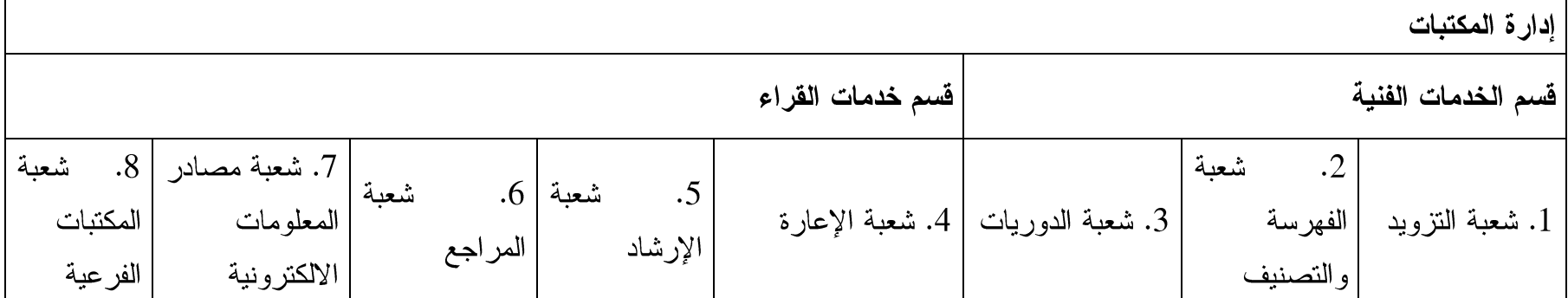

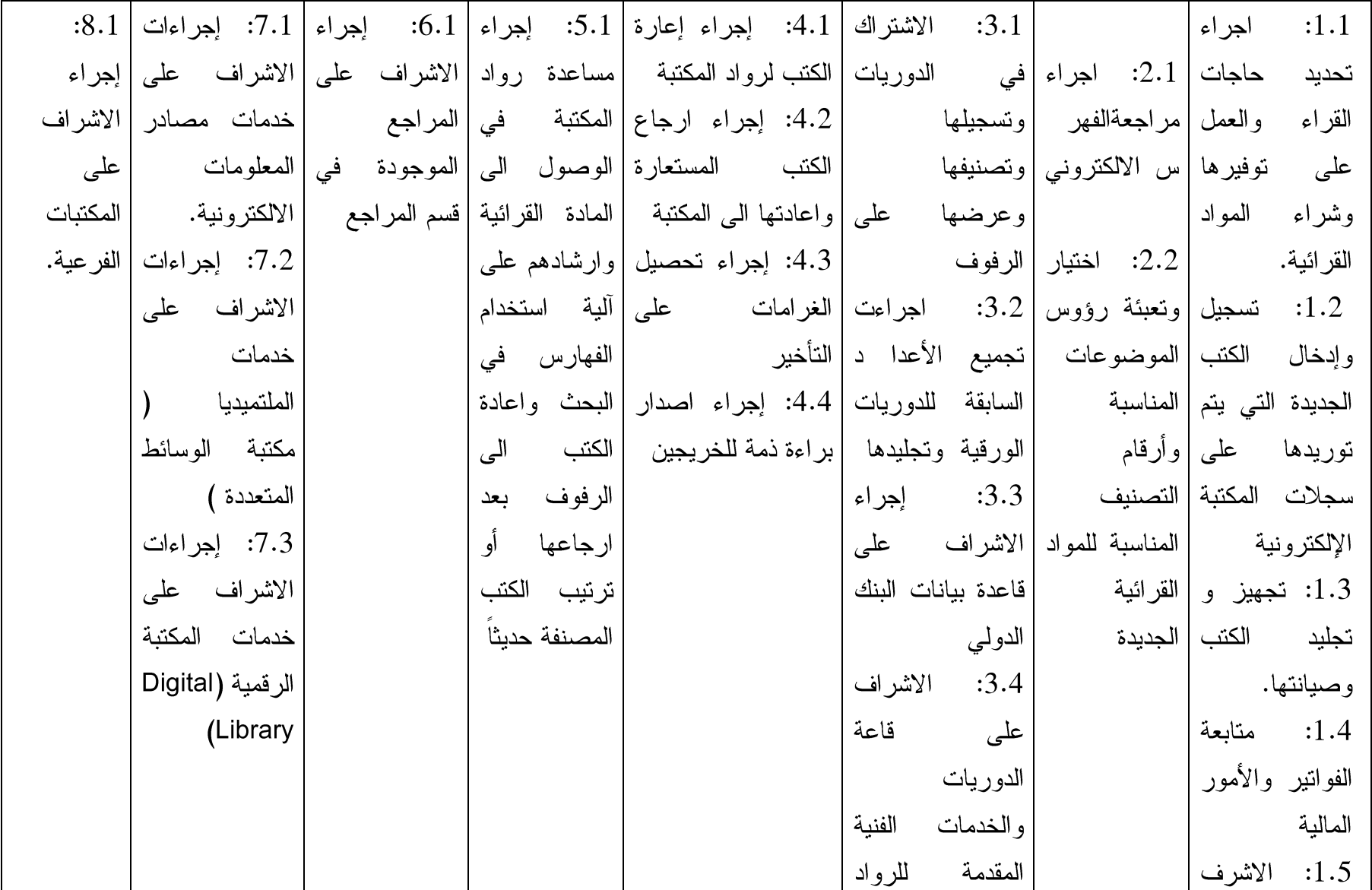

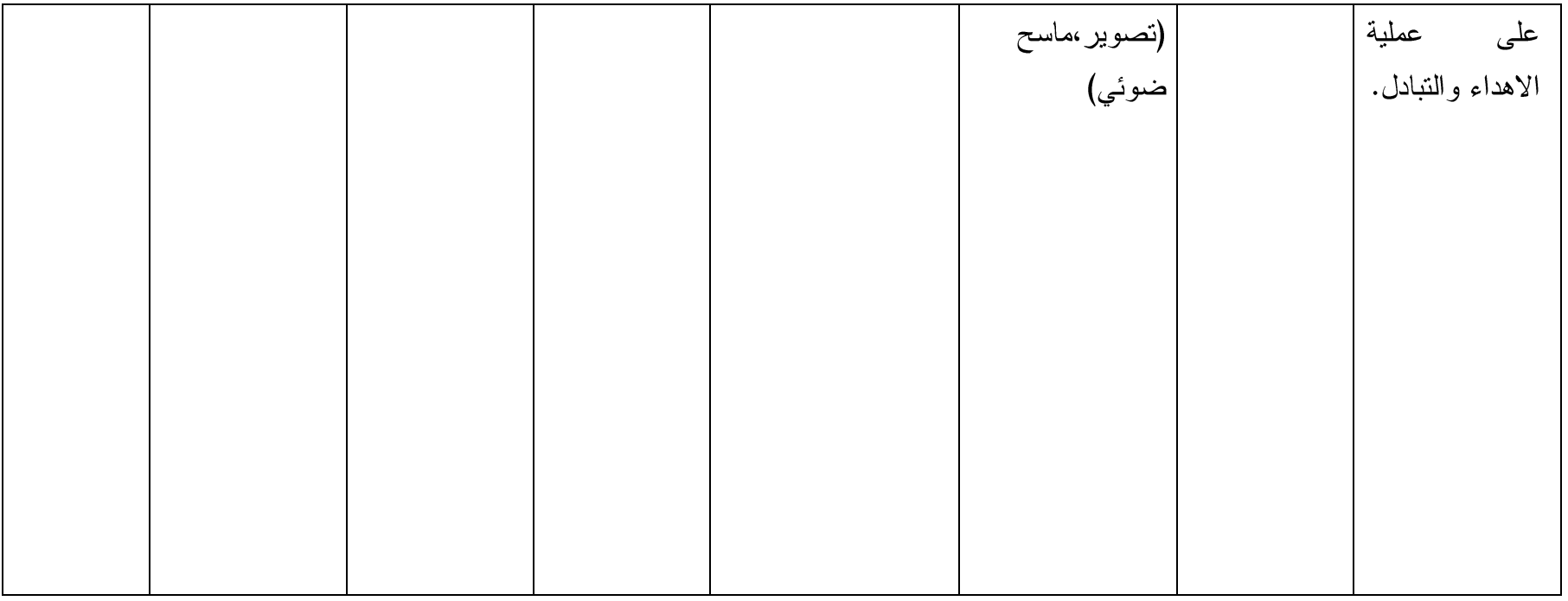

سباسات المكتبة

يتولى مسؤولية تقييم وتعديل واعتماد هذه السياسات¬شكل دوري¬، مدير مكتبات الجامعة، وبالتنسيق مع الجهات ذات العلاقة. ويتم تعميمها على العاملين في الجامعة (أكاديميين وإداريين) من خلال الوسائل الرسمية وحسب الهيكلية التنظيمية المعتمدة في الجامعة. وتأتي هذه السياسات مع استر اتيجيات وادلة قياس متعددة. ويمكن تلخيص اهم سياسات المكتبة كالآتي:

## 1) سياسات شعبة النزويد:

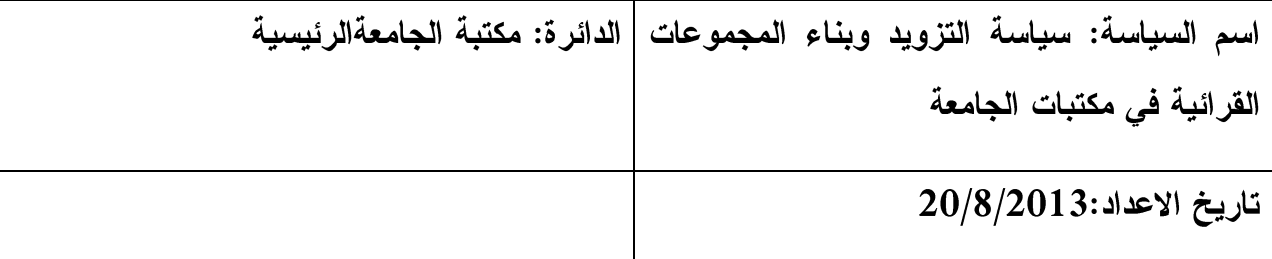

1.الـهدف من السياسة

- تضع هذه السياسة مبادئ توجيهية لبناء المجموعات القرائية في المكتبة وتنمية مصادر المعلومات  $\ddot{\phantom{a}}$ فيها واخيتار المناسب منها ومراعاة حاجات مجتمع المستفيدين بما يتناسب والأهداف المرسومة للمكتبة.
- تكمن أهمية هذه السياسة في ضبط شراء وادارة المواد القرائية في المكتبة بعيدا عن العشوائية في تزويدها بالمواد القرائية ضمن الموازنة المحددة لهذا القسم بما يتوافق مع أهدافها كمتبة جامعية تخدم روادها الطلبة والاساتذة والباحثين.

2. السياسة العامة:

- قسم تطوير المجموعات القرائية التزويد : هو القسم المسؤول عن تأمين جميع المواد المكتبية بمختلف أشكالها وأنواعها، وما يراه مناسباً وضرورياً لإثراء وبناء وتطوير المواد القرائية في المكتبة بما يتناسب وبرامج الجامعة وسياسة دعم مناهجها التعليمية ودعم البحث العلمي.
- يوفر القسم الببليوغرافيات، والكتالوجات وعناوين دور النشر والوكلاء المعتمدون للشراء اللازمة للأختيار والشراء وتوزيعها علىى الأساتذة وإرشادهم إليها الكترونيا.

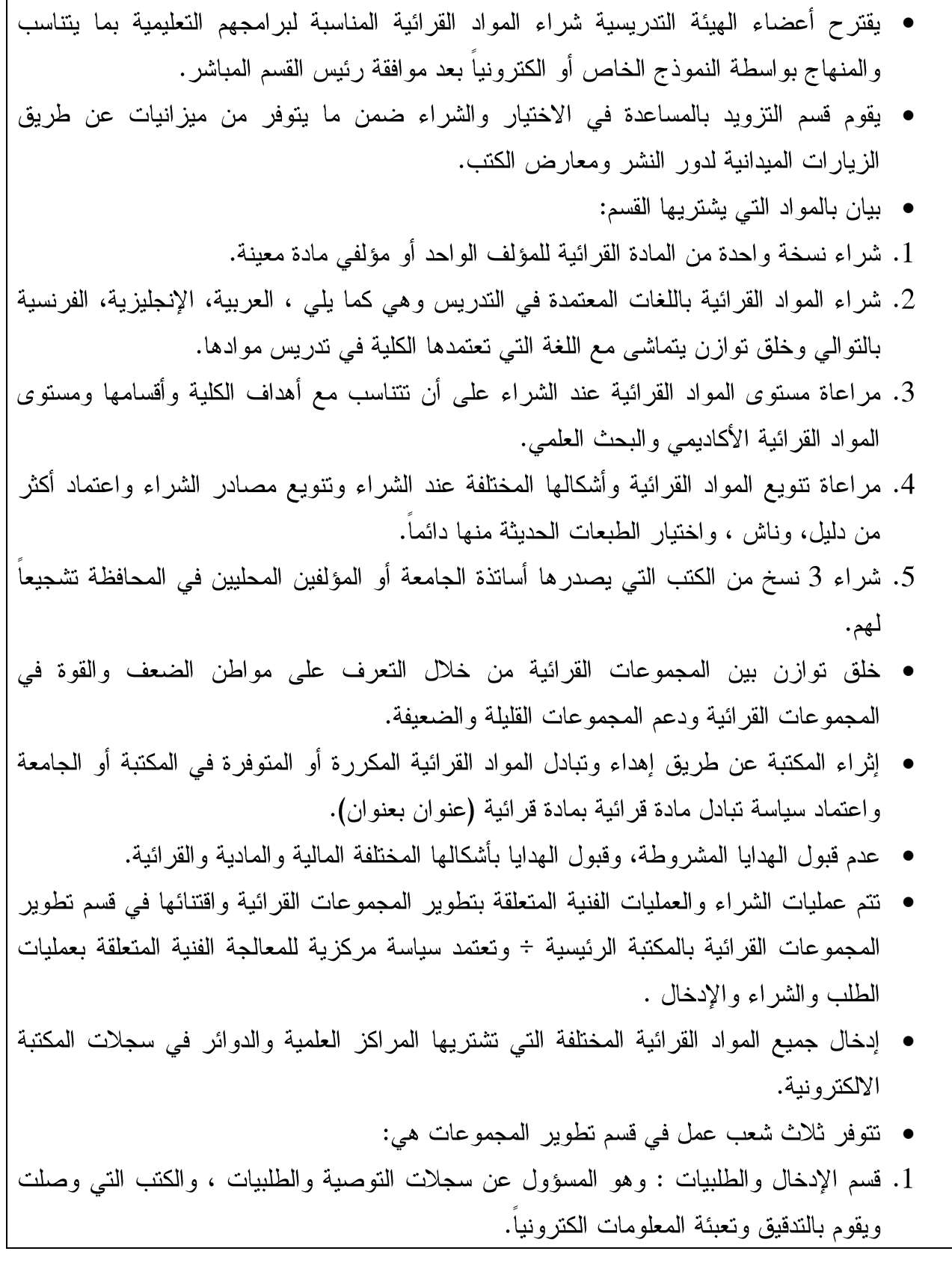

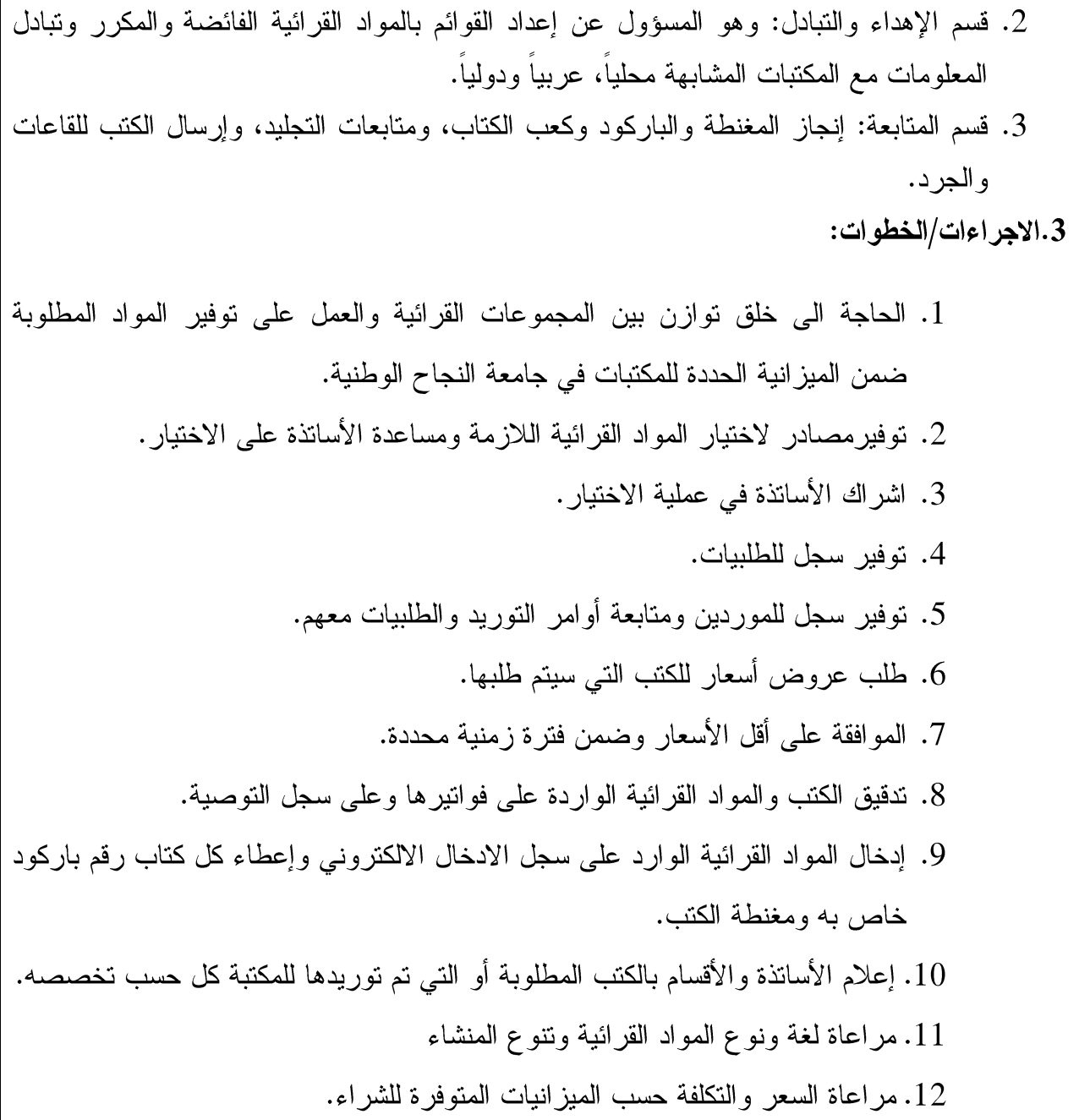

# 1.1) سياسة الإهداء:

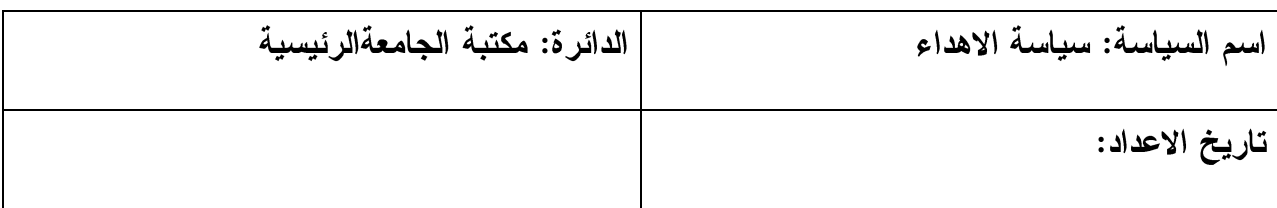

1.الـهدف من السياسة:

- يعتبر قسم الهدايا والتبادل أحد شعب قسم التزويد المسؤول عن نتمية المقتنيات القرائية وأوعية المعلومات والمواد العينية الأخرى التي تقدم للمكتبة كهبات دون تكلفة أو التي تقدمها مكتبات الجامعة للمؤسسات وللمراكز الثقافية الشبيهة.
- هذه السياسة تضع مبادئ توجيهية لــتنسيق وتنظيم عملية الإهداء والتبادل سواء كان عيني أو مالي ويشمل ذلك السجلات المتعلقة بها. و يكمن الغرض الاساسي لهذه السياسة في تنمية المقنيات والمجموعات القرائية عن طريق التبرع والاهداء والتبادل وعدم الاعتماد على الشراء فقط لمحدودية الميز انيات السنوية .
- تم إدراج هذه السياسة بهدف نتمية المواد القرائية المحلية والعربية والدولية وجمعها، وخلق تعاون علمي، ثقافي، حضاري، وتراثي من خلال هذه الهدايا التي تصل مكتبات الجامعة من مؤسسات المجتمع المتميزة للحفاظ على الموروث الثقافي وبنظرة اقتصادية التوفير في الشراء و الميز انية.

2. السباسة العامة:

- عدم قبول أي هدية مشروطة.
- قبول الهدايا والنبر عات النقدية أو الكتب الأثاث والأجهزة على أن تكون صـالحة ومناسبة.

3.الاجراءات/الخطوات:

1. نوفير سجل خاص للهدايا واسماء المنبرعين الكترونيا، ونشر أسماء المنبرعين على صفحة المكتبة.

2. توفير وسائل النقل والشحن لنقل الهدايا المقدمة لمكتبات الجامعة.

3. اعداد لاصق يثبت على كل كتاب يذكر عليه اسم المتبرع.

4. اعداد لاقتة تثبت على الحائط أمام كل قسم يضم تجهيزات تم التبر ع بها للمكتبة.

# 1.2) سياسة الجرد

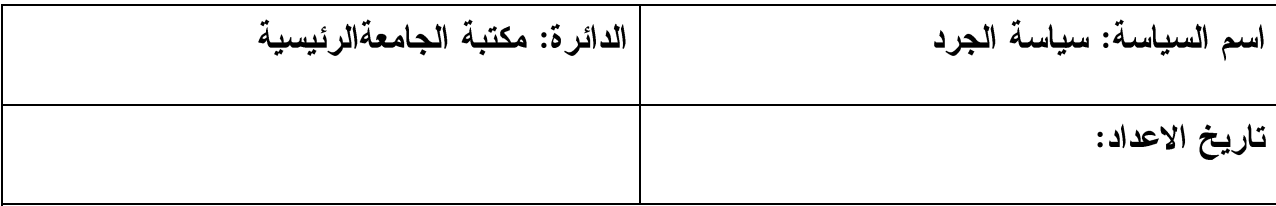

1.الـهدف من السياسة:

- تضع هذه السياسة مبادئ توجيهية للتثبت من وجود المجموعات القرائية الموجودة في المكتبة من كتب وغيرها على رفوفها ومطابقتها على السجلات الرسمية الإلكترونية للمكتبة لمعرفة المفقودة أو المسروق منها وتحديد المواد التالفة القابلة للاستبعاد. وبعبارة أخرى فإن الجرد هو أحد العمليات المكتبية الهامة التي تهدف الى بيان الكتب الموجودة والمفقودة في المكتبة. وتحتاج هذه العملية الى خطة محددة بوقت محدود وباستخدام القارئ الالكتروني لجرد الكتب على الرفوف وللتحقق من وجودها في المكتبة ومقارنتها بما هو موجود في السجل ونتم عملية مطابقة المجموعات المكتبية باستخدام السجل الالكتروني للمكتبة وأرقام الباركود للمواد القرائية التي تم جردها للحصول على نتيجة بالفاقد.
- من الضروري وضع مثل هذه السياسة للوقوف على حقيقة ما تملكه المكتبة وتوفره على رفوفها ومطابقة ذلك بما هو ظاهر في فهارسها ومعالجة الخلل الناتج عن فقدان أو سرقة أو نلف أية مواد قرائية لتتناسب مع ما هو موجود فعليا في المكتبة..

2. السباسة العامة:

- نسبة الفاقد في المكتبات الجامعة بحيث لا تتعدى 1.5% من مجموع المحتوى.
	- القيام بعملية جرد كل ثلاث الى اربع سنوات مرة واحدة.
- تشمل عملية الجرد المواد القرائية وكذلك مقتنيات المكتبة الأخرى كالأثاث والأجهزة.

3.الاجراءات/الخطوات:

1. بيان هدف الجرد والغرض منه تصحيح ما تحويه المكتبات من مواد قرائية ليطابق ما هو مدخل في فهرس المكتبات الالكتروني ليكون مطابقاً له ويعكس ما تحويه المكتبة فعلياً. 2. تأكد من أن الكتب على الرفوف مرتبة ترتيب سليما. 3. إعادة جميع الكتب المعارة الى المكتبة والاعلان لاستعادتها من القراء خلال اسبوع. 4. توفير باركود على كل مادة قرائية حتى تكون قابلة للقراءة الكترونيا أثناء الجرد. 5. توفير الأجهزة اللازمة والقارئات الالكترونية لجرد الكتب على الرفوف . توفير قائمة كاملة بالمواد القرائية التي تحويها المكتبات على رفوفها. 7. توفير قائمة بالمواد التي يتم جردها ومقارنتها بالقائمة الرئيسية لمحتويات المكتبة لكشف النو اقص، 8. توفير برنامج الكتروني للجرد. 9. نوفير موظفين مدربين للقيام بعملية الجرد بحيث يقوم شخص بالقراءة على الباركود والآخر يقوم بملاحظة المعلومات التي قرأها الشخص الأول وتثبيتها على الكمبيوتر في سجل الجرد. ابدأ بالجرد من الكتب التي تحمل أصغر الأرقام فالأكبر من 000 – 999..  $.10$ ضع إشارة معينة بجانب الكتب التي تم تدقيقهاعلى الرفوف.  $\therefore$ 11 تسمية لجنة اشراف لعملية الجرد مكونة من مدير المكتبات وأربع مدراء دوائر .  $.12$ توزيع الرفوف على موظفي الجرد  $.13$ 14. يتم قراءة باركود كل مادة قرائية موجودة على الرفوف بواسطة قاريء الباركود.

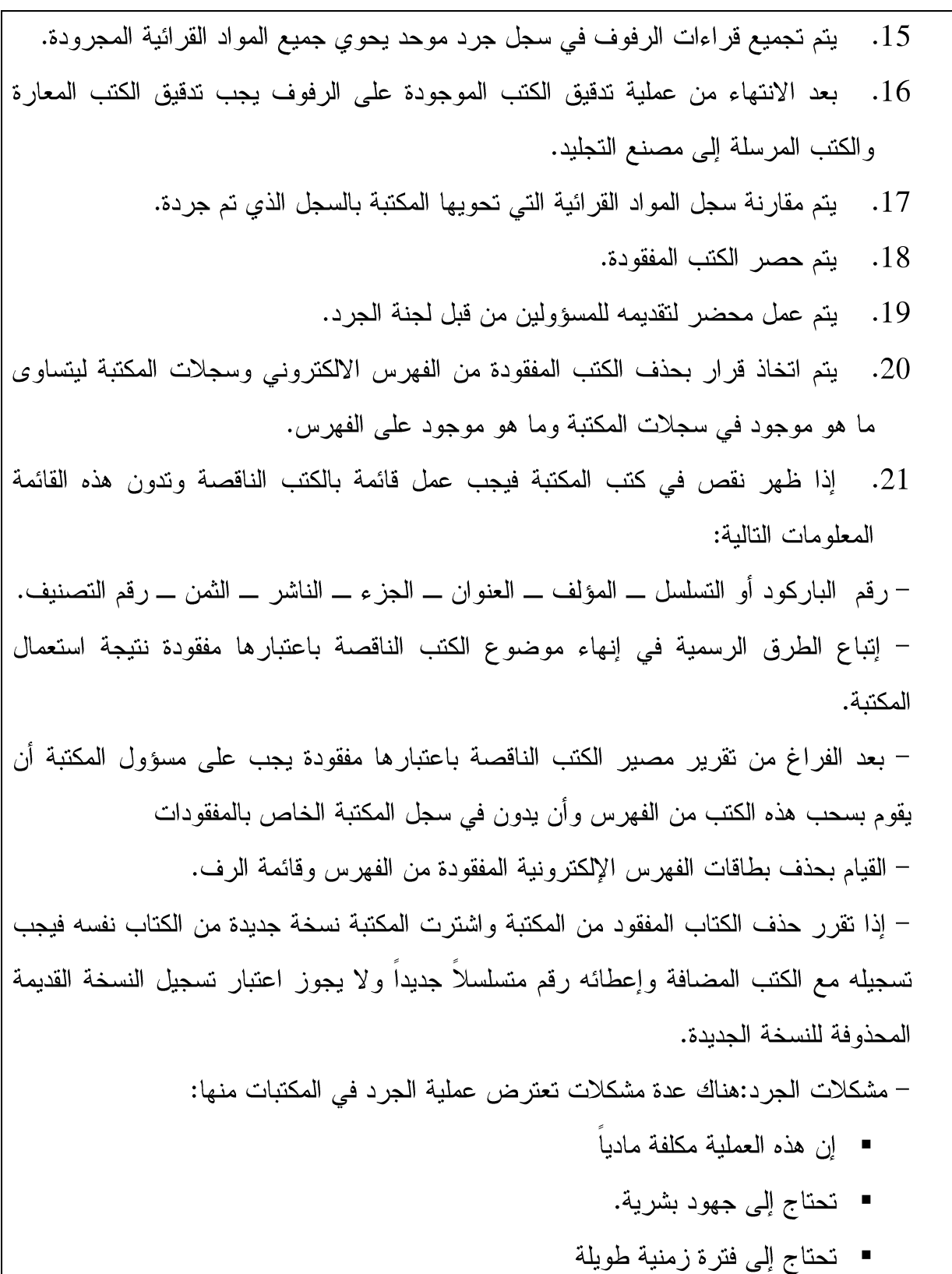

■ إن عملية الجرد لن تؤدي إلى نتيجة وخاصـة في حالة الكتب المفقودة فهو لن يعيدها إلى المكتبة إطلاقاً.

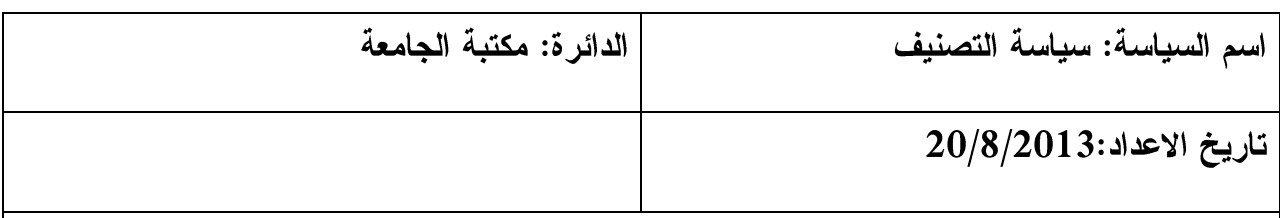

1.الـهدف من سياسة الفهرسة والتصنيف:

- يعرف قسم الفهرسة والتصنيف في المكتبة بأنه القسم الذي يقوم بوضع المواد القرائية المتشابهة معا وترتيبها وفق التشابه أو الأختلاف ، ويقوم بفرز هذه الأوعية المعلومات و تجميعها وتصنيفهاً وفهرستها والعمل على اكتشاف موضوع كل مادة قرائية على حدة والدلالة على موضوعها برمز حسب خطة التصنيف المعتمدة.
- الغرض الأساسي من الفهرسة والتصنيف هو جعل الكتب والمواد القرائية وأوعية المعلومات الأخرى في المكتبة سهلة المنال بطريقة منظمة يسهل الوصول اليها وإتاحتها للقراء، وذلك من خلال ترتيب المواد المكتبية بطريقة منطقية ما حسب الموضوع واعتماد أرقام تصنيف دولية " نظام ديوي العشري" لتسهيل الوصول للمادة القرائية على الرف والذي يعمل كمفتاح لارشاد القراء للمادة القرائية المطلوبة المرتبة على الرف حسب النظام المعتمد.
- التحدي الاساسي من وراء هذه السياسة في التصنيف وأهميتها تكمن في طريقة معتمدة لترتيب ونتظيم الكتب على الرفوف في المكتبة وتسهيل عملية الوصول اليها، وحتى لا تصبح المكتبة عبار ة عن مخزن للكتب المتر اكمة يصعب الوصول الى أي منها دون اعتماد نظام تصنيف معين.

2. السياسة العامة:

• اعتماد نظام ديوي العشري في التصنيف الطبعة "22" والطبعة العربية المعدلة الأخيرة والتقنيات الدولية في الفهرسة مثل Marc 21.

- اعتماد الأرقام العربية والأحرف اللاتينية الثلاث الأولى لاسم المؤلف الأول للمؤلفين العرب، والثلاث الأولى لاسم عائلة المؤلفين الأجانب.
- اعتماد قائمة رؤوس موضوعات مكتبة الكونغرس للكتب الأجنبية وقائمة للكتب العربية، والمكنز العربي المستخدم لدى المكتبات العربية.
- مراجعة الفهرس الالكتروني وتعديل التسجيلات وأرقام التصنيف الكترونيا حيثما وجدت حاجة لذلك .
	- تعبئة رؤوس الموضوعات المناسبة وأرقام التصنيف المناسبة للمادة القرائية الكترونيا.

3.الاجراءات/الخطوات:

• القدرة على استخدام أدوات التصنيف اللازمة كون المصنف بحاجة لمعرفة وخبرة بأدوات التصنيف ، مثل الخطة المعتمدة للتصنيف وقوائم رؤوس الموضوعات وغيرها من الأدوات المعتمدة في العمل في هذا القسم

خطوات إجرائية يجب مراعاتها عند الفهرسة والتصنيف

- 1. موظف قسم الفهرسة والتصنيف هو الموظف الذي نناط به مسؤولية التصنيف الموضوعية والإلكترونية للمواد القرائية المختلفة واختيار أرقام التصنيف ورؤوس الموضوعات الملائمة للمواد القرائية وتثبيتها على الكتاب وعلى الفهرس الالكتروني وما يتبعها من عمليات متابعة، كذلك نوفير الأدوات الضرورية للعمل، وإدخال البيانات وإعدادها وندقيقها.
- 2. يتميز موظف الفهرسة والتصنيف بقدرة ومعرفة فنية في تصنيف وفهرسة المواد القرائية حسب الأنظمة الدولية واللوائح المساعدة للتصنيف وقواعد الفهرسة والفهرسة المؤتمتة وخاصةMARC21.
- 3. يقوم موظف التصنيف بفرز الكتب حسب موضوعها بشكل اولى. 4. قراءة صفحة العنوان بدقة والتأكد من وظيفة المؤلف ، فقد تساعد في تحديد الموضوع. 5. تصفح صفحة المحتويات لتحديد هوية الكتاب. 6. قراءة جزء من تصدير الكتاب أو المقدمة للمساعدة على ايجاد رقم التصنيف المناسب. 7. الرجو ع إلى الكشاف النسبي للبحث عن ر أس الموضو ع المناسب لتحديد رقم التصنيف الملائم. 8. البحث في الشبكة عن ارقام مشابهة للكتب المراد تصنيفها في مكتبات مشابهة . 9. كتابة رقم التصنيف الذي تم اختياره خلف صفحة العنوان وكتابة رؤوس الموضوعات المناسبة

وإدخالها على برنامج المكتبة الإلكتروني وتثبيته. القدر ة على حل مشكلات العمل والتأكد من دقة خطواته.  $.10$ القدرة على نطوير وتحديث نظام التصنيف بما يتلاءم مع كل جديد، وإجراء التعديلات  $.11$ 

المناسبة.

التشر يعات الخاصة بالفهر سة والتصنيف:

- اعتماد نظام ديوي العشري في التصنيف الطبعة "22" والطبعة العربية المعدلة الأخيرة والتقنيات الدولية في الفهرسة مثل Marc 21.
- اعتماد الأرقام العربية والأحرف اللاتينية الثلاث الأولى لاسم المؤلف الأول للمؤلفين العرب، والثلاث الأولى لاسم عائلة المؤلفين الأجانب.
- اعتماد قائمة رؤوس موضوعات مكتبة الكونغرس للكتب الأجنبية المعدلة وقائمة رؤوس الموضوعات المعدلة للكتب العربية، والمكنز العربي المستخدم لدى المكتبات العربية.
- مراجعة الفهرس الالكتروني وتعديل التسجيلات وأرقام التصنيف الكترونياً حيثما وجدت حاجة لذلك.
	- نعبئة رؤوس أرقام التصنيف ورؤوس الموضوعات المناسبة للمادة القرائية الكترونياً.

3) سياسات شعبة الدوريات:

| الدائرة: مكتبة الجامعة الرئيسية                                                                 | اسم السياسة: سياسة الدوريات                                       |
|-------------------------------------------------------------------------------------------------|-------------------------------------------------------------------|
|                                                                                                 | تاريخ الاعداد:                                                    |
|                                                                                                 |                                                                   |
| 1.الـهدف من السياسة:                                                                            |                                                                   |
| تضع هذه السياسة مبادئ توجيهية لإدارة شعبة الدوريات والخدمات التي تقدمها مكتبات الجامعة. حيث     |                                                                   |
| نقوم المكتبة المركزية بعملية اختيار واقتناء وضبط ومعالجة الدوريات الورقية والإلكترونية وتنميتها |                                                                   |
| وصيانتها وتقديمها للمستفيدين.                                                                   |                                                                   |
| 2. السياسة العامة:                                                                              |                                                                   |
| • الدوريات لا تعار                                                                              |                                                                   |
| 3.الاجراءات/الخطوات:                                                                            |                                                                   |
| 1. مراعاة خلق توازن بين مجموعات الدوريات التي تشترك بها المكتبة بحيث تغطي كل                    |                                                                   |
| الأقسام وبلغات مختلفة ضمن الموازنة المخصصة.                                                     |                                                                   |
|                                                                                                 | 2. توفير مصادر لاختيار الدوريات وقواعد البيانات.                  |
| 3. اعتماد سياسة تخفيض الاشتراك الورقي و توسيع الاشتراك الالكتروني.                              |                                                                   |
| 4. اشراك الأساتذة في عملية الاختيار وتوفير سجل خاص بالدوريات.                                   |                                                                   |
| 5. توفير سجل خاص بمزودي الدوريات وقواعد البيانات.                                               |                                                                   |
| 6. طلب عروض سعر للدوريات التي نرغب المكتبة في الاشتراك بها مع مراعاة تغطية                      |                                                                   |
| النواقص والشحن والسرعة.                                                                         |                                                                   |
|                                                                                                 | 7. توفير سجل خاص لتسجيل الدوريات وادخال الأعداد التي تصل للمكتبة. |

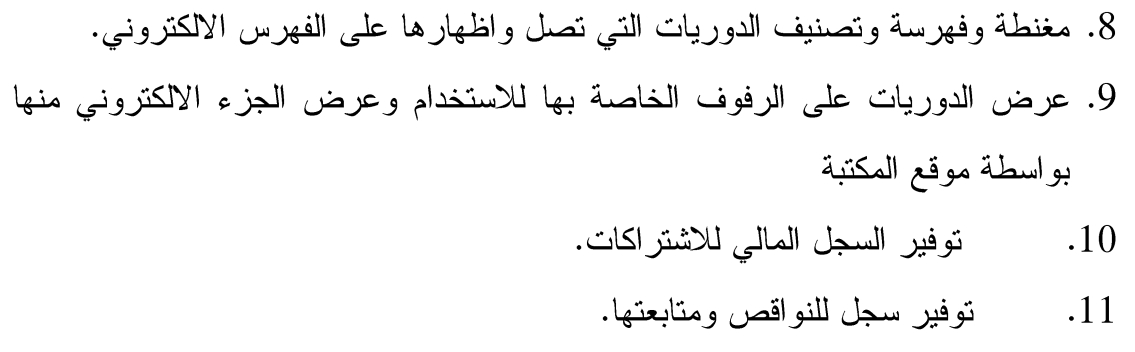

4) سياسات شعبة الإعارة

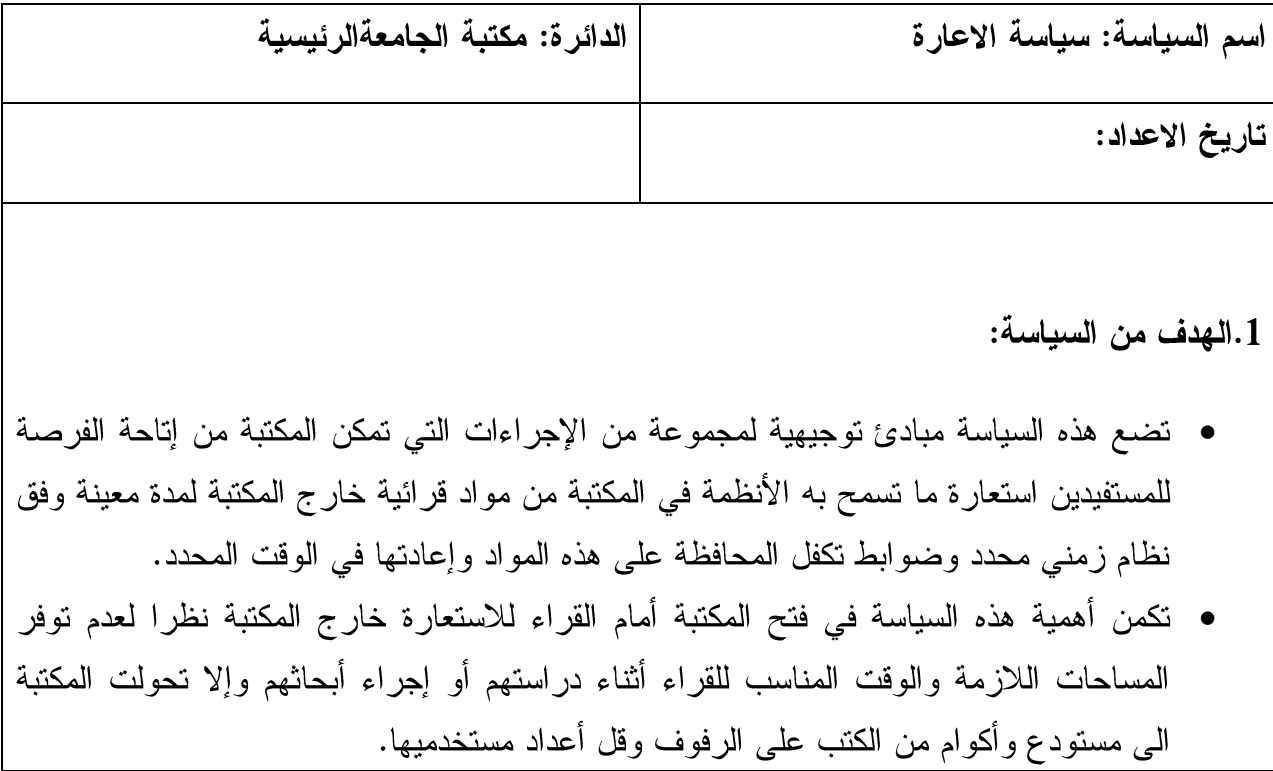

# 2– بيان الخدمات التي يقدمها قسم الاعارة والأنظمة والتشريعات المعتمدة في مكتبات الجامعة الرئيسة والفرعية:

السياسة العامة:

- إعارة الكتب والمواد القرائية المسموح بها بواسطة الأنظمة المحوسبة. • استرجاع الكتب في الوقت المحدد للإرجاع، وتفقد المواد القرائية عند إرجاعها.
	- استيفاء الغرامات المترتبة على تأخير إعادة المواد القرائية وإرجاعها .
- تمنح براءة الذمة لأي مستفيد بعد إعادة ما لديه من كتب وتسوية الأمور المالية بواسطة قسم الإعار ة.
	- حجز الكتب وبطلب من الأسانذة الكترونيا والنعاون مع قسم الإرشاد بهذا الشأن.
- . . . . . . . . . . . . 56 يوم • مدة الإعارة: الأساتذة: الأداريون: 56 يوم

طلبة البكالوريوس: 14 يوم

طلبة الدراسات العليا: 21 يوم

- تبلغ قيمة الإعارة المتأخرة التصاعدية التي تبدأ (1 شيكل) وتصل إلى ( 200 شيكل) للفترة القصو ي للتأخير .
- لا يعفى من غرامة الإعارة إلا المعتقل الذي يقدم إثباتا من الصليب الأحمر أو المريض في المستشفى.
- يمكن إعارة أشخاص متميزين أو مؤسسات مجتمعية بالتنسيق مع الجامعة باعتماد نظام وديعة
- يجوز إرجاع الكتب إلى المكتبة الرئيسية أو أي مكتبة فرعية تابعة لمكتبات الجامعة مع انتهاء فتر ة الإعار ة المحددة.
- نتم إعادة الكتب والمواد القرائية المسموح بإعارتها للمستفيدين الذي نتطبق عليهم أحكام المادة 5/1/5 ، 5/1/5 بموجب البطاقة والهوية الجامعية شخصياً ولا تجوز الإعارة بالوكالة أو بواسطة

شخص آخر .

- يحق للمكتبة طلب استرجاع أي كتاب لحجزه أو لإعارته لشخص آخر بعد انقضاء فترة إعارته لمستفيد الأول.
- يمكن تمديد الإعارة في حالة عدم طلب الكتاب المعار من آخرين من خلال التلفون في حالات خاصة.
	- لا يسمح للمتأخر في الإعارة بالاستعارة مجدداً إلا بعد تسوية الغرامات.
- يسمح إعارة المواد المحجوزة قبل انتهاء الدوام بربع ساعة على أن تعود في صباح اليوم التالي ويتم تغريم كل متأخر 5 شيكل لكل ساعة تأخير .
- لا يجوز إعارة المراجع والمواد الخاصة الأخرى المبينة أدناه، ويسمح بتصويرها في الداخل بواسطة بطاقات خاصة توفر ها المكتبة.
- لا يجوز اعارة مستفيد باستخدام بطاقة مستفيد آخر فالاعارة شخصية على درج الاعارة وباستخدام البطاقة الخاصة بالشخص المستفيد فقط.
	- المواد القرائية التي لا تعار ولا يتم إخراجها من المكتبة هي : 2. الكتب النادر ة والمخطوطات. 1. المراجع 3. الرسائل الجامعية.

5. المواد الالكترونية والأشرطة والمبكروفورم.

3.الاجراءات/الخطوات:

إجراءات قسم الاعارة

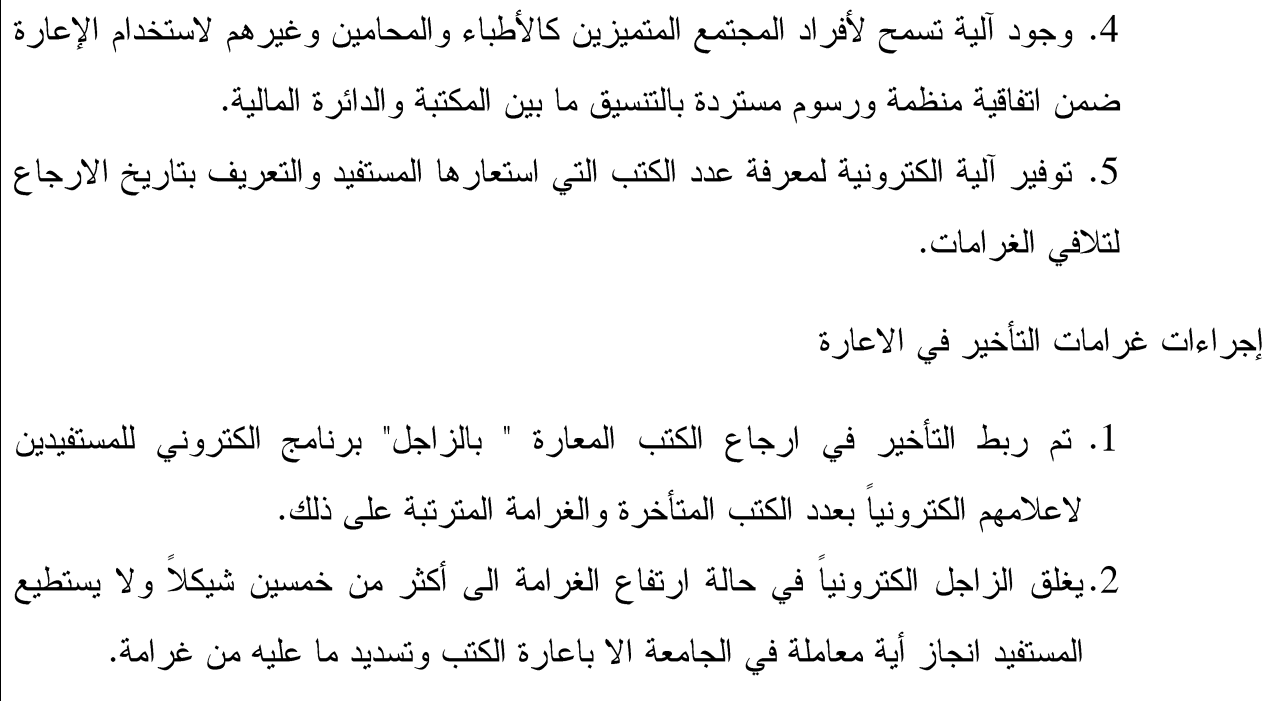

4.1) سياسة العقوبات:

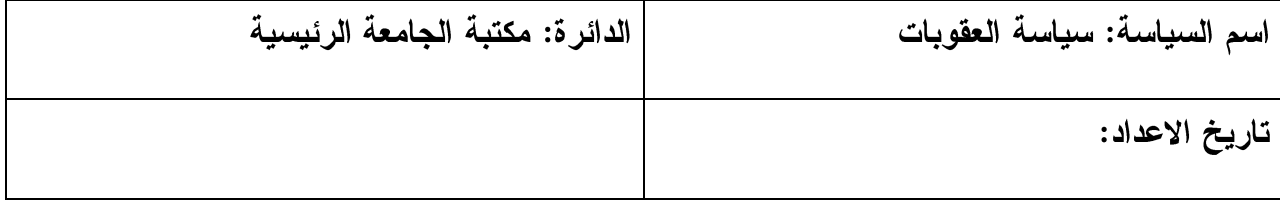

1.الهدف من السياسة:

- هذه السياسة تضع مبادئ توجيهية لــضبط وإدارة الفاقد والمتلف والإزعاج وسرقة المواد القرائية  $\bullet$ في مكتبات الجامعة سواء متعمدا أو عن طريق الإعارة.
- نظرا لوجود ظروف غير طبيعية في سلوك بعض القراء في جميع مكتبات العالم فقد تم وضع سياسة العقوبات هذه في مكتبات جامعة النجاح للحفاظ على مقتنيات المكتبة والنظام والهدوء فيها واستبعاد السلوك السلبي.

2. السباسة العامة: • إذا فقد المستعير مادة قرائية فانه يغرم ضعفي ثمن الكتاب بالإضافة إلى تكاليف التجليد. • إذا قام أحد المستفيدين بإتلاف مادة قرائية سواء تمزيقها أو الكتابة عليها وتشويهها ، فانه يغرم بنفس الغرامة التي جاءت في البند 1/12 ويحرم من الاستفادة من المكتبة وخدماتها. ● في حالة ضبط أي مستفيد متلبسا بسرقة كتاب فانه يتم تحويله إلى لجنة ضبط الجامعة لفصله من الكلية لمدة فصل وتغريمه ثمن المادة القرائية كما جاء في البند 1/12 وحرمانه من استخدام المكتبة، والتشهير به بإعلان يلصق على لوحة إعلان المكتبة. • يتم تحويل أي مستخدم للشبكة بطريقة تسيء إلى الدين أو الأخلاق إلى لجنة ضبط الجامعة والتشهير به على لوحة المكتبة، ويحرم من استخدام المكتبة. • يتم تحذير ومخالفة كل من يقوم بالازعاج في المكتبة والزامه بالهدوء. 3.الاجراءات/الخطوات: ● قائمة بالخطوات التي يتم اتخاذها بحيث تبين كيفية تنفيذ هذه السياسة. a. في حالة فقدان مادة قرائية من الإعارة يتم تحويل المستعير الى قسم الفاقد ويتم تقدير ثمن الكتاب مضاعفا ومضاف علية قيمة التجليد دينارين. b. يتم إرسال مذكرة باسم المستعير الفاقد ورقمة ورقم باركةد الكتاب وجميع المعلومات المتعلقة بالكتاب الى المدير المالي لاستيفاء ثمن الفاقد. c. يتم التسديد حسب وصل من المالية يعاد الى المكتبة و تحفظ الكتب المفقودة في سجل خاص، d. يتم استبعاد الكتاب المفقود من فهرس المكتبة الالكتروني بعد تسديد ثمنه من قبل قسم التزويد. e. في حالة اتلاف أو سرقة كتاب يتم تحويل الفاعل الى لجنة ضبط الجامعة لاتخاذ الاجراء اللازم والتبي نصل قيمة الغرامة ثلاثة أضعاف الكتاب وإنذار يصدر عن

لجنة التحقيق وفصل الطالب مدة فصل دراسي في الجامعة بناء على المعطيات المقدمة من المكتبة.

- f. يتم تحويل كل من يضبط متلبسا على أجهزة الكمبيوتر بما يسيء الى الدين أو الأخلاق الى اللجنة التأديبية في الجامعة بواسطة مذكرة ترسل الى النائب الاداري ويتم الاستعانة بأمن المكتبة في حالات معينة. ويتم حرمان كل من يضبط من استخدام المكتبة ويتم انذاره أوفصلة لمدة فصل حسب ما نراه لجنة التحقيق.
- g. في حالة الإزعاج والمشاكسة وعدم احترام الأنظمة والقوانين في المكتبة يتم مايلي: تحذير المزعج من قبل مرشد أو موظف المكتبة، الطلب من المدير أو الحارس المتابعة ، تغريم المشاكس 10 شيكل أول مرة ثم 20ة شيكل ثانبي مرة ثم عدم السماح له استخدام المكتبة في المرة الثالثة ووضع اسمع على مدخل المكتبة وإعلام د. النائب الاداري.
	- h. في حالة استخدام متكرر للجوال يتم تغريم المزعج 5 شواكل.
- i. يتم توفير تذاكر بالقيم المالية السابقة تسلم لمرشدي القاعات بواسطة الدائرة المالية.
	- j. نتم متابعةا لكتب المفقودة والمسروقة مع موظف المفقودات في قسم التزويد.
- k. يتم متابعة تجاوزات الاستخدام السيء للانترنت والشبكة مع موظف مصادر المعلومات الالكترونية والملتيميديا في المكتبة.
- l. يتم متابعة الازعاج والمشاكسة واستخدام الجوالات داخل القاعة مع موظف الارشاد كل في قاعته.
- تم ربط التأخير في ارجاع الكتب المعارة " بالزاجل" برنامج الكتروني للمستفيدين لاعلامهم الكترونياً بعدد الكتب المتأخرة والغرامة المترتبة على ذلك.
- $\bullet$ • يغلق الزاجل الكترونياً في حالة ارتفاع الغرامة الى أكثر من خمسين شيكلاً ولا يستطيع المستفيد انجاز أية معاملة في الجامعة الا باعارة الكتب وتسديد ما عليه من غرامة. التشريعات المتعلقة بالعقوبات في مكتبات الجامعة:
	- $(12)$  المادة  $(12)$

1/12: إذا فقد المستعير مادة قرائية فانه يغرم ضعفي ثمن الكتاب بالإضافة إلى تكاليف التجليد.

- 2/12: إذا قام أحد المستفيدين بإتلاف مادة قرائية سواء تمزيقها أو الكتابة عليها وتشويهها ، فانه يغرم ثلاثة أضعاف سعر الكتاب ويحرم من الاستفادة من المكتبة وخدماتها ويتم إنذاره بعد تقديمة للجنة التأديب في الجامعة.
- 3/12: في حالة ضبط أي مستفيد متلبساً بسرقة كتاب أو أي مادة أو جهاز فانه يتم تحويله إلى لجنة ضبط الجامعة لفصله من الكلية لمدة فصل وتغريمه ثمن المادة القرائية كما جاء في البند 1/12 وحرمانه من استخدام المكتبة، والتشهير به بإعلان يلصق على لوحة إعلان المكتبة ويتم إنذاره أو فصله لمدة فصل در اسي واحد بعد تقديمة للجنة التأديب في الجامعة.
- 12:4: يتم تحويل أي مستخدم للشبكة بطريقة تسيء إلى الدين أو الأخلاق إلى لجنة ضبط الجامعة والتشهير به على لوحة المكتبة، ويحرم من استخدام المكتبة ويتم إنذاره أو فصله لمدة فصل دراسي واحد بعد تقديمة للجنة التأديب في الجامعة.
	- المادة (13): تعليمات عامة لمكتبات الجامعة:
		- 1/13: تمنع القراءة الجماعية في القاعات.
		- 2/13: تمنع القراءة بصوت مرتفع في القاعات.

3/13: المحافظة على النظام والهدوء والنقيد بتعليمات وإرشادات المكتبة.

4/13: يمنع استخدام أجهزة الاتصال النقالة والجوال بمختلف أنواعها في المكتبة ويطلب من مستخدمي المكتبة إقفال أجهزتهم في القاعات بشكل خاص وفي المكتبة بشكل عام وفروعها ويغرم كل من يستخدمها في قاعات القراءة خمسة شواكل.

5/13: يمنع نناول الأكل والشراب داخل المكتبة منعاً باناً من قبل الرواد.

6/13: يمنع الجلوس على الأدراج الداخلية للمكتبة مما يعطل الحركة من والى القاعات.

- 7/13: يكلف مرشدوا القاعات بتتبيه المخالفين في القاعات، ويتم طلب مساعدة حرس الجامعة في حالة أية مخالفة وعدم امتثالهم. 8/13: تمنع القراءة بالمشي بين الرفوف. 9/13: يسمح للأساتذة في الجامعة وطلبة الدراسات العليا بالدراسة في غرف المطالعة الانفرادية في القاعات.
	- التقيد بتعليمات السلامة العامة في المكتبة.  $:10/13$
	- يمنع التدخين منعا باتا لجميع مستخدمي مكتبات الجامعة والعاملين فيها.  $:11/13$
	- يسمح لحارس الأمن في المكتبة تفتيش مستخدمي المكتبة أثناء دخولهم أو خروجهم.  $:12/13$
- يطلب حارس أمن المكتبة البطاقة الجامعية للسماح للمستفيدين ومستخدمي المكتبات عند  $:13/13$ دخولهم من المدخل الرئيسي.
- لا يسمح للرواد ومستخدمي المكتبات بإدخال طرود للمكتبة وتحفظ في المكان المخصص  $:14/13$ لذلك قرب المدخل الرئيسي.
- يتم إغلاق وفتح المكتبة اليومي من قبل حارس أمن المكتبة، وعليه تفقد المكان وسلامته  $:15/13$ وإطفاء الأضواء والمياه قبل المغادرة.
- يتم إغلاق القاعات والشبابيك وإطفاء الأضواء من قبل مشرف القاعة وتسليم المفانيح قبل  $:16/13$ المغادرة ووضعها في المكان المخصص لذلك.

5) سياسات شعبة الإرشاد:

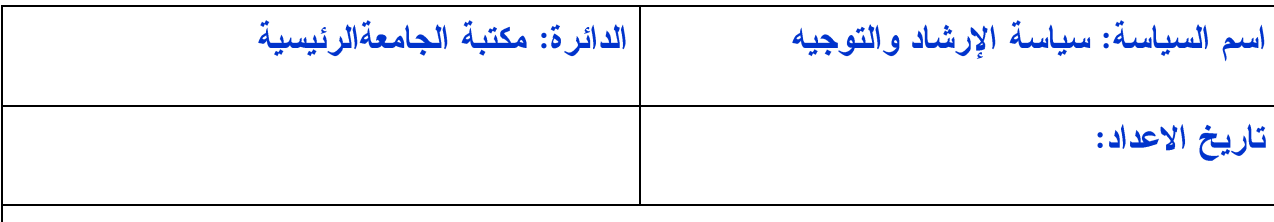

1.الهدف من السياسة:

تضع هذه السياسة مبادئ توجيهية لـــضبط العمل ً في قسم الإرشاد والتعريف بخدمات التوجيه والإرشاد والى تعريف المستفيد بأنظمة وتعليمات المكتبة وكيفية استخدام مواردها وإتاحتها لهم ومساعدة القراء في الوصول اليها على الرفوف والمحافظة على مقتنياتها..

.2 السياسة العامة:

- خدمات التوجيه والإرشاد توجه للمستفيدين داخل المكتبة
- تقدم بعض الخدمات بصورة فردية لمستفيد واحد، وبعضها يوجه بصورة جماعية لعدد من المستفيدين.
- توفر خدمات الإرشاد تعليم المستفيدين كيفية استخدام الفهارس الالكترونية لتسهيل الوصول الى المواد القرائية على الرفوف بسرعة .
- $\bullet$   $\bullet$   $\bullet$   $\bullet$   $\bullet$   $\bullet$ • توفر المكتبة للمستفيدين قاعات وأماكن جلوس خاصة لمساعدة المستفيدين على الاطلاع على مصبادر المعلومات المختلفة بداخل المكتبة.
	- توفير خدمة الاتصال الهاتفي والرسائل الالكترونية للاجابة على استفسارات المستخدمين.
- توفير القاعات المغلقة ومراعاة عدم القراءة الجماعية لأنها ممنوعة مع توفير بعض الأماكن المفتوحة التي يسمح بالقراءة الجماعية فيها.

3.الاجراءات/الخطوات:

- ترقيم الرفوف وكتابة الموضوع على الرف لتسهيل عملية الوصول اليها.
- النعريف باستخدام الفهرس وتوفير وريقات لكتابة رقم التصنيف عليها من أجل المساعدة على الوصول اليها على الرف.
	- الجولات الارشادية: للتعريف بالمكتبة ، أقسامها ومقتنياتها والخدمات التي تقدمها .
- . . . . . . . . . . . . • المحاضرات: وهي لمرة واحدة يتم التعاون مع الاساتذة لإحضار الرواد الى المكتبة للاستماع الى تعليمات المكتبة وكيفية استخدامها والمحافظة على مقتنياتها وكيفية الوصول للمعلومة المطلوبة.
- تدريس مساق مكتبات مقرر للطلبة يتضمن كيفية استخدام المكتبة وأقسامها خاصىة للطبة الجدد يحوي مواد تعرف بالمكتبة وخدماتها ، و لتعليم المستفيدين كيفية استخدامهااستخدامها.
- توفير المطويات والكتيبات التعريفية بالمكتبة وكيفية استخدامها والوصول للمعلومة المطلوبة وأقسامها، ومقتنياتها و خدماتها.
- توفير وسائل الاستنساخ والتصوير ومساعدة الرواد على تصوير الوثائق والصفحات وضبط التعامل المالي وواردات ألات التصوير.
	- ضبط القاعات والهدوء فيها.
	- تشغيل جهاز قاطع الاتصالات لحجب خدمة الموبال في قاعات القراء لمنع الاز عاج.
		- إعادة الكتب وتنظيمها على الرفوف بعد استخدامها.
	- قراءة الرفوف وحفظ ترتيب المواد القرائية والكتب حسب أرقام التصنيف المعتمدة.

6) سياسات شعبة المراجع:

| اسم السياسة: سياسة المراجع | الدائر ة: مكتبة الجامعة الرئيسية |
|----------------------------|----------------------------------|
| تاريخ الاعداد:             |                                  |

1.الهدف من السياسة:

تضع هذه السياسة مبادئ توجيهية لــتنظيم وإدارة قسم المراجع والإشاف عليه علما بأنه هو القسم الذي تناط به مسؤولية القيام ببناء مجموعات المراجع والمواد القرائية الورقية أو الإلكترونية وتنظيمها وتعليم القراء كيفية استخدامها والإجابة على استفسارات القراء وتعليمهم كيفية استخدام الفهارس المحوسبة والنشرات الإعلامية، وتناط به كذلك مسؤولية تنظيم العمل في قاعات المكتبة المفتوحة للقراء، وتوزيع العمل والمحافظة على الهدوء والنظام، والمحافظة على المقتنيات القرائية المختلفة المتوفرة وهي كتب لا نقراً من أولها الى آخرها وإنما نؤخذ منها معلومة محددة.

.2 السياسة العامة:

- توفير المراجع بأشكالها المختلفة من قواميس وموسوعات وكتب أدلة وغير ها.
	- توفير قواعد معلومات وبيانات الكترونية ومعرفة بالعمل عليها.
		- تنظيم العمل في قاعة المراجع.
	- المحافظة على المقتنيات القرائية المختلفة المتوفرة على الرفوف وترتيبها
- . . . . . . . • المراجع لا تعار وتستخدم داخل القاعة
	- توفير ألَّة تصوير ورقى و ماسحة ضوئية في قسم المراجع
		- الاشراف الرسائل الجامعية وقاعدة بياناتها.

الاجراءات/الخطوات:

- ترتيب المراجع على الرف حسب رقم تصنيفها
- تدريب الرواد على كيفية استخدامها واستخراج المعلومة منها
	- الإجابة على استفسارات الرواد المباشرة
- الإجابة على الأسئلة المرجعية الهاتفية أو بواسطة البريد الإلكتروني الخاص بالمكتبة.
- القيام بعمليات الارشاد في القاعة وتعليم الرواد على كيفية استخدام الفهرس الإلكتروني.
	- تدريب الرواد على استخدام المراجع الرقمية وكيفية عملها.
		- الإشراف على القاعة والهدوء فيها.
	- الضبط الببليو غر افي وإعداد القوائم الببليو غر افية المرجعية
	- تدريب الرواد على استخدام آلة التصوير والماسحة الضوئية
	- رفع التقارير والإحصاءات الخاصة بالعمل في القسم واستخدامات المراجع.

7) سياسات شعبة مصادر المعلومات الالكترونية:

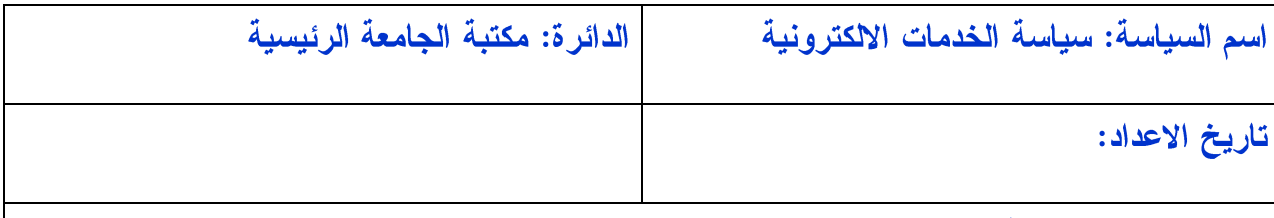

1.الهدف من السياسة:

- • تضع هذه السياسة مبادئ توجيهية لإدارة شعبة المصادر الإلكترونية ولملاحقة كل ما هو جديد في عالم المكتبات والخدمات الإلكترونية والرقمنة وظهور قواعد البيانات الإلكترونية التي تحوي الكتب والمجلات الالكترونية في عالم تغيرت فيه عادات القراءة التقليدية الى قراءة الكترونية بغرض تقديم خدمات أسرع وأحدث وأكثر .
- كان من الضروري وضع هذه السياسة لعدم الرضا عن أداء الطرق التقليدية في الحصول على

المعلومات والتطور الهائل للتكنولوجيا باستخدام شبكة الانترنت وقواعد المعلومات الالكترونية في المكتبات والاتصال السريع؟

2. السباسة العامة:

- توفر المكتبة خدمات الانترنت لاستخدامها في المجال الدراسي والبحث العلمي مجانا دون مقابل. وهي ليست للتسلية.
- توفر المكتبة للمستفيدين خدمة قواعد المعلومات التي تشترك بها المكتبة مجانا داخل الحرم الجامعى.
	- توفير الفهارس والكشافات والمراجع والدوريات الالكترونية.
	- توفير خدمة المسح الضوئي للأبحاث والمقالات والمستلزمات الضرورية للمستفيدين.
- توفير خدمات المكتبة الرقمية التي تحوى أرشيف جامعة النجاح الوطنية وقاعدة بياناتها وفهارسها الكتر ونبا.
- توفير موقع الكتروني لمكتبات جامعة النجاح على صفحة خاصة بالانترنت لربط مكتبات الجامعة بالمستفيدين والمستخدمين أينما وجدوا.
- . . . . . . . . . . . . . • يتم التنسيق المسبق مع المكتبة لاستخدام قاعة المؤتمرات وجهاز الفيديو عن بعد ويتم استيفاء مبلغ (100 دولارا) رسوم قاعة للمستفيدين من خارج الجامعة، (50\$) للمستفيدين داخل الجامعة مضافا إليها تكلّفة الاتصال حسب الدقائق وبالسعر الرسمي.
	- استخدام مواد وأجهزة الملتميديا داخل القسم المخصص لذلك بالحجز المسبق مع المكتبة.

3.الاجراءات/الخطوات:

- مساعدة الاساتذة في اختيار قواعد البيانات اللازمة لمختلف التخصصات وتوفير ها.
	- الحصول على عروض أسعار قبيل الاشتراك.
- الاشتراك في القواعد التي يتم الموافقة عليها من قبل الادارة وتجديدها ومراسلة المزود الالكتروني.
	- مراعاة الميزانية السنوية والتخطيط السليم للاشتراك.
	- متابعة الفواتير مع الدائرة المالية وتسديد ثمن الاشتراكات الالكترونية.
- عرض القواعد التي تشترك بها المكتبة على صفحتها وإرشاد الطلبة لاستخدامها.
- تدريب الرواد والمستفيدين على استخدامها وكيفية عملها وعمل ورشات إرشادية تدريبية لها.
- الحفاظ على حواسيب المكتبة وبرامجها وتشغيلها، وصيانة ملفاتها وحفظها وعمل (Backup)، وربط المكتبات الفرعية بالمكتبة الرئيسية إلكترونيا
	- تطوير موقع المكتبة وتحديثه والمحافظة عليه.
	- تدريب الموظفين على البرامج المكتبية وعملية اختيار قواعد البيانات وتشغيلها

8) سياسات المكتبات الفرعية:

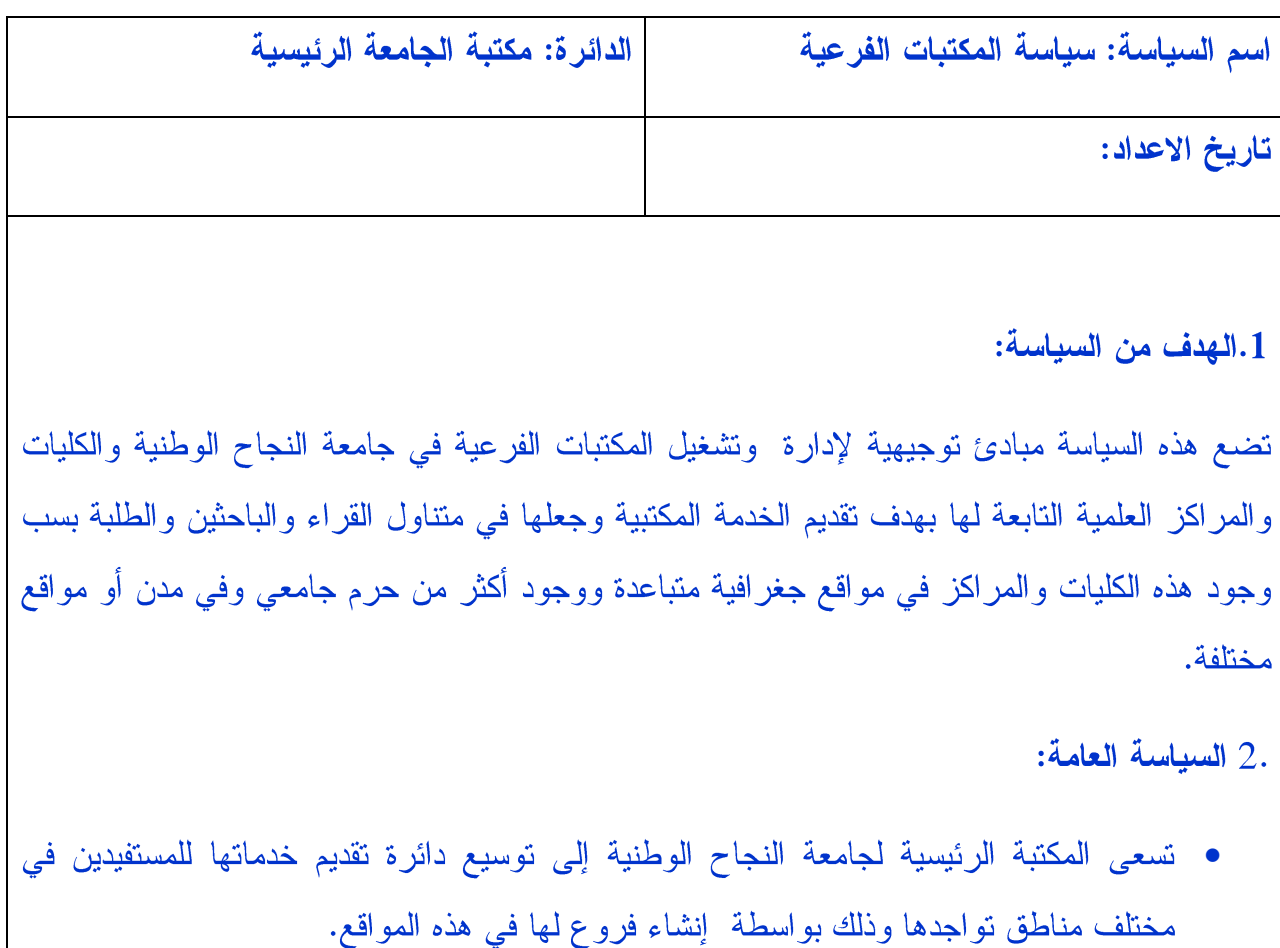

- إيصال الخدمة المكتبية لمواقع الكليات البعيدة جغرافيا.
- ربط هذه المكتبات الفرعية بالمكتبة الرئيسية وخدماتها الكترونيا.
- توفر هذه المكتبات الفرعية خدمات الاعارة والارشاد والخدمات الالكترونية لروادها والاشراف على العمل فيها وفي قاعاتها..
	- التزويد وبناء المجموعات القرائية والخدمات الفنية تقتصر على المكتبة الرئيسية.

3.الاجراءات/الخطوات:

- تقوم المكتبة الرئيسية بتزويد موظف المكتبة الفرعية بالكتب والمواد القرائية المختلفة بعد فهرستها وتصنيفها وترسلها لها، حيث تنقل وتشحن لها بواسطة قسم الخدمات في الجامعة بقوائم.
	- يقوم مشرف المكتبة الفرعية بعملية إعادة الكتب الواردة اليه الى رفوف المكتبة الفرعية.
- • يقوم المشرف بعمليات الإعارة ومتابعة الغرامات وإعادة الكتب التي أعيدت ولا تخص مكتبته الى المكتبة الرئيسية تسهيلا لمستخدمي المكتبة .
- يقوم الموظف المكتبي الفرعي بالارشاد وتعليم الرواد كيفية استخدام المكتبة وتقديم الخدمات الالكترونية وقواعد البيانات والمعلومات.
	- تقديم التقارير والإحصائيات اللازمة لمدير المكتبات.

الاوصاف الوظيفية لموظفى المكتبات

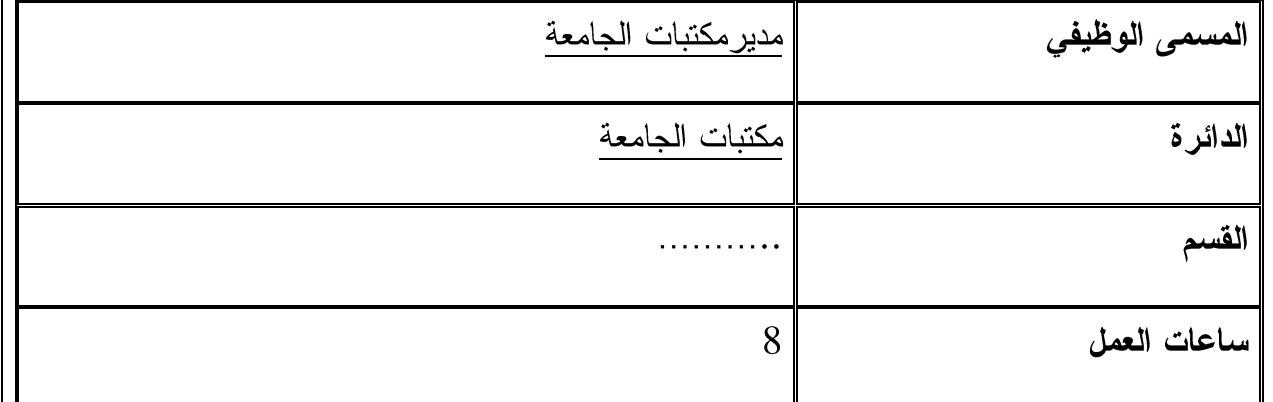

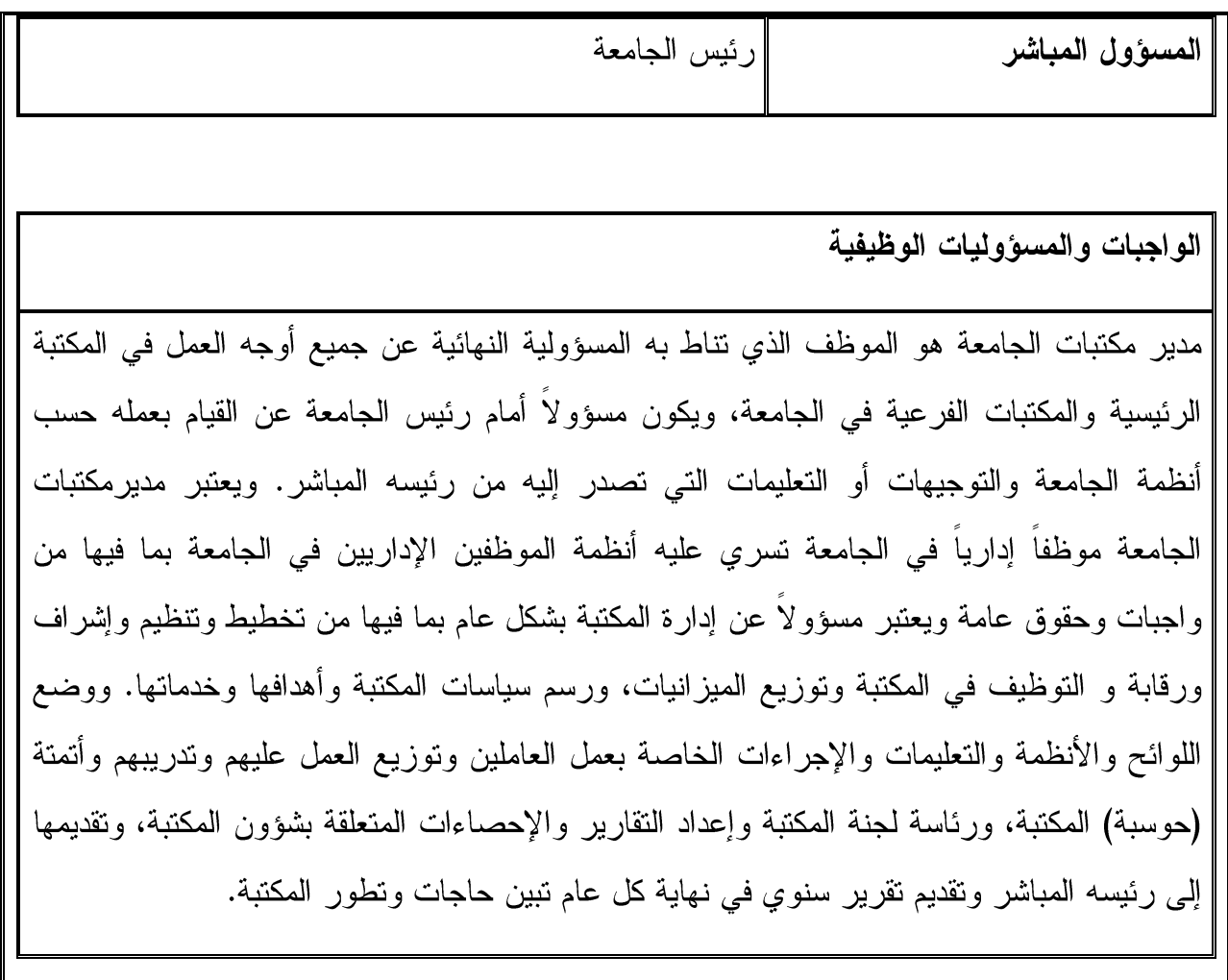

المؤهلات المطلوبة (العلمية والشخصية)

- مكتبي درجة الدكتوراة أو الماجستير في علم المكتبات والمعلومات مع خبرة عملية لا تقل عن  $\bullet$   $\bullet$ عشر سنوات في هذا المجال.
	- إنقان أكثر من لغة أجنبية بالإضافة إلى اللغة الأصلية.
- معرفة ببرامج الحاسوب وبرامج المكتبات المختلفة وتنصيب وإدارنقواعد المعلومات والشبكات وأتمتة المكتبات.
- قدرة إدارية عالية في الإدارة من إشراف وتخطيط وتنظيم ورقابة وتقييم وإلمام واسع بالمبادئ والنظريات والتطورات المتعلقة بالمكتبات.
- قدره على اتخاذ القرارات وتحمل المسؤوليات في الوقت المناسب.
- درجة إقناع كبيرة، وقدرة على إقامة العلاقات وتبادل النعاون المكتبي.
- . . . . <u>. .</u> . . . . . . • معرفة تامة بالقوانين والأنظمة النافذة المتعلقة مباشرة بالمكتبة، أو تلك المتعلقة بالجامعة بوجه عام.
	- قدرة عالمية وإلمام واسع برسم الأهداف المكتبية ومتابعتها.

العلاقات الوظيفية (الاتصالات الافقية مع الدوائر والاقسام والجهات المختلفة)

الاتصال العمودي

- مدير المكتبة رئيس الجامعة
- مدير المكتبة نواب ومساعدي الرئيس
	-

الاتصال الافقى

- مدير المكتبة عمداء الكليات ورؤساء الاقسام
	- مدير المكتبة مدير و الدوائر الادارية

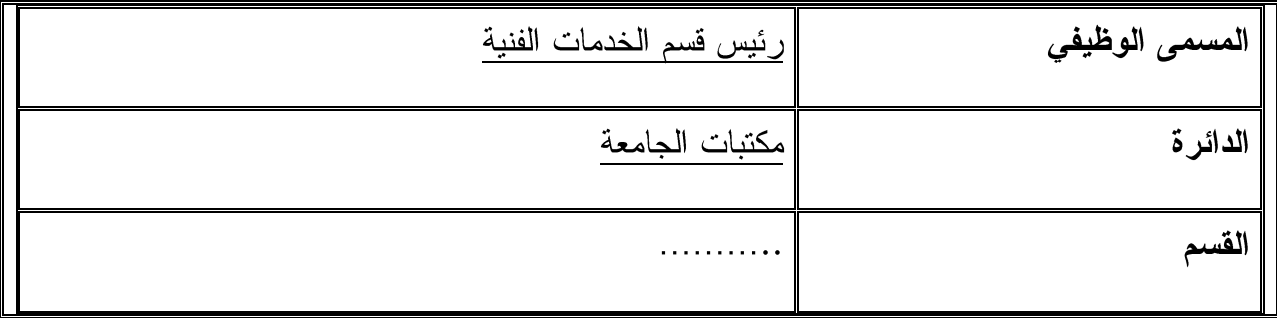
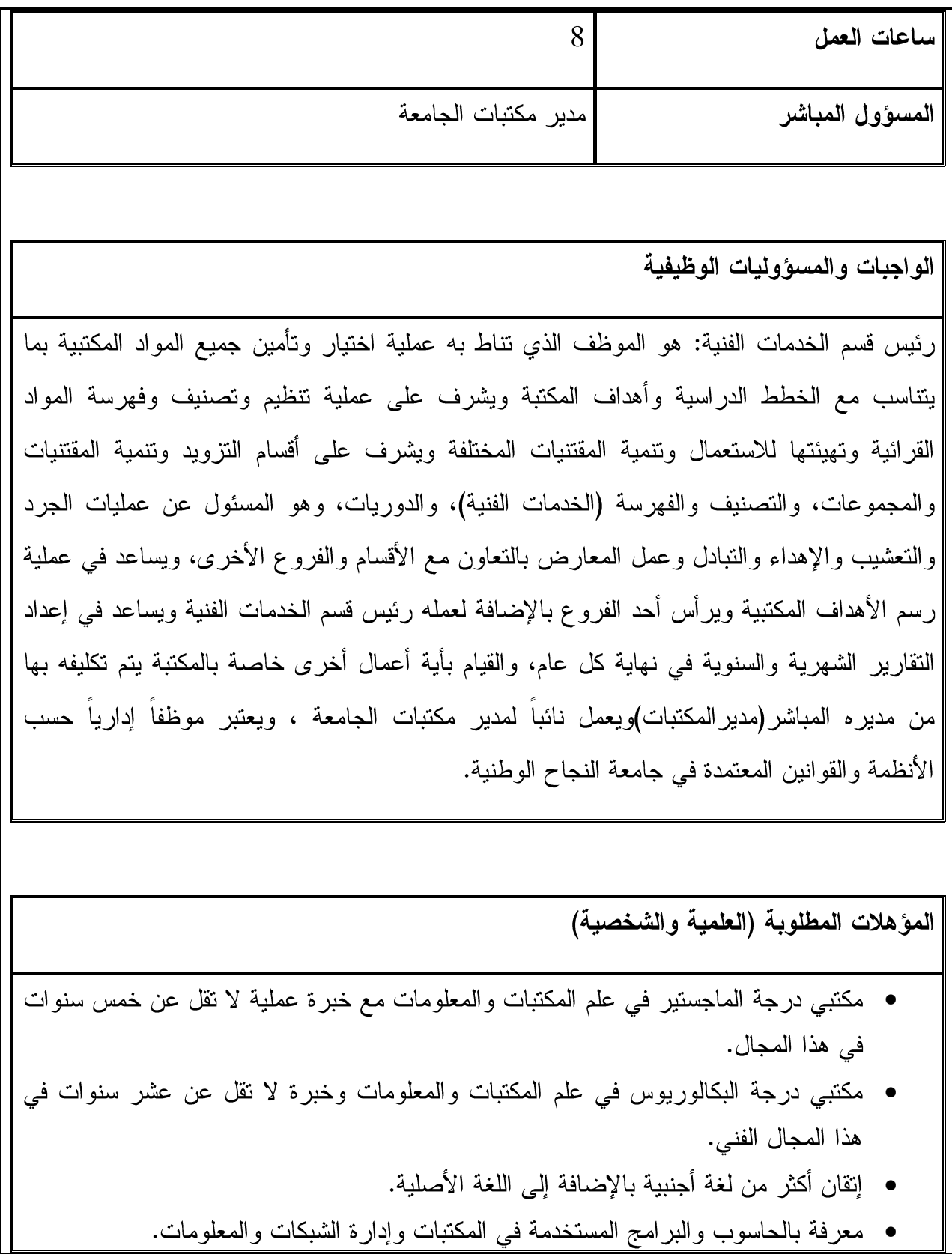

- قدرة إدارية في التخطيط والتنظيم والإشراف وحل المشكلات.
	- قدرة على تحمل المسئولية ودرجة عالية من الأمانة.
- إلمام بالقوانين والأنظمة السارية في مكتبات جامعة النجاح الوطنية.
- معرفة بأنظمة التصنيف والفهرسة وبناء المجموعات القرائية التقليدية والإلكترونية.

العلاقات الوظيفية (الاتصالات الافقية مع الدوائر والاقسام والجهات المختلفة)

الاتصال العمودي

- رئيس القسم مدير المكتبة
- رئيس القسم موظفي القسم

الاتصال الافقى

• رئيس القسم – رؤساء الأقسا<u>م</u>

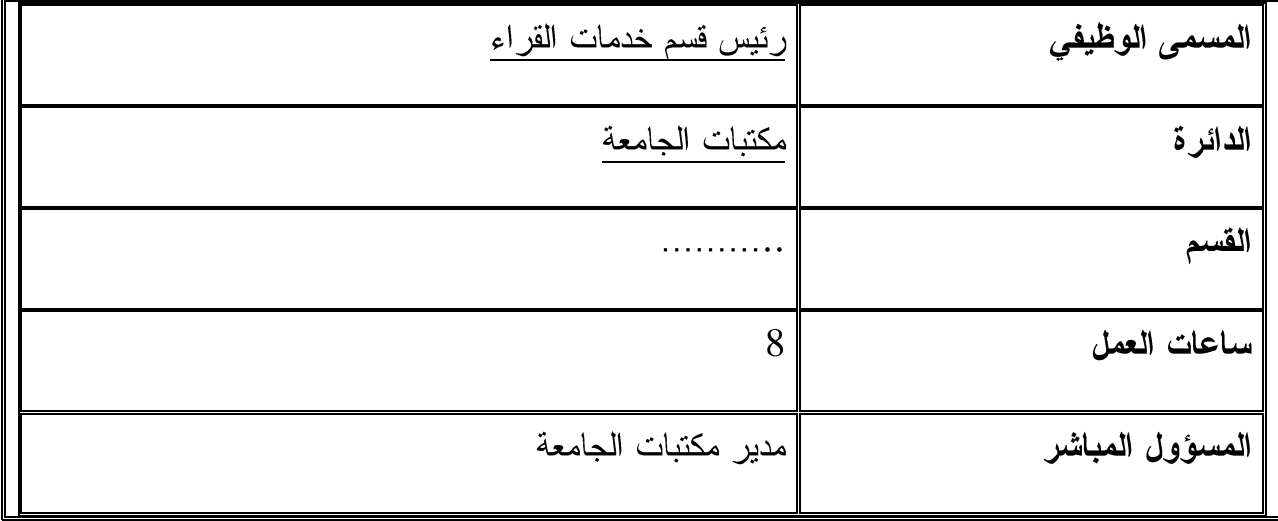

رئيس قسم خدمات القراء: هو الموظف التي نناط به مسؤولية الخدمات التي تقدم مباشرة للقراء كالإعارة، المراجع، الإرشاد والمعلومات المتوفرة الكترونيا، وبرامج تدريب القراء، كذلك نتاط به مسؤولية التنظيم والتخطيط والإشراف والرقابة عن الأقسام السابقة، ويساعد رئيس قسم خدمات القراء في وضع الأهداف، ورسم السياسات المكتبية، وتوفير الإحصائيات وإعداد التقارير المتعلقة بالقسم، ونطبيق النعليمات والإجراءات الخاصة بالعمل والعاملين، ونوزيع العمل، وندريب الموظفين ونتسيق استقبال الرواد والزائرين إلى المكتبة، ويرتبط مباشرة بمدير المكتبات، ويعتبر موظفا إداريا حسب القوانين والأنظمة المعتمدة في جامعة النجاح الوطنية.

المؤهلات المطلوبة (العلمية والشخصية)

- مكتبي درجة الماجستير في علم المكتبات والمعلومات مع خبرة عملية لا نقل عن خمس سنوات في هذا المجال.
- مكتبي درجة البكالوريوس في علم المكتبات والمعلومات وخبرة لا تقل عن عشر سنوات في هذا المحال.
	- يفضل المكتبي الذي عمل رئيس قسم أو عمل عملا إداريا مشابها في مكتبة أكاديمية.
		- اِتقان أكثر من لغة أجنبية بالإضافة إلى اللغة الأصلية.
- معرفة جيدة باستخدام الحاسوب والبرامج التي تستخدمها المكتبة وإدارة المعلومات والشبكات.
- $\bullet$   $\bullet$   $\bullet$   $\bullet$   $\bullet$ • إلمام واسع بالخدمات التي نقدمها هذه الدائرة من مراجع وإعارة وإرشاد ومعلومات إلكترونية وتدريب القراء.
- قدرة إدارية عالية في الأشراف والرقابة والتخطيط والتنظيم والتقييم وحل المشاكل التي قد

تطرأ.

- معرفة تامة بالأنظمة والقوانين النافذة المتعلقة بجامعة النجاح الوطنية ومكتبتها.
- شخصية فذة متميزة للتعامل مع الموظفين من جهة ومع الرواد والمستفيدين من جهة أخرى لغرض تسهيل الخدمة والعمل، وتشجيع القراءة والبحث وضبط الأمور.

العلاقات الوظيفية (الاتصالات الافقية مع الدوائر والاقسام والجهات المختلفة)

الاتصال العمودي

- رئيس القسم مدير المكتبة
- رئيس القسم موظفي القسم

الاتصال الافقى

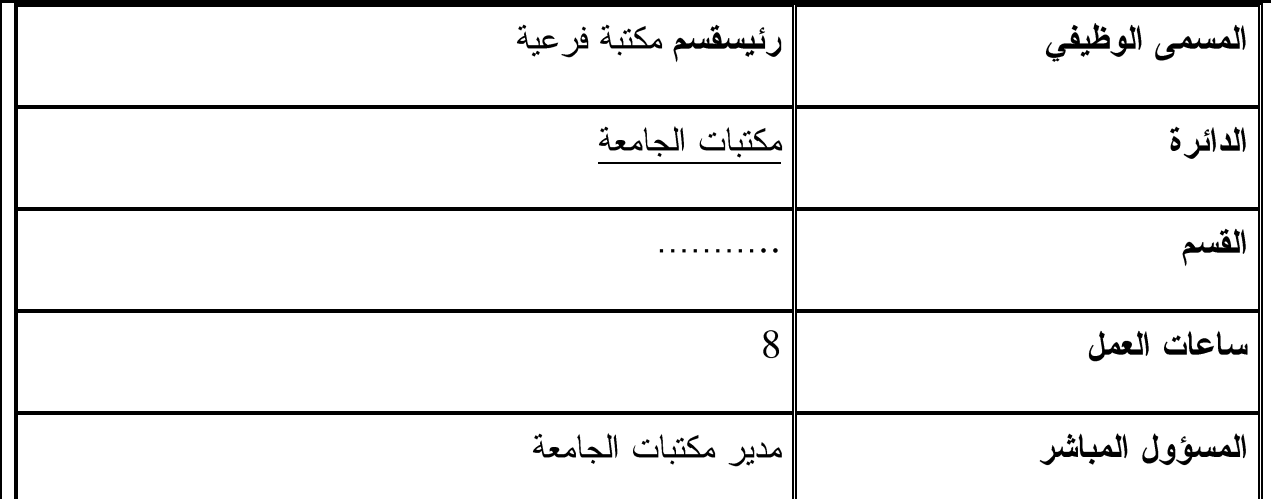

رئيس قسم المكتبة الفرعية: هو الموظف الذي تناط به مسؤولية الاشراف على المكتبة من الكتب والمواد القرائية الاخرى والأجهزة الموجودة في القاعات والمحافظة عليها من العبث، وحفظ النظام والهدوء في القاعات، وإرشاد القراء والمستفيدين إلى كيفية استخدام الفهارس المحوسبة، وتوجيههم إلى الأرفف والأرقام المناسبة. كذلك الاشراف على مرشدي القاعات في هذه المكتبة وتنظيمها ومراقبتها وترتيبها ، والإشراف على الإعارة والغرامات والقراءة الداخلية في القاعات، وعلى رف الحجز والكتب الغير مسموح بإخراجها. وإدخال الكتب المصنفة حديثا إلى الرفوف وترتيبها، والمساعدة في تصوير المواد القرائية، والاهتمام بالإشارات الإرشادية والمحافظة عليها ومراقبة القاعات والمواد القرائية، وتدريب القراء على استخدام قواعد البيانات والمحافظة على المخطوطات وعدم إخراجهاوالقيام بعمليات الجرد والتعشيب والشطب في المكتبة الفرعية عند اللزوم.كذلك رفع التقارير والإحصاءات اللازمة لمدير المكتبات، ويكون رئيس قسم المكتبة الفرعية مرتبطا بمدير المكتبات مباشرة، ويعتبر موظفا إداريا حسب الأنظمة والقوانين السارية في جامعة النجاح الوطنية.

المؤهلات المطلوبة (العلمية والشخصية) ● ماجستير وخبرة لا تقل عن خمس سنوات في هذا المجال في مكتبة أكاديمية. • بكالوريوس مكتبات وخبرة عشر سنوات في مكتبة أكاديمية. • إنقان أكثر من لغة أجنبية بالإضافة إلى اللغة الأصلية. • قدرة إدارية عالية في الإشراف والرقابة والتقييم. • معرفة تامة بالأنظمة والقوانين النافذة المتعلقة بجامعة النجاح الوطنية ومكتبتها. • قدرة على ندريب الطلبة بكيفية استخدام الفهارس والوصول إلى الكتاب على الرف. • قدرة على استخدام الحاسوب وقواعد البيانات الرقمية. • القدرة على حل المشكلات الطارئة وتوفير الهدوء والنظام في القاعات. • معرفة بأرقام التصنيف وقراءة الرفوف وترتيبها. • القدرة على الملاحظة والمراقبة والمحافظة على المواد القرائية وحمايتها. العلاقات الوظيفية (الاتصالات الافقية مع الدوائر والاقسام والجهات المختلفة) الاتصال العمودي • رئيس القسم – مدير المكتبة • رئيس القسم – موظفي القسم الاتصال الافقى • رئيس القسم –رؤساء الأقسام

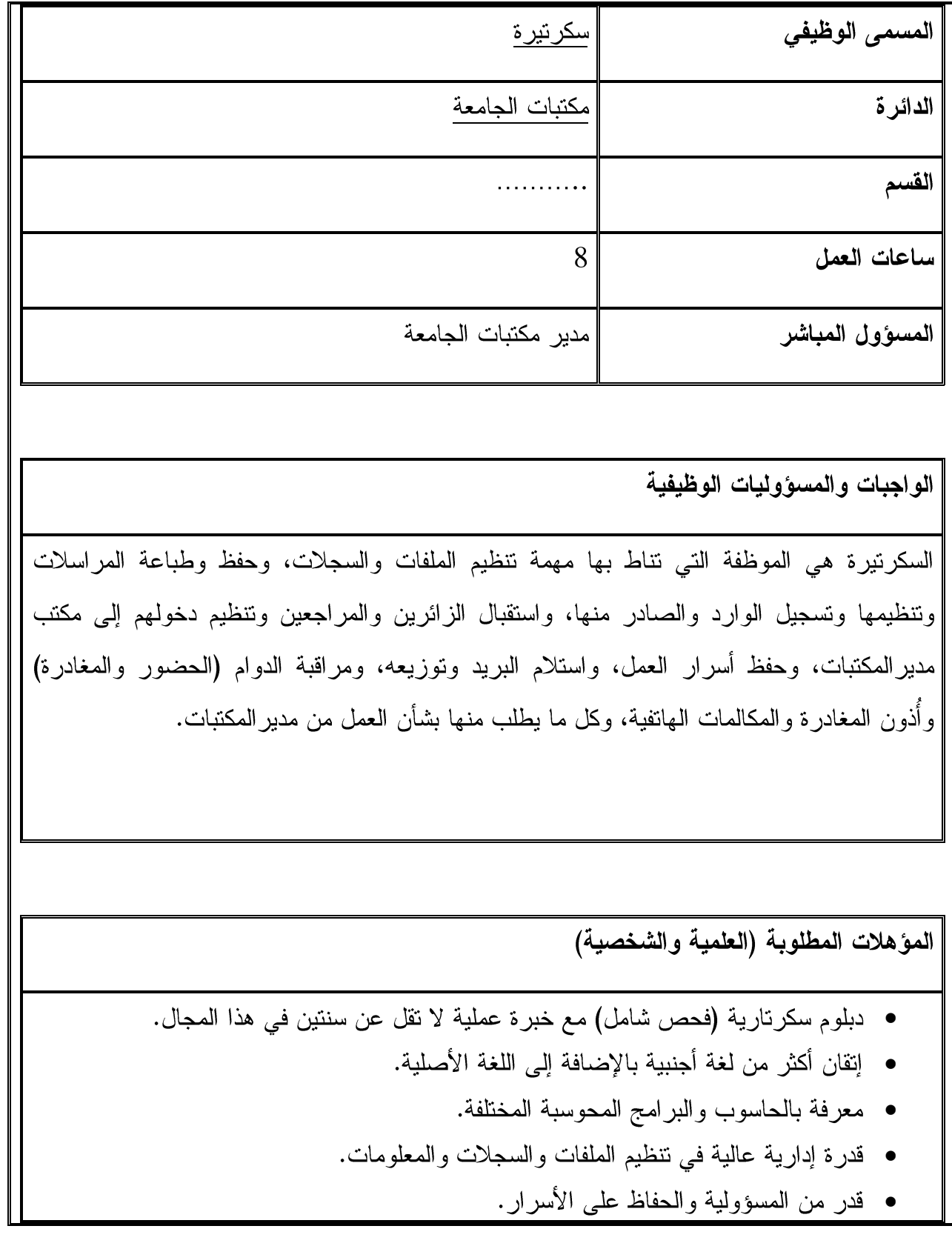

- إلمام واسع وسرعة بالطباعة.
- معرفة بالقوانين والأنظمة النافذة المتعلقة بالمكتبة.
- حسن النصرف والقدرة على إدارة العلاقات مع المراجعين.

العلاقات الوظيفية (الاتصالات الافقية مع الدوائر والاقسام والجهات المختلفة)

الاتصال العمودي

• السكرتيرة – مدير المكتبة

الاتصال الافقى

- السكرتيرة رؤساء الأقسام
- السكرتيرة موظفي المكتبة

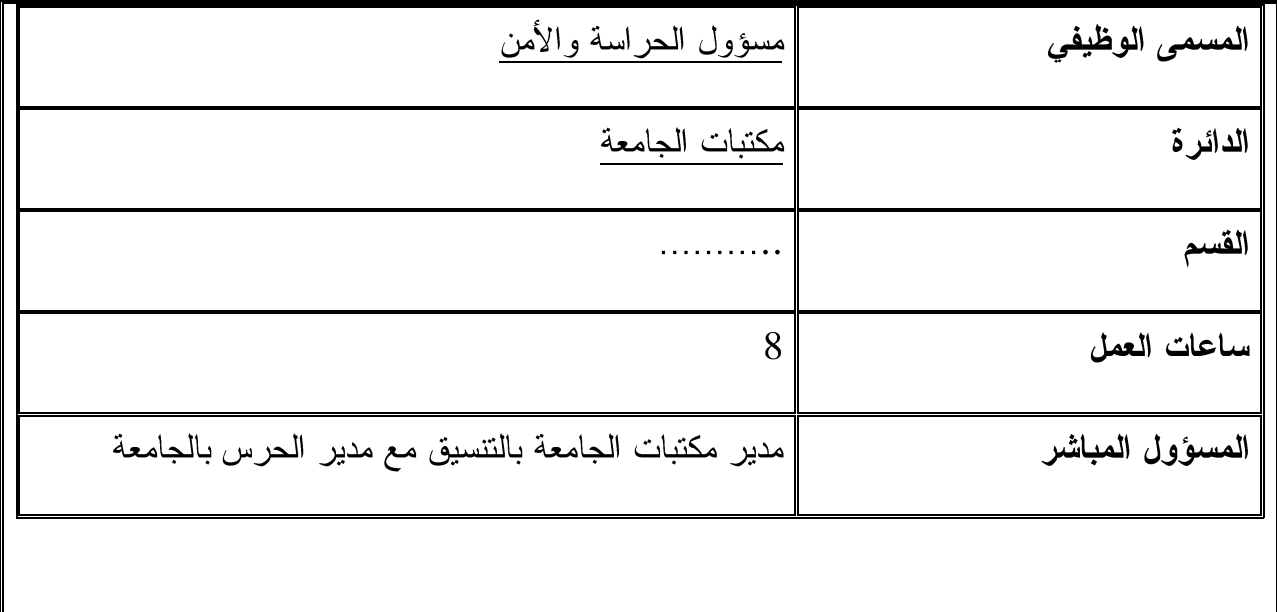

مسئول الحراسة والأمن هو الموظف الذي نتاط به مسئولية الرقابة الشخصية والإلكترونية للرواد واستلام وتسليم الحقائب والأمانات والحفاظ عليها إذا تتطلب الأمر ذلك، والمحافظة على الهدوء والنظام | في المكتبة، ومساءلة المخالفين وتقديم النقارير بهم إلى مدير المكتبات، والمحافظة على المواد القرائية | والأدوات والممتلكات وعدم السماح بمرور أية مقتنيات من المكتبة إلا ما يسمح به بالطرق المشروعة | حسب الأنظمة والقوانين المتبعة في المكتبة، وهو مخول بالقيام بتفتيش أي حقيبة أو أي شخص لدواعي أمنية أو للحفاظ على الممتلكات المكتبية، كذلك عدم السماح بالتدخين أو إدخال الطعام والشراب إلى المكتبة ويكون مرتبطاً بمدير المكتبات بالتنسيق مع رئيس الحرس ويعتبر موظفاً إدارياً حسب الأنظمة والقوانين السارية في جامعة النجاح الوطنية.

المؤهلات المطلوبة (العلمية والشخصية)

- مؤهل مناسب مع خبر ة عملية لا نقل عن خمس سنوات في هذا المجال.
	- $\bullet$   $\bullet$   $\bullet$   $\bullet$   $\bullet$ ● اِتقان لغة أجنبية بالإضافة إلى اللغة الأصلية.
		- قدرة عالية على الرقابة واليقظة والحرص.
	- در جة عالية من الأمانة والمحافظة على مقتنيات المكتبة.
		- قدرة على المراقبة الالكترونية.
- شخصية متميزة حسنة قادرة على التعامل مع القراء والمستخدمين والزوار .
	- معرفة بالأنظمة والقوانين السارية في المكتبة.

 

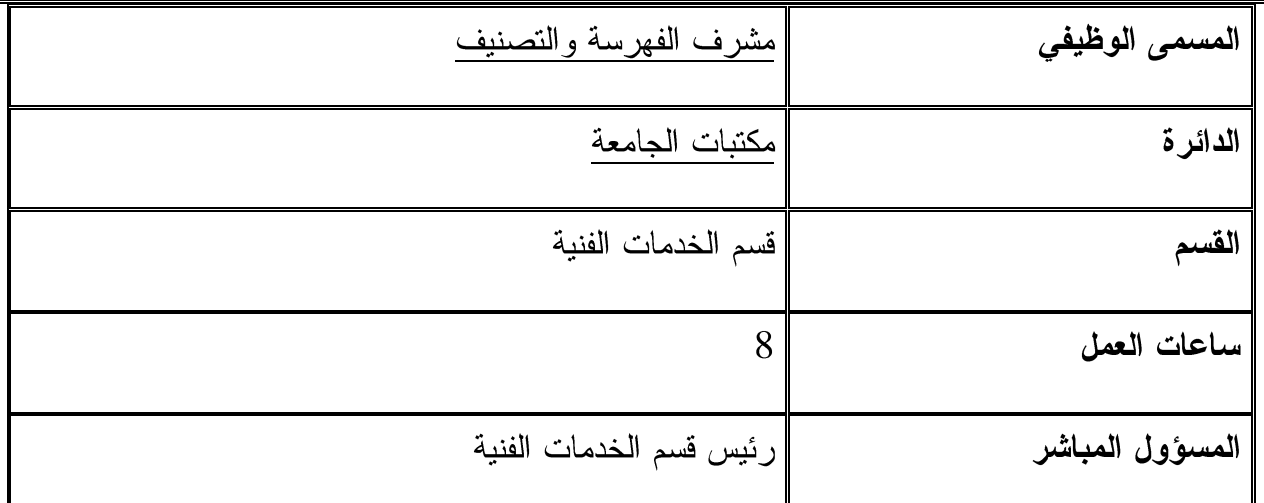

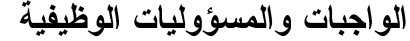

مشرف شعبة الفهرسة والتصنيف: هو الموظف الذي نتاط به مسؤولية الفهرسة الوصفية والموضوعية والإلكترونية للمواد القرائية المختلفة وتنظيمها بمختلف أشكالها وما يتبعها من عمليات متابعة، كذلك نوفير الأدوات الضرورية للعمل، وإدخال البيانات وإعداد الفهارس وتدقيقها والإشراف عليها، وإعداد | الببليوغرافيات الشهرية ونشرات الإحاطة الجارية وإعداد المواد القرائية حتى وصولها إلى القاعات، وهو المسؤول عن ننظيم العمل ومتابعته والإشراف عليه، ورفع النقارير والإحصاءات اللازمة، والقيام بأية أعمال أخرى خاصة بالمكتبة بتكليف من رئيس قسم الخدمات الفنية، ويكون مرتبطا به، ويعتبر موظفاً إداريا حسب الأنظمة والقوانين المعتمدة في جامعة النجاح الوطنية.

المؤهلات المطلوبة (العلمية والشخصية)

- مكتبي درجة الماجستير في علم المكتبات والمعلومات وخبره لا نقل عن خمس سنوات في هذا المجال.
- مكتبي درجة البكالوريوس في علم المكتبات والمعلومات وخبره لا تقل عن عشر سنوات في هذا المحال.
	- يفضل المكتبي الذي عمل في قسم الفهرسة والتصنيف في مكتبة أكاديمية.
		- اِتقان أكثر من لغة أجنبية بالإضافة إلى اللغة الأصلية.
- معرفة باستخدام الحاسوب والشبكات وبرامج الفهرسة الإلكترونية التي تستخدمها المكتبة، وفهرس الخط المباشر .
- قدرة إدارية عالية لتنظيم القسم وتوزيع العمل والمسؤوليات على موظفي القسم والإشراف عليهم.
- . . . . . . . . . • قدرة ومعرفة فنية في تصنيف وفهرسة المواد القرائية حسب الأنظمة الدولية واللوائح المساعدة للتصنيف وقواعد الفهرسة والفهرسة المؤتمتة وخاصةMARC21.
	- القدرة على حل مشكلات العمل والتأكد من دقة خطواته.
- القدرة على نطوير وتحديث نظام التصنيف والفهرسة بما يتلاءم مع كل جديد،وإجراء النعديلات المناسبة.

 

• مشرف الفهرسة والتصنيف – موظفى المكتبة

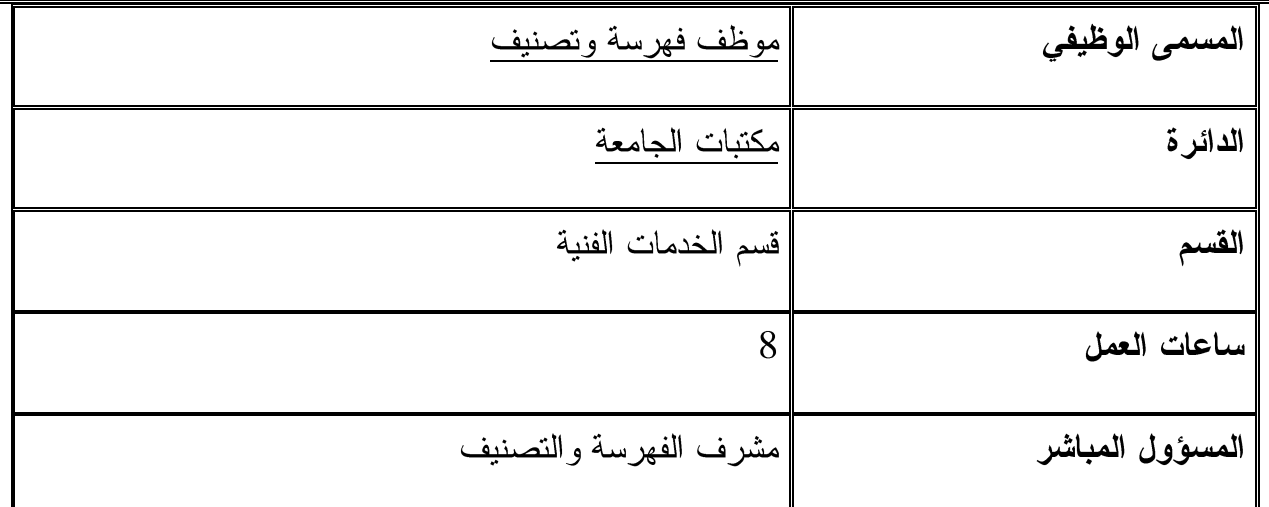

الواجبات والمسؤوليات الوظيفية

موظف الفهرسة والتصنيف: هو الموظف الذي تناط به مسؤولية التصنيف والفهرسة الوصفية والموضوعية للمواد القرائية العربية أو الأجنبية وإعداد الفهارس وإدخال البيانات للحاسوب، وتدقيقها أوتعديلها، وتسليم الكتب لقسم الإرشاد لإرسالها إلى الرفوف بعد تثبيت رقم التصنيف على الكعب، | ورفع النقارير والإحصاءات اللازمة، والقيام بأية أعمال أخرى خاصة بالمكتبة بتكليف من مشرف قسم الفهرسة والتصنيف، ويكون موظف الفهرسة والتصنيف مرتبطا بمسؤول قسم الفهرسة والتصنيف، ويعتبر موظفاً إدارياً حسب الأنظمة والقوانين امعتمدة في الجامعة.

المؤهلات المطلوبة (العلمية والشخصية)

- ماجستير مكتبات وخبره في هذا المجال لا يقل عن سنتين.
- بكالوريوس وخبره في هذا المجال لا تقل عن خمس سنوات.
	- إنقان أكثر من لغة أجنبية بالإضافة إلى اللغة الأصلية.
- قدرة على استخدام الحاسوب والشبكات وبرنامج فهرس المكتبة المحوسب.
- • معرفة باستخدام أدوات الفهرسة والتصنيف واللوائح والأنظمة المحلية الدولية المساعدة في العمل.
	- قدرة فنية ومعرفة عالية في التصنيف والفهرسة.

العلاقات الوظيفية (الاتصالات الافقية مع الدوائر والاقسام والجهات المختلفة)

الاتصال العمودي

• موظف الفهرسة والتصنيف – مشرف الفهرسة والتصنيف

الاتصال الافقى

• موظف الفهرسة والتصنيف – موظفى المكتبة

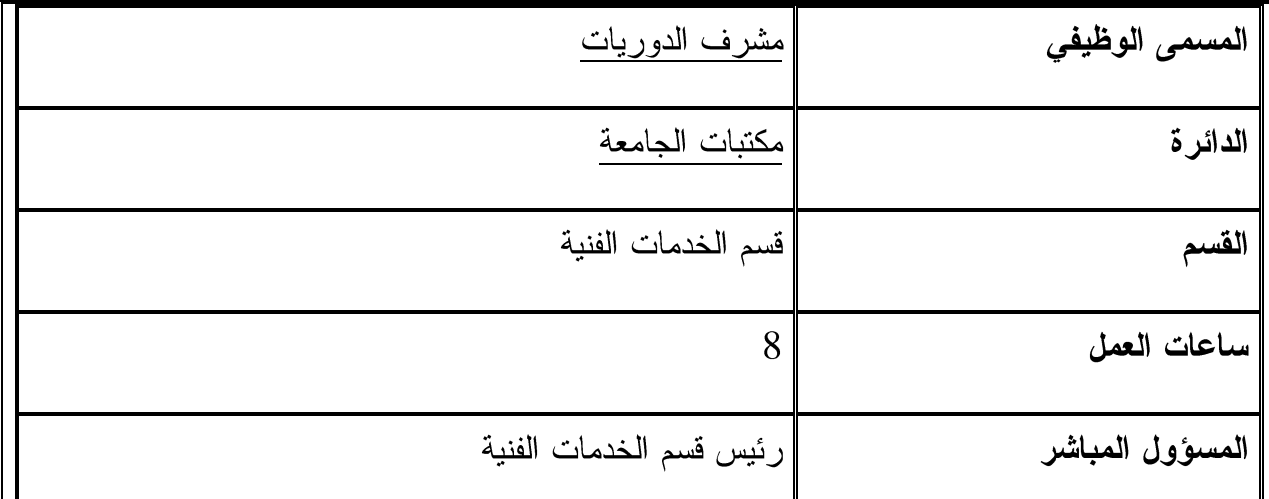

مشرف شعبة الدوريات: هو الموظف الذي نناط به مسؤولية المشاركة في نطوير مجموعات الدوريات وذلك بطلب الدوريات، وتسجيلها ومتابعتها، وحفظ وتدقيق فواتيرها وإعدادها للتجليد، والتنسيق مع قسم | النزويد عند شرائها أو تجديد اشتراكها السنوي وننظيمها وإعداد الفهارس المناسبة لمها، والقيام بتكشيفها وإعداد الكشافات اللازمة لها. وهو المسؤول عن نتظيم العمل ونقسيمه والإشراف على القسم، ورفع النقارير والإحصاءات اللازمة والقيام بأية أعمال أخرى خاصة بالمكتبة بتكليف من مسؤوله المباشر. ويكون مشرف الشعبة مرتبطاً برئيس قسم الخدمات الفنية في المكتبة، ويعتبر موظفاً إدارياً حسب الأنظمة والقوانين المعتمدة في جامعة النجاح الوطنية.

المؤهلات المطلوبة (العلمية والشخصية)

الموَّهلات المطلوبة:

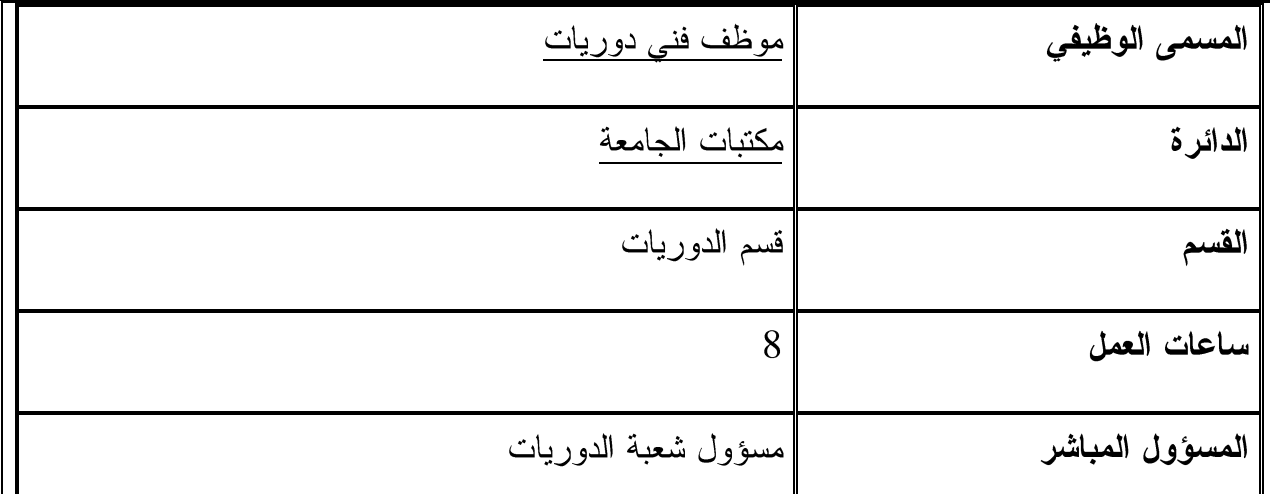

موظف الدوريات هو الموظف الذي نتاط به مسؤولية توفير مصادر اختيار الدوريات، وطلب الدوريات واستلامها ومتابعتها وتسجيلها الكترونيا، وتجهيزها وإرسالها للعرض، والمساعدة في عملية إعداد الدوريات للتجليد، والإشراف على أرشيف الصحففي المكتبة، وترتيبه، كذلك تدقيق الفواتير، ومراقبة الأعداد الناقصة والمطالبة بها، وإدخال البيانات للحاسوب ورفع النقارير والإحصاءات اللازمة لمسؤول القسم، والقيام بأية أعمال أخرى خاصة بالقسم بتكليف من مشرف شعبة الدوريات أو مدير المكتبات، ويكون موظف فني الدوريات مرتبطاً بمشرف قسم الدوريات، ويعتبر موظفاً إدارياً حسب الأنظمة والقوانين المعتمدة في الجامعة.

المؤهلات المطلوبة (العلمية والشخصية)

المؤهلات المطلوبة:

1. بكالوريوس وخبرة في هذا المجال لا تقل عن خمس سنوات. 2. إنقان أكثر من لغة أجنبية بالإضافة إلى اللغة الأصلية.

المهارات والقدرات والصفات:

1. قدرة على استخدام الحاسوب والشبكات والبرنامج المحوسب الخاص بالدوريات والتكشيف. 2. شخصية متميزة قادرة على الإشراف والتنظيم والمراقبة والمساعدة. 3. قدرة فنية ومعرفة بمبادئ التصنيف والفهرسة.

العلاقات الوظيفية (الاتصالات الافقية مع الدوائر والاقسام والجهات المختلفة)

الاتصال العمودي

• موظف فني دوريات – مرشد قاعة الدوريات

الاتصال الافقى

• م<u>وظف فني دوريات –</u> موظفي المكتبة

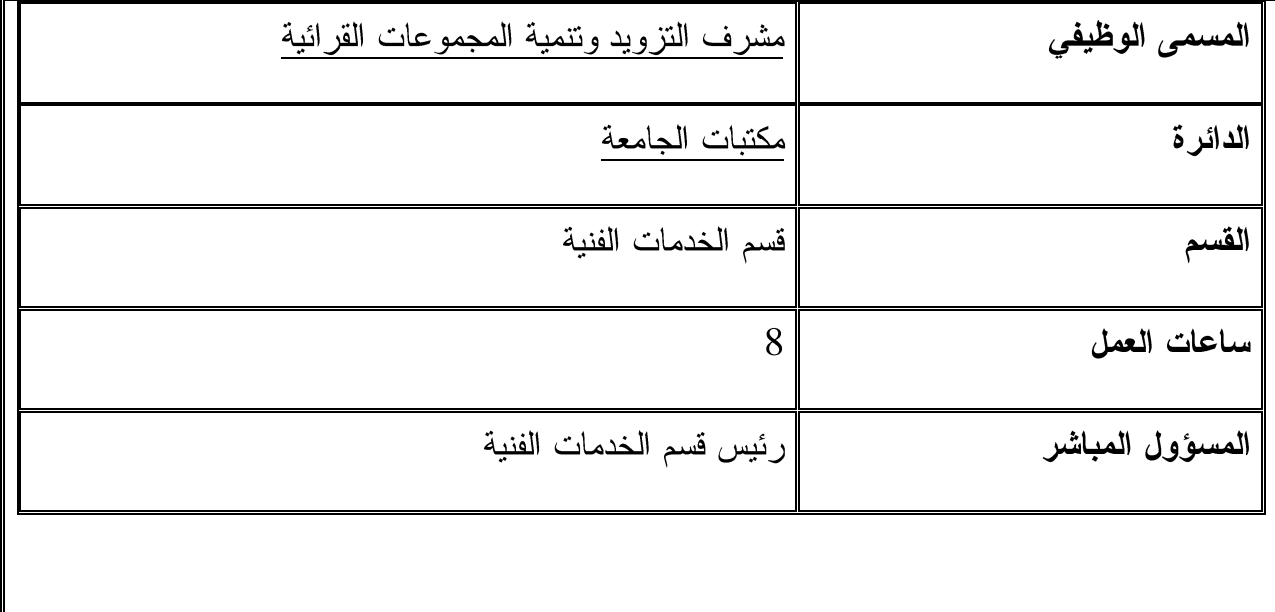

مشرف قسم النزويد وتنمية المجموعات القرائية: هو الموظف الذي نتاط به مهمة ننمية المواد القرائية وتلبية حاجات القراء بما يتناسب مع فلسفة المكتبة وأهدافها وبرامجها الدراسية، وهو المسئول عن تأمين مراجع الاختيار والاتصال بالناشرين، والموردين وطلب المواد القرائية ومتابعتها وتسجيلها ثم تدقيق فوانيرها وعمل المعارض وصيانتها وإعادة تجليد التالف منها ونرميمها وتعقيمها، ويعتبر مسئولا عن عمليات التعشيب والجرد وعزل المواد المكررة وخلق التوازن بين المجموعات القرائية، والإهداء والتبادل، ثم متابعة السجلات المالية المتعلقة بها والمواد القرائية المفقودةأو التالفة، وإعداد القوائم والسجلات والببليوغرافيات والكشافات والنشرات اللازمة لذلك وهو المسئول عن تنظيم القسم والإشراف عليه ورفع الإحصاءات والنقارير اللازمة لمسؤوله المباشر في العمل رئيس قسم الخدمات الفنية، والقيام بأية أعمال أخرى خاصة بالمكتبة بتكليف من مسؤوله المباشرأو من مدير المكتبة، ويعتبر موظفا إداريا حسب الأنظمة والقوانين المعتمدة في جامعة النجاح الوطنية.

المؤهلات المطلوبة (العلمية والشخصية)

الموّ هلات المطلوبة:

1. مكتبي درجة الماجستير في علم المكتبات والمعلومات مع خبرة عملية لا تقل عن خمس سنو ات. 2. مكتبي درجة البكالوريوس في علم المكتبات والمعلومات مع خبرة عملية لا نقل عن عشر سنو ات. 3. إتقان لغة أجنبية أخرى بالإضافة إلى اللغة الأصلية. المهارات والقدرات والصفات:

1. معرفة باستخدام الحاسوب والبرامج المستخدمة في المكتبات. 2. قدرة على تطوير المجموعات القرائية التقليدية منها والإلكترونية. 3. قدرة على إقامة العلاقات والتعاون الفعال مع المكتبات الأخرى. 4. إلمام واسع بمراجع الاختيار ومصادر النزويد والببليوغرافيات المختلفة. 5. قدرة إدارية لتنظيم العمل والإشراف عليه.

العلاقات الوظيفية (الاتصالات الافقية مع الدوائر والاقسام والجهات المختلفة)

الاتصال العمودي

- مشرف التزويد وتنمية المجموعات القرائية رئيس قسم الخدمات الفنية
- مشرف التزويد وتنمية المجموعات القرائية موظفي شعبة التزويد وتنمية المجموعات القرائية

الاتصال الافقى

• مشرف التزويد وتنمية المجموعات القرائية – موظفي المكتبة

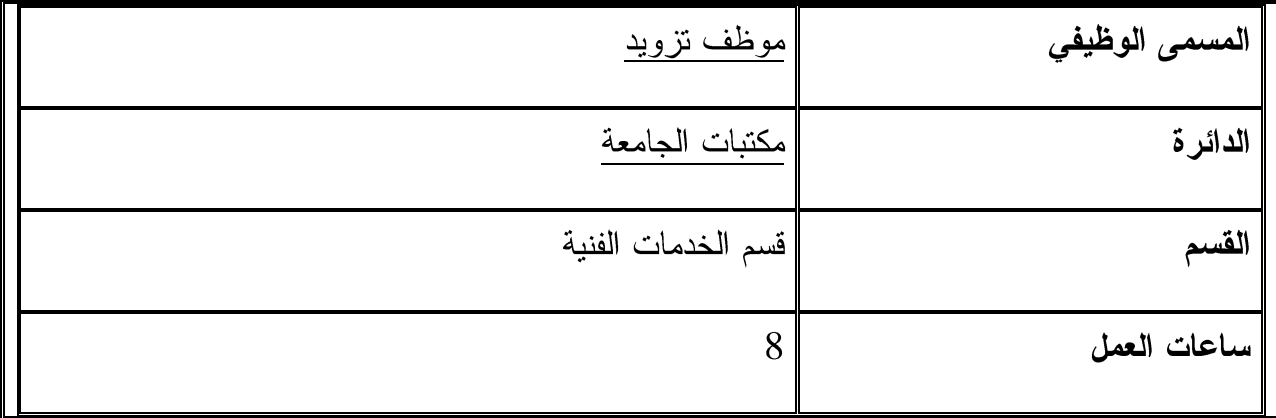

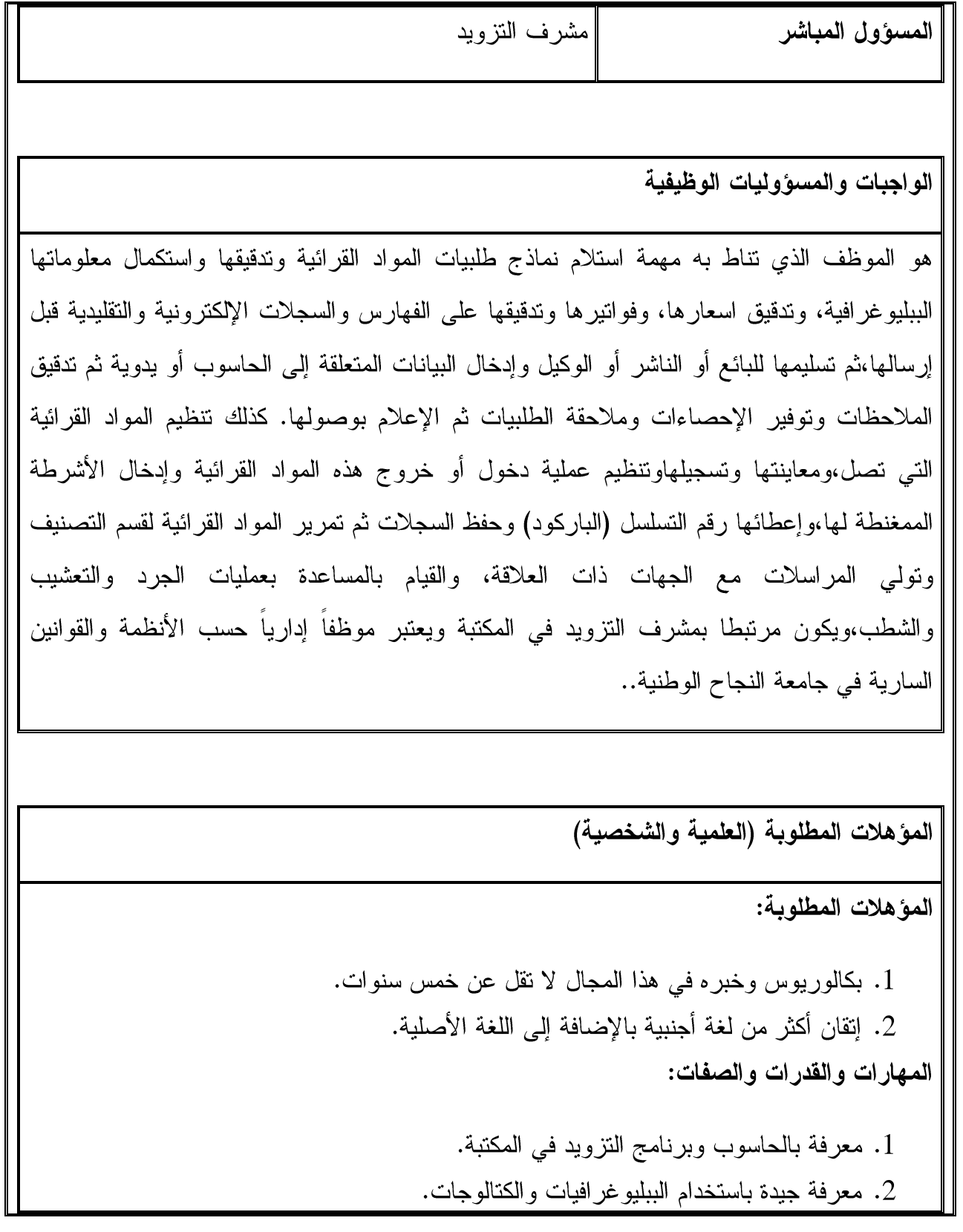

3. قدره على إقامة علاقات جيده مع الرواد والموردين.

العلاقات الوظيفية (الاتصالات الافقية مع الدوائر والاقسام والجهات المختلفة)

الاتصال العمودي

• موظف النزويد – مشرف النزويد

الاتصال الافقي

• م<u>وظف التزويد –</u> موظفي المكتبة

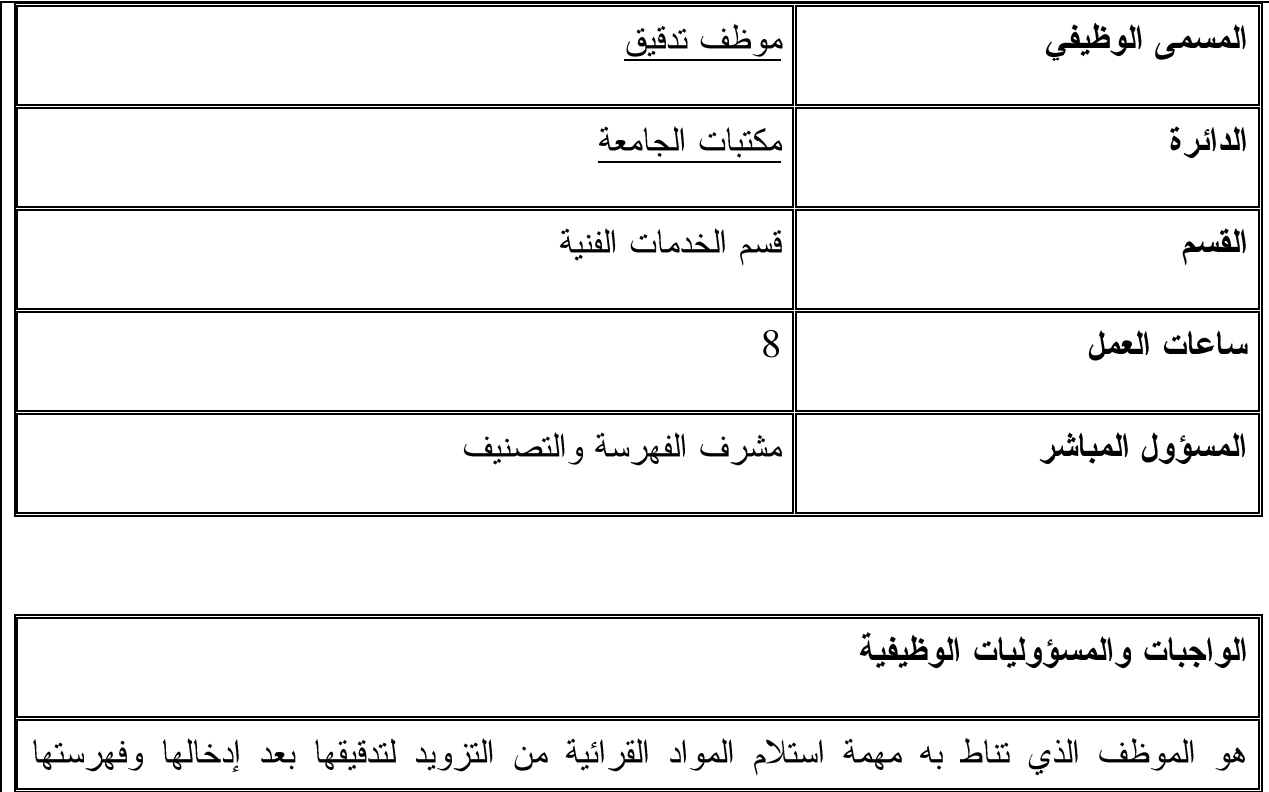

وتصنيفها واستكمال معلومات بياناتها الببليوغرافية، وملاءمتها مع أوعية المعلومات المشابهة بغرض توحيد المعلومات ومطابقتها في المكتبات الأخرى على الفهارس والسجلات الإلكترونية والتقليدية| لضمان الجودة ،وتعديل الأخطاء إن وجدت وتوحيد رؤووس الموضوعات وأرقام التصنيف ثم تدقيقها | على الفهرس العربي الموحد لضمان مطابقتها مع تسجيلة مارك 21 ولتنزيل أو تصدير أو تعديل أية بيانات وتصحيحها وتثبيتها على الفهرس الإلكتروني في الجامعة والفهرس العربي الموحد، وتوفير | الإحصاءات اللازمة وحفظ سجلات الفاقد من المواد القرائية ومتابعته، والقيام بالمساعدة بعمليات الجرد والتعشيب والشطب،ويكون مرتبطا بمشرف الفهرسة والتصنيف في المكتبة ويعتبر موظفا إداريا حسب الأنظمة والقوانين السارية في جامعة النجاح الوطنية..

المؤهلات المطلوبة (العلمية والشخصية)

المؤهلات المطلوبة:

1. بكالوريوس وخبره في هذا المجال لا تقل عن خمس سنوات. 2. اِتقان أكثر من لغة أجنبية بالإضافة إلى اللغة الأصلية. المهارات والقدرات والصفات: 4. معرفة بالحاسوب وبرامج التزويد والفهرسة في المكتبة. 5. معرفة جيدة باستخدام الفهرس الوطنية والعربية والدولية الإلكترونية.

قدره على استخدام أدوات الفهرسة والتصنيف التقليدية والالكترونية.

العلاقات الوظيفية (الاتصالات الافقية مع الدوائر والاقسام والجهات المختلفة)

الاتصال العمودي

• موظف تدقيق –مشرف الفهرسة والتصنيف

الاتصال الافقى

• موظف تدقيق – موظفي المكتبة

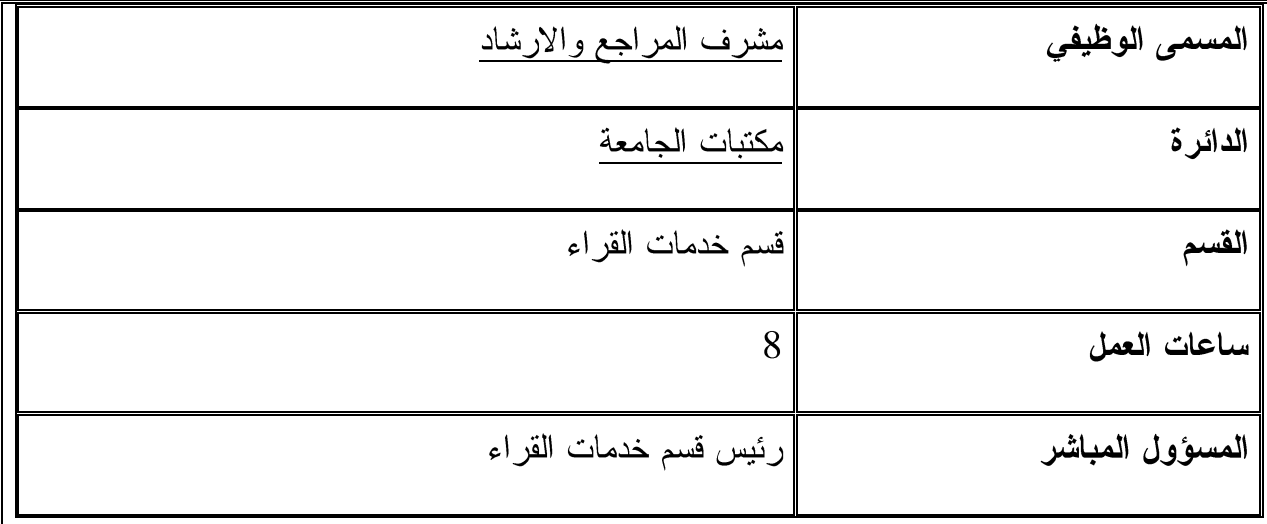

الواجبات والمسؤوليات الوظيفية

مشرف قسم المراجع والإرشاد هو الموظف الذي نتاط به مسؤولية بناء مجموعات المراجع والمواد القرائية الورقية أو الإلكترونية وتنظيمها وتعليم القراء كيفية استخدامها والإجابة على استفسارات القراء وتعليمهم كيفية استخدام الفهارس المحوسبة والنشرات الإعلامية، وتناط به كذلك مسؤولية تنظيم العمل في قاعات المكتبة المفتوحة للقراء، وتوزيع العمل والمحافظة على الهدوء والنظام، والمحافظة على المقتنيات القرائية المختلفة المتوفرة على الرفوف ونتظيمها وترتيبها وتقديم المساعدة للمستفيدين وتنظيم العمل في القسم والإشراف على الموظفين ورفع التقارير والإحصاءات والقيام بأية أعمال أخرى خاصة بالشعبة أو المكتبة بتكليف من رئيس قسم خدمات القراء أو مدير المكتبات، ويكون مرتبطاً برئيس خدمات القراء ويعتبر موظفاً إدارياً حسب اللوائح والقوانين المعتمدة في جامعة النجاح الوطنية.

المؤهلات المطلوبة (العلمية والشخصية)

الموَّ هلات المطلوبة:

1. مكتبي درجة الماجستير في علم المكتبات والمعلومات لا نقل عن خمس سنوات. 2. مكتبي درجة البكالوريوس في علم المكتبات والمعلومات لا تقل عن عشر سنوات. 3. إنقان أكثر من لغة أجنبية بالإضافة إلى اللغة الأصلية. 4. يفضل المكتبي الذي عمل في قسم مراجع في مكتبة أكاديمية مماثلة. المهارات والقدرات والصفات: 1. معرفة واسعة باستخدام الحاسوب وقواعد البيانات والبرامج التي تستخدمها المكتبة. 2. القدرة على تعليم استخدام المكتبة وتنظيم النشاطات الجماعية. 3. التمتع بسعة الاطلاع، وقوة الذاكرة، وسعة الخيال ومتابعة القراء واستخدام المراجع. 4. القدرة على الملاحظة والمثابرة وجدة العمل وحب تقديم الخدمات. 5. القدرة على نقييم المراجع والمعرفة وتصوير مجموعاتها. 6. قدرة إدارية على تنظيم وتوزيع العمل والإشراف عليه. 7. مقدرة عالية للمحافظة على المواد القرائية. 8. مقدرة على المحافظة على الهدوء والنظام في القاعات وحل المشكلات الطارئة. 9. قدره على تدريب الرواد والمستفيدين بكيفية استخدام الفهارس والوصول للمواد المعرفية

 

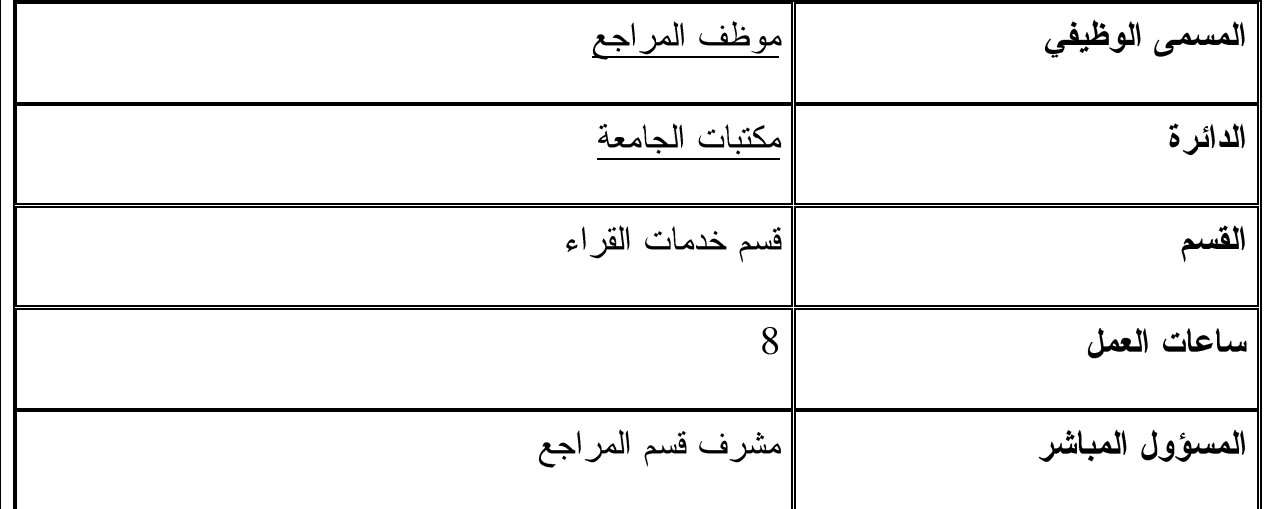

موظف المراجع هو الموظف الذي تناط به مسؤولية تدريب المستفيدين بكيفية استخدام المراجع وطرق ترتيبها واستخراج المعلومات منها، والإشراف على منشورات المكتبة والمساعدة في المعارض، | والضبط الببليوغرافي وإعداد القوائم الببليوغرافية، والاشراف على المجموعات الخاصة والرسائل | |الجامعية والتصوير والإجابة عن الاستفسارات والأسئلة الهاتفية أو المرجعية في الشعبة، ورفع التقارير والإحصاءات والقيام بأية أعمال أخرى في المكتبة بتكليف مشرف قسم المراجع، ويكون مرتبطاً

|بمشرف قسم المراجع، ويعتبر موظفاً إدارياً حسب اللوائح والقوانين المعتمدة في جامعة النجاح| الوطنية.

المؤهلات المطلوبة (العلمية والشخصية)

المؤهلات المطلوبة:

1. بكالوريوس مكتبات مع خبرة سنتين في عمل مشابه. 2. بكالوريوس مع خبرة خمس سنوات في عمل مشابه. 3. إنقان أكثر من لغة أجنبية بالإضافة إلى اللغة الأصلية.

المهارات والقدرات والصفات:

1. معرفة بالحاسوب وبرامج المكتبات وقواعد المعلومات المتوفرة في هذا المجال. 2. القدرة على نعليم وندريب الرواد على استخدام المكتبة. 3. خبرة واسعة لمصادر المعرفة، واستخدام المراجع واستخراج المعلومات منها والإجابة على الأسئلة والاستفسار ات. 4. أن يكون مثقفاً وعلى درجة عالية من المعرفة.

العلاقات الوظيفية (الاتصالات الافقية مع الدوائر والاقسام والجهات المختلفة)

الاتصال العمودي

• موظف المراجع – مرشد قاعة الدوريات

الاتصال الافقى

<u>موظف المراجع</u> – موظفي المكتبة  $\bullet$ 

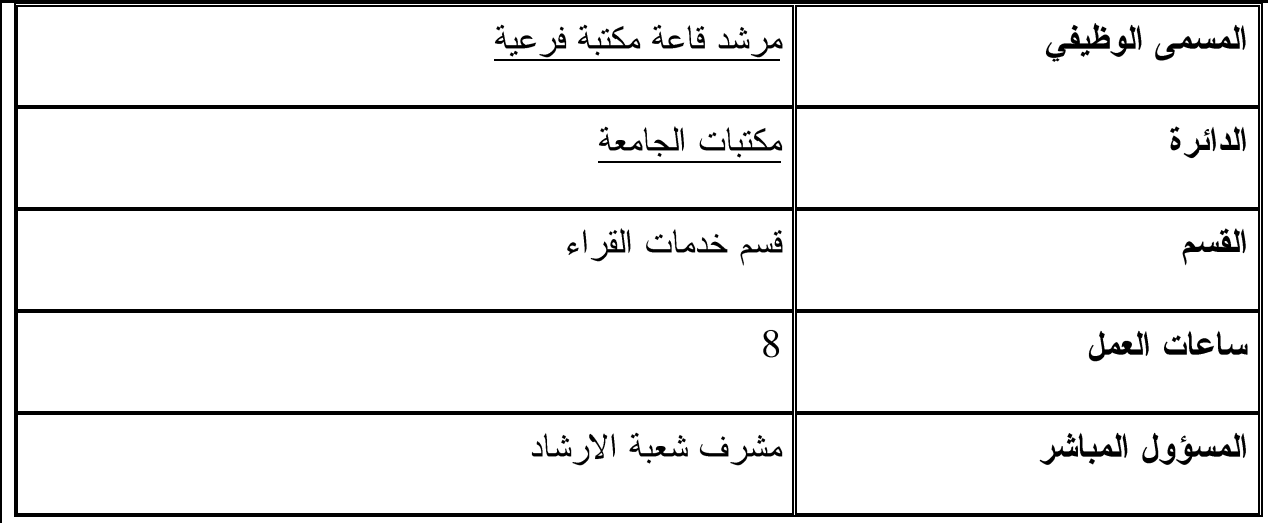

الواجبات والمسؤوليات الوظيفية

موظف الإرشاد أو موظف المكتبة الفرعية (مرشد القاعة): هو الموظف الذي نتاط به مسؤولية الاشراف على الكتب والمواد القرائية الاخرى والاجهزة الموجودة في القاعة والمحافظة عليها من العبث، وحفظ النظام والهدوء في القاعة، وإرشاد القراء والمستفيدين على كيفية استخدام الفهارس المحوسبة، وتوجيههم إلى الأرفف والأرقام المناسبة. كذلك إعادة الكتب إلى الرفوف وتنظيمها ومراقبتها ونرنيبها وإعادة قراءتها على الرفوف حسب تسلسل أرقام التصنيف، والأشراف على الإعارة والقراءة الداخلية في القاعات، وعلى رف الحجز والكتب الغير مسموح بإخراجها. وإدخال الكتب المصنفة حديثًا إلى الرفوف وترتيبها، والمساعدة في تصوير المواد القرائية، والاهتمام بالإشارات الإرشادية والمحافظة عليها ومراقبة القاعة والمواد القرائية.كذلك رفع النقارير والإحصاءات اللازمة لمسؤول قسم الإرشاد، ويكون موظف الإرشاد مرتبطاً بمشرف شعبة الإرشاد، ويعتبر موظفاً إدارياً

حسب الأنظمة والقوانين السارية في جامعة النجاح الوطنية. المؤهلات المطلوبة (العلمية والشخصية) المؤهلات المطلوبة: 1. بكالوريوس وخبرة لا تقل عن سنتين في هذا المجال في مكتبة أكاديمية. 2. دبلوم مكتبات أو دبلوم سنتين (فحص شامل) وخبرة ثلاث سنوات في مكتبة أكاديمية. 3. إنقان أكثر من لغة أجنبية بالإضافة إلى اللغة الأصلية. المهارات والقدرات والصفات: 1. قدرة على تدريب الطلبة بكيفية استخدام الفهارس والوصول إلى الكتاب على الرف. 2. قدرة على استخدام الحاسوب والفهارس المؤتمتة واليدوية. 3. القدر ة على حل المشكلات الطارئة وتوفير الهدوء والنظام في القاعات. 4. معرفة بأرقام التصنيف وقراءة الرفوف وترتيبها. 5. القدرة على الملاحظة والمراقبة والمحافظة على المواد القرائية وحمايتها.

العلاقات الوظيفية (الاتصالات الافقية مع الدوائر والاقسام والجهات المختلفة)

الاتصال العمودي

• مرشد قاعة مكتبة فرعية – مشرف شعبة الارشاد

الاتصال الافقى

مرشد قاعة مكتبة فرعية – موظفي المكتبة  $\bullet$ 

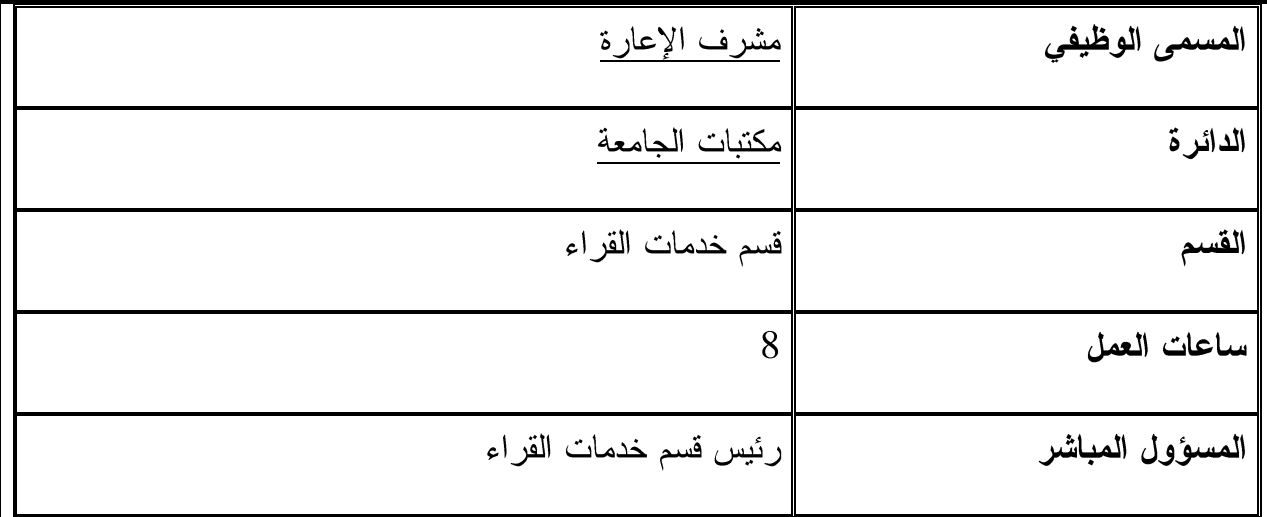

الواجبات والمسؤوليات الوظيفية

مسؤول قسم الإعارة هو الموظف الذي نتاط به مسؤولية إعارة المواد القرائية المسموح إعارتها وإخراجها، وحفظ سجلات الإعارة المختلفة كسجل الرواد المسموح إعارتهم ضمن لوائح وقوانين المكتبة، وسجل الغرامات ومتابعة الكتب المتأخرة، وحجز الكتب للقراء وإعادة الكتب إلى الطوابق العليا، وعمل الإحصاءات بعدد المواد القرائية المعارة ومواضيعها وعدد المستعيرين، وأعداد الكتب الضائعة والمحجوزة والتأكد من صلاحية الكتب الراجعة، وحل مشكلات المستعيرين وتحصيل الغرامات، ومراقبة المواد القرائية عند إخراجها، كذلك هو المسؤول عن ننظيم العمل وتوزيعه والإشراف على القسم ورفع النقارير والإحصاءات اللازمة والقيام بأية أعمال أخرى خاصة بالمكتبة بنكليف من رئيس قسم خدمات القراء، ويعتبر موظفاً إدارياً حسب قوانين جامعة النجاح الوطنية.

• مشرف الإعارة – موظفى المكتبة

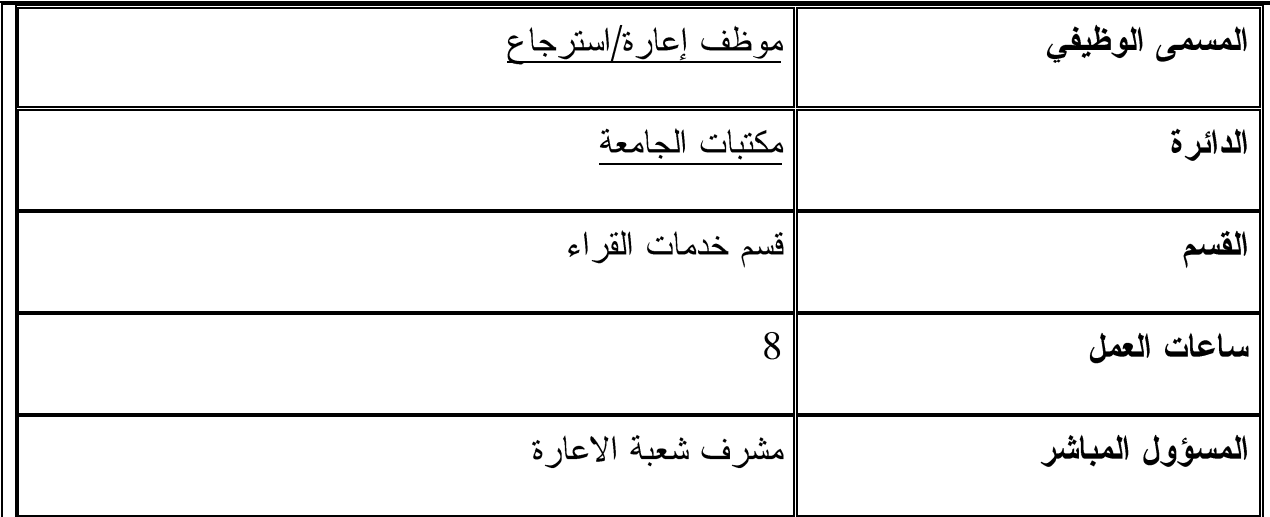

موظف الإعارة/الاسترجاع: هو الموظف الذي نتاط به مسؤولية إعارة واسترجاع المواد القرائية المسموح إعارتها حسب الأنظمة والقوانين السارية في مكتبة الجامعة وإدخال البيانات والمعلومات المتعلقة بالمستفيدين والمواد القرائية المعارة وإنجاز السجلات اللازمة والمحافظة عليها كسجلات | المستعيرين، والمتأخرين وتحصيل الغرامة وتحويل المخالفين إلى مسؤول القسم وحجز الكتب المطلوبة للقراء، وتحديد الإعارة وإعداد السجلات الإحصائية اليومية والأسبوعية والشهرية والسنوية للإعارة، والإحصائيات اللازمة لمسؤول قسم الإعارة والقيام بأية أعمال أخرى خاصة بالمكتبة بتكليف من رئيس قسم خدمات القراء أو مدير المكتبة، ويرتبط موظف الإعارة/الاسترجاع بمشرف قسم الإعارة ويعتبر موظفاً إدارياً حسب الأنظمة والقوانين السارية في جامعة النجاح الوطنية.

المؤهلات المطلوبة (العلمية والشخصية)

المؤهلات المطلوبة:

1. دبلوم مكتبات أو حاسوب أو ما يوازيها وخبرة عمليه مناسبة في هذا المجال وفي مكتبة أكاديمية. 2. إنقان أكثر من لغة أجنبية بالإضافة إلى اللغة الأصلية. المهارات والقدرات والصفات:

> 1. قدر ة على استخدام الحاسوب والبر امج المستخدمة في قسم الإعارة. 2. درجة عالية من الدقة والسرعة في الخدمة والمتابعة الدائمة، وضبط العمل. 3. شخصية متميزة قادرة على إقامة العلاقات، والتغلب على ضغط العمل. 4. درجة عالية من الملاحظة والرقابة والانتباه والتيقظ والمثابرة. 5. قدرة على حل المشكلات الطارئة، وعدم الانفعال. 6. معرفة جيدة بالأنظمة والقوانين المتبعة في المكتبة وسياسة الجامعة.

العلاقات الوظيفية (الاتصالات الافقية مع الدوائر والاقسام والجهات المختلفة)

الاتصال العمودي

• موظف إعارة / استرجاع – مشرف شعبة الاعارة

 $\overline{\phantom{a}}$ الاتصال الافقى

• موظف إعارة / استرجاع – موظفي المكتبة

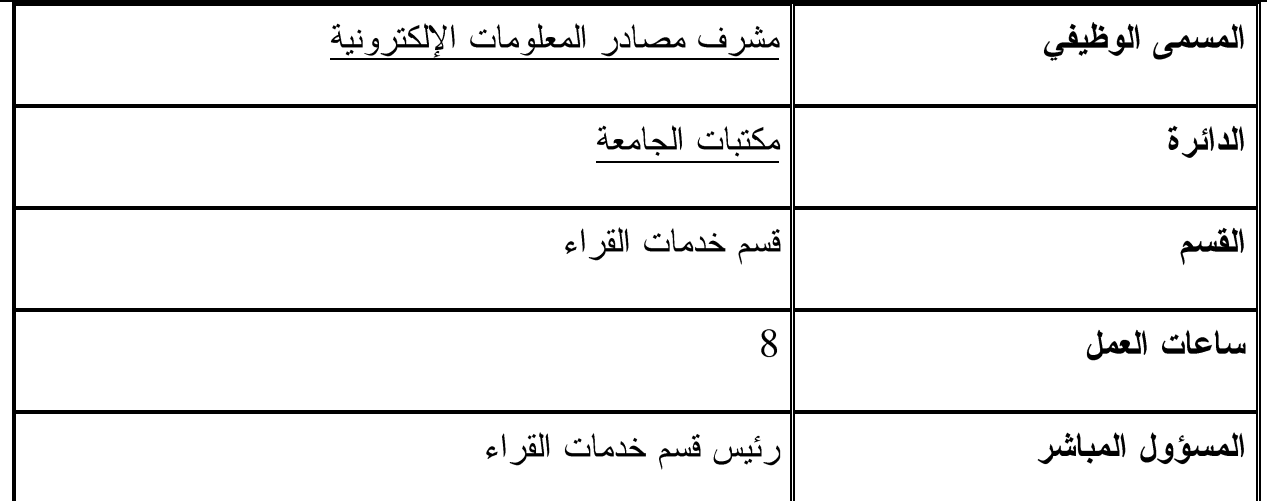

مشرف مصادر المعلومات الإلكترونيةهو الموظف الذي تناط به مسؤولية الحفاظ على حواسيب المكتبة وبرامجها وتشغيلها، وصيانة ملفاتها وحفظها وعمل (Backup)، كذلك عمل الشبكات المحلية في المكتبة On line ،LAN، وربط المكتبات الفرعية بالمكتبة الرئيسية إلكترونياً ثم تنصيب البرامج الملائمة والمستخدمة في المكتبة وتشغيلها، وتصميم موقع للمكتبة على الإنترنت وتطوير هذا الموقع | وتحديثه والمحافظة عليه وحوسبة فهارس المكتبة وربطها بالشبكة العالمية (الإنترنت)، وتدريب | الموظفين على البرامج المكتبية والبريد الإلكتروني واستخدام الإنترنت، وهو المسئول عن تنظيم القسم | والإشراف عليه، ورفع النقارير والإحصاءات اللازمة مسؤول القسم، والقيام بأية أعمال أخرى خاصة | بالدائرة أو المكتبة بتكليف من رئيس قسم خدمات القراء، ويعتبر موظفاً إدارياً حسب الأنظمة والقوانين السارية في جامعة النجاح الوطنية.

 $\bullet$ 

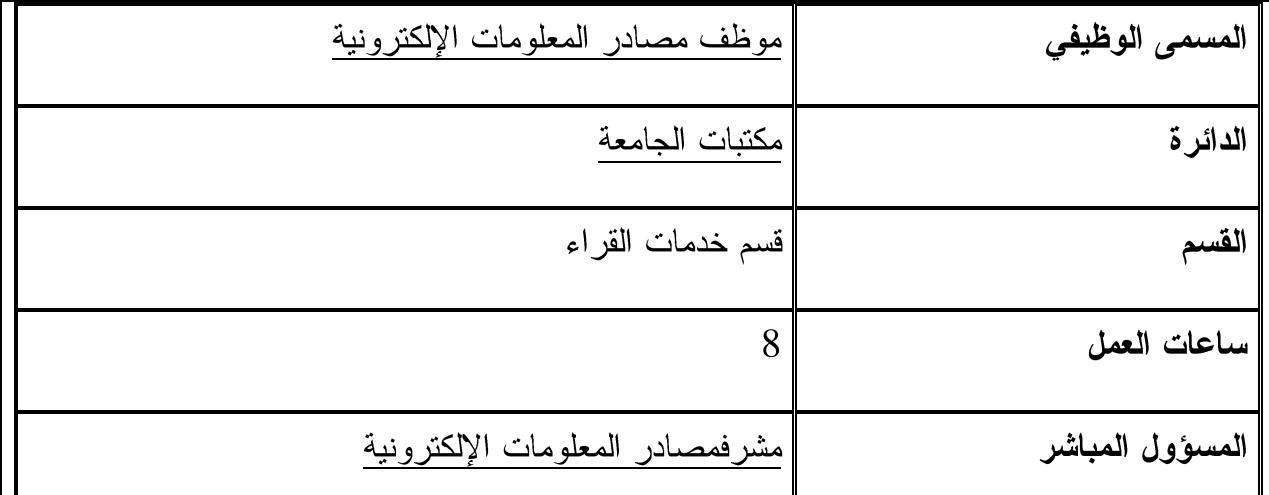

موظف مصادر المعلومات الإلكترونية: هو الموظف الذي نتاط به مسؤولية بناء المجموعات القرائية الإلكترونية المتوفرة بواسطة الحاسوب على الخط المباشر أو بواسطة الأقراص المدمجة، والإشراف | على قواعد البيانات والفهارس المحوسبة، وتعليم الرواد نقنية البحث بواسطة الحاسوب للوصول إلى المعلومات المطلوبة، ورفع النقارير والإحصاءات والموازنات المطلوبة، والقيام بأية أعمال أخرى خاصة بالمكتبة بتكليف من رئيس قسم خدمات القراء، ويكون مسؤول مصادر المعلومات الإلكترونية مرتبطاً برئيس الخدمات القرائية، ويعتبر موظفاً إدارياً حسب القوانين والأنظمة السارية في جامعة | النجاح الوطنية.

المؤهلات المطلوبة (العلمية والشخصية)

المؤهلات المطلوبة:

.<br>الاتصال الافقي:

• موظف مصادر المعلومات الإلكترونية – موظفي المكتبة
اجراءات العمل القياسية في مكتبات الجامعة

قسم الخدمات الفنية أولاً: اجراءات العمل القياسية في شعبة التزويد 1.1:اجراء تحديد حاجات القراء من المواد القرائية وأوعية المعلومات المختلفة والعمل على توفير ها. الغاية: تأمين جميع المواد القرائية بمختلف أشكالها وأنواعها، وما يراه القسم مناسباً وضرورياً لإثراء وبناء ونطوير المواد القرائية في المكتبة بما يتناسب وبرامج الجامعة وسياسة دعم مناهجها التعليمية ودعم البحث العلمي.

أ. مجال التطبيق: يتم تطبيق هذا الاجراء على كافة كليات الجامعة وأقسامها الأكاديمية والباحثين فيها. ب. تعر يفات:

- a. الجامعة: جامعة النجاح الوطنية.
- b. المكتبات: مكتبات جامعة النجاح الوطنية.
- c. المواد القرائية: الكتب والمراجع والدورياتومصادر المعلومات الالكترونية بأشكالها المختلفة التبي نوفرها المكتبة لروادها ويمكنهم الاستفادة منها عن طريق القراءة والاستعارة والاطلاع و الحجز .
- d. التزويد: هي عبارة عن عملية طلب وتوفيرجميع أشكال المواد القرائية المختلفة اللازمة للقراء والمستفيدين من خلال بناء مجموعات قرائية متوازنة في محتلف الموضوعات والحقول.

ت. المسؤوليات:

a. مسؤوليات مدير المكتبة:

i. النواصل مع عمداء الكليات ورؤساء الأقسام لتحديد الاحتياجات الخاصة بالكليات من كتب ومواد قرائية مع مراعاة الحفاظ على التوازن في اختيار المواد القرائية.

- ii. الحصول على الموافقات النهائية الخاصة بالشراء والاتصال بموردى الكتب والناشرين والموزعين.
- iii. العمل على توفير المصادر القرائية للمكتبة سواء من خلال الشراء أو الاهداءات أوالتبرعات، أو زيارة معارض الكتب الدولية،بما يتناسب وموازنة المكتبة السنوية و الكليات و الأقسام.
- iv. متابعة مهمة بناء وتنمية مقتنيات المكتبة من المواد القرائية وتلبية حاجات القراء بما يتناسب مع فلسفة المكتبة وأهدافها وبرامجها الدراسية.

### ث. مسؤوليات موظفي النزويد:

- i. استلام نماذج طلبيات المواد القرائية الإلكترونية أو الورقية وتدقيقها على الفهارس والسجلات الالكترونية الأخرى في قسم النزويد واستكمال معلوماتها الببليوغرافية.
	- ii. نأمين مراجع الاختيار والاتصال بالناشرين، والموردين وطلب المواد ومتابعتها.
- iii. تدقيق اسعار المواد القرائيةوالفواتير الواردة والتأكد من أسعارها من خلال كتالوجات الناشرين أو على مواقعهم الالكترونية.
- iv. تسليمالطلببات للبائع أو الناشر أو الوكيل وإدخال البيانات المتعلقة بها إلى الحاسوب في سجل خاص يطلق عليه سجل التوصية ويوفر الاحصاءات المتعلقة بالطلبيات وقيمتها وغير ذلك من أسئلة.
- ٧. استلام المواد القرائية التي تصلومعاينتها وتسجيلها وتنظيم عملية دخولها في سجلات المكتبة الالكترونية واعلام الكلية أو القسم المعنى بوصولها.
- ج. خطوات الاجراء: a. يقتر ح أعضاء الهيئة التدريسية شراء المواد القرائية المناسبة لبرامجهم التعليمية بما يتناسب والمنهاج بواسطة النموذج الالكتروني الخاص بعد موافقة رئيس القسم المباشر .
	- b. يتم استلام طلبيات المواد القرائية من الأساتذة في الجامعة والباحثين والطلاب.
- c. فحص عناوين تلك الكتب على فهرس المكتبة الالكتروني للتأكد من عدم وجودها في المكتبة.
- d. في حال عدم توفر هذه الكتب في المكتبة يتم التوصية بشراء الكتب الغير موجودة في المكتبة بعد اعداد قائمة نهائية بالكتب المراد شراؤها وتقدير سعرها التقريبي.
- e. يتم ارسال قائمة الكتب المراد شراؤها الى الموردين لتقديم عروض الأسعار وفحص امكانية توفير الكتب، ويتم التأكد من الأسعار المقدمة بواسطة البحث في قوائم النشر المناسبة لمعرفة أسعارها الحقيقية ونسبة الخصم المقدم للمكتبة وأجور الشحن وغير ذلك من أمور.
- f. يتم استلام الكتب من الموردين بعد وصول المواد القرائية ويتم فحص القائمة التي تم توريدها ومقارنتها مع الطلبية وتحديد المواد القرائية التي لم يتم توفير ها لمتابعة توفير ها في المستقبل.
- ح. مخططات الاجراء: الهيكل الاجرائى رقم 1: اجراءتحديد حاجات القراء من المواد القرائية وأوعية المعلومات المختلفة والعمل على توفيرها.

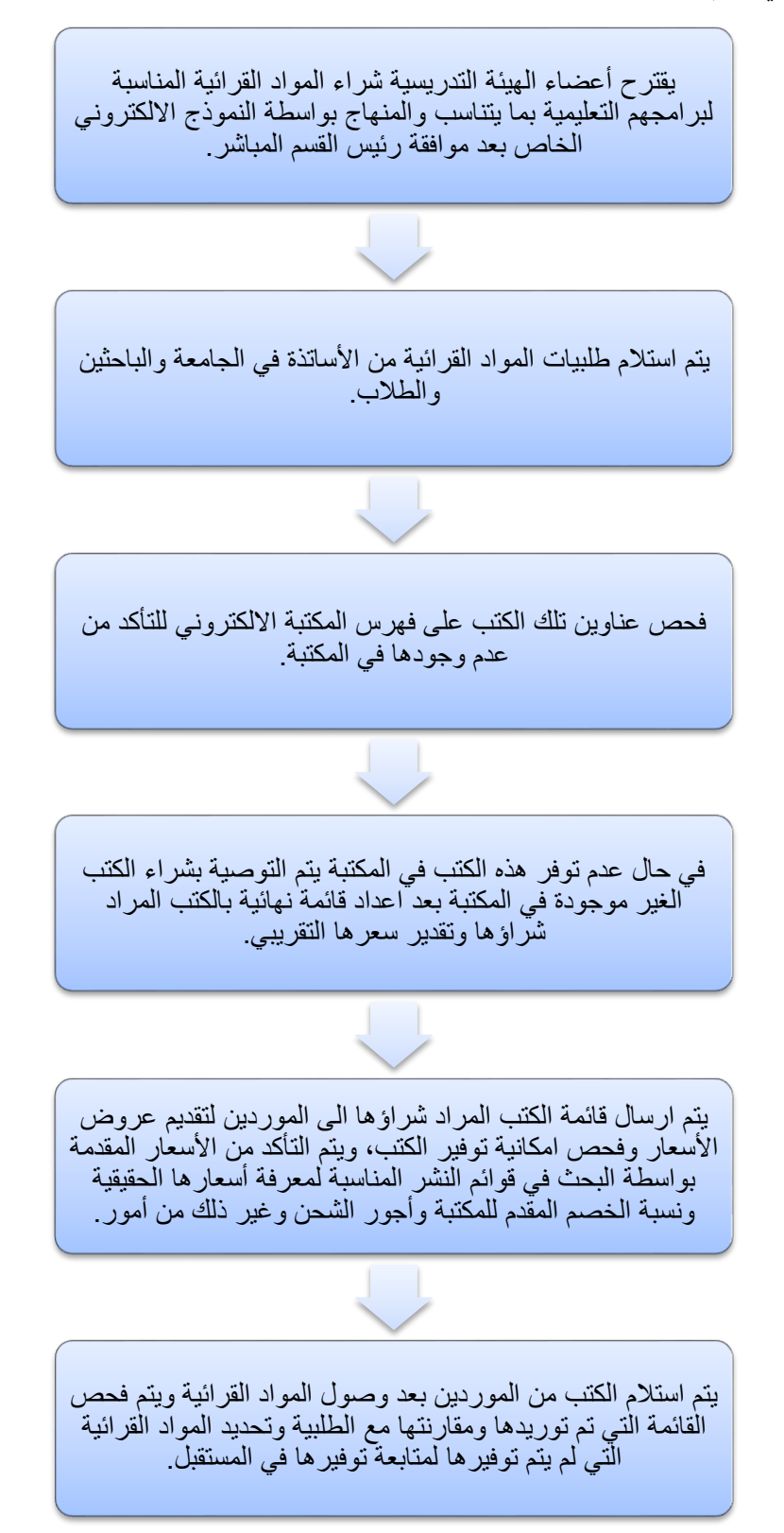

1.2: تسجيل وادخال المواد القرائية الجديدة التي يتم توريدهاعلى سجلات المكتبة الالكترونية

- أ. الغاية: ادخال الكتب الجديدة والتي تم استلامها عن طريق الشراء أو الاهداء أو التبادل في سجل المكتبة الالكتروني.
- ب. مجال التطبيق: يتم تطبيق هذا الاجراء على كافة الكتب الواردة للجامعة عن طريق الشراء أو الاهداء أو التبادل.

ت. تعر يفات:

- a. الجامعة: جامعة النجاح الوطنية.
- b. المكتبات: مكتبات جامعة النجاح الوطنية.
- c. الباركود/الرقم المشفر (Bar Code): هو رقم تسلسلي لكل مادة قرائية يربط المادة القرائية ببطاقة المادة الالكترونية على شاشة الفهرس المحوسب في المكتبة، ويعتبر هذا الرقم المشفر هو الرقم المفتاح لكل ما يتعلق بتسجيل الكتاب وما يتم عليه من اجراءات.
- d. بطاقة مارك: شاشة الكترونية ضمن نظام المكتبات المحوسب وهي عبارة عن بطاقة تعريفية لكل مادة قرائية تشمل بيانات حقول الفهرس الوصفية والموضوعية الالكترونية للمواد القرائية وتعنى بوصف موضوع المادة القرائية، والعنوان والمؤلف وسنة النشر والناشر وعدد صفحات المادة القرائية (الكتاب) وطبيعة المادة القرائية ومكانها أو موقعها.
- e. رقم التصنيف: هو عبارة عن رقم نظام التصنيف المتبع في المكتبة حسب نظام ديوي العشري ويشير الى موضوع الكتاب، ويختلف عن رقم الباركود الخاص بالكتاب، ويتم استخدام هذا الرقم المنوفر في الفهرس المحوسب ليقود القاريء الى موقع الكتاب على الرف.
- f. شاشة الادخال: هي شاشة الكترونية ضمن نظام المكتبة المحوسب، تتضمن ادخال معلومات عن الكتاب الجديد الذي تم توريده للمكتبة وتشمل (اسم الكتاب، اسم المؤلف، الناشر وسنة النشر وسعر الكتاب والمورد، وتحديد حالة الكتاب الحالية: على الرف، تحت الاعداد، معار ، بالاضافة الى رقم الباركود الخاص به).

ث. المسؤوليات:

- a. مسؤولية مدير المكتبة:
- i. الإشراف على عملية التزويد وبناء مجموعات المواد القرائية المختلفة والتأكد من سير العمل في شعبة النزويد.
	- ii. مراقبة عملية ادخال وتصنيف وفهرسة المواد القرائية ومتابعتها الكترونيا.

b. مسؤوليات موظفى التزويد:

- i. تدقيق المواد القرائية التي تصلمن الموردين ومعاينتها وتنظيمها وتسجيلها وترتيبها في مجمو عات موضو عية.
- ii. وضع ملصق باركود على كل مادة قرائية بشكل تسلسلي رق*مي* يبين لغة المادة القرائية وموقعها في أي مكتبة نتواجد.
	- iii. العمل على إدخال المواد القرائية الموردة الكترونياً.

iv. تمرير المواد القرائية لشعبة الفهرسة والتصنيف لمتابعة عملية التصنيف والفهرسة.

#### ج. خطوات الاجراء:

- a. اعادة الاستعلام عن المواد القرائية المراد ادخالها للتأكد من عدم وجود نسخة أخرى سابقة من نفس المادة القرائية كان قد تم ادخالها الى السجل الالكتروني سابقاً بواسطة الشراء أو عن طريق الاهداء والتبادل.
- b. في حال توفر نفس عنوان الكتاب لنفس المؤلف ونفس الطبعة ونفس الناشر ، يتم اعطاء الكتاب الجديد رقم تسلسلي جديد خاص به كما يتم اعطاؤه نفس رقم التصنيف الموجود في بطاقة الكتاب الذي يحمل نفس العنوان السابق.
- c. في حال لم يتوفر العنوان يتم ادخال الكتاب على شاشة التزويد (شاشة الادخال) لإستكمال بقية المعلومات الببلوغرافية عن الكتاب، ويتم تحديد رقم الباركود للكتاب بشكل أوتوماتيكي من خلال النظام.
- d. يتم وضع ملصق باركود خاص بالكتاب على جلدة الكتاب الخارجية من الجزء السفلي لخلف الكتاب، كما يتم وضع نسخة باركود اضافية على صفحة العنوان الداخلية للكتاب.
	- e. يتم تحديد مكان الكتاب وحالة الكتاب (معار ، على الرف، تحت الاعداد) في شاشة الادخال.
- f. يتم ارسال المادة القرائية الى قسم الفهرسة والتصنيف لفهرسة الكتب وتحديد رقم التصنيف المناسب لها حسب نظام ديوي العشري وادخال رؤوس الموضوعات المناسبة التي يختارها موظفوا التصنيف والفهرسة الى سجل الفهرس الالكتروني بالاضافة الى رقم التصنيف المناسب.
- ح. مخططات الاجراء: الهيكل الاجرائي رقم 2: تسجيل وادخال المواد القرائية الجديدة التي يتم توريدهاعلى سجلات المكتبة الالكترونية.

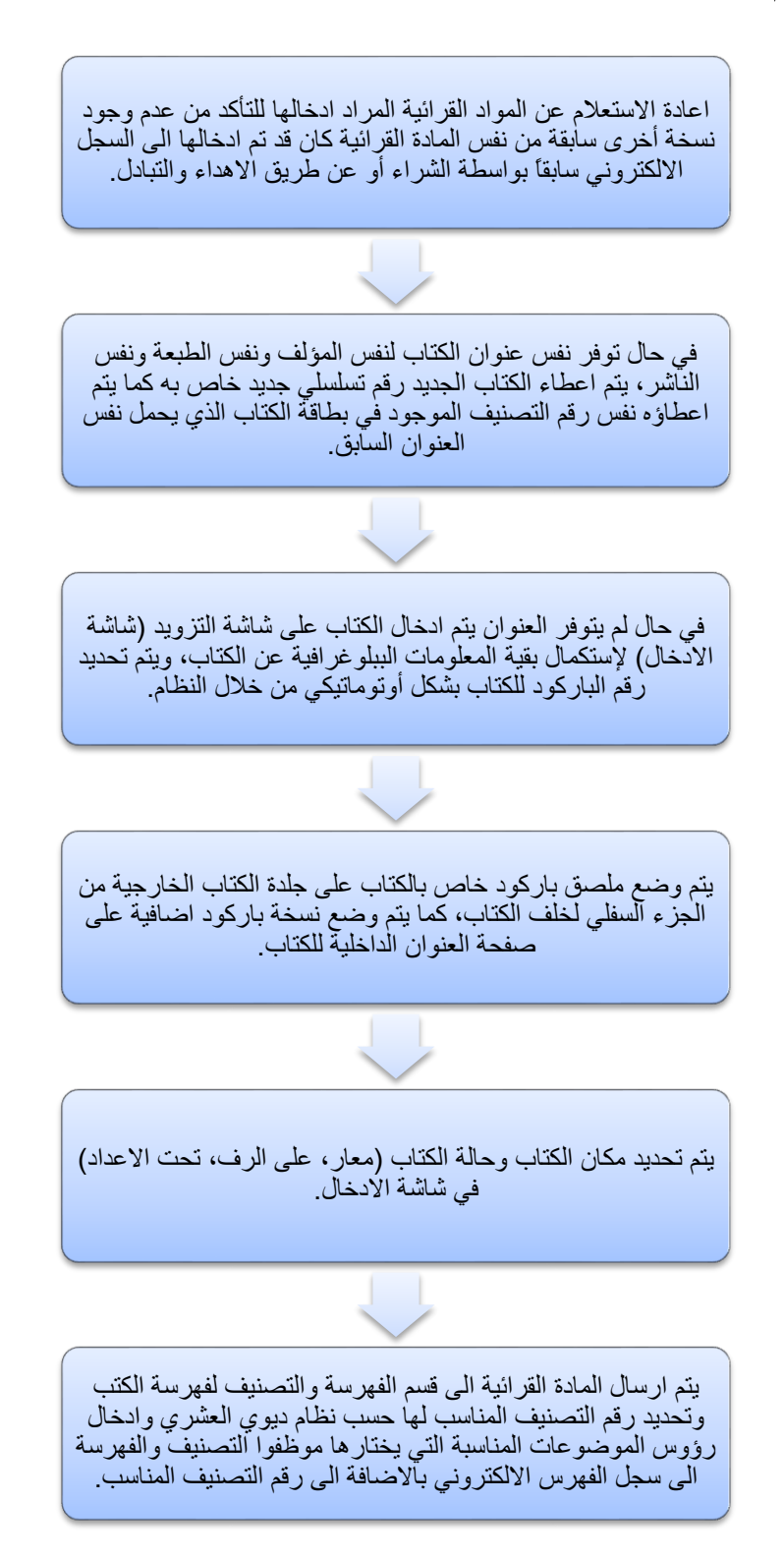

#### 1.3: تجهيز وتجليد الكتب وصيانتها

أ. الغاية: تحضير الكتب والمواد القرائية بحيث تصبح جاهزة للإستخدام لتوضع على الرف وفي متناول ر واد المكتبة.

ب. مجال التطبيق: يتم تطبيق هذا الإجراء على كافة الكتب والمواد القرائية التي يتم ادخالها في المكتبة. ت. المسؤوليات:

- a. مسؤوليات مدير المكتبات:
- i. الاشراف على سير العمل في شعبة النزويد.
	- b. مسؤوليات موظفي النزويد:
- i. اعداد القوائم والاحصائيات اللازمة بالكتب التي تم تجهيزها والاشراف على عملية ارسالها الى الرفوف فور الانتهاء من الفهرسة والتصنيف.
	- ii. العمل على مغنطة المادة القرائية وتفحص حالته لتحديد عملية التجهيز المطلوبة.
- iii. العمل على طباعة أرقام التصنيف والباركود المناسبة لكل مادة قرائية ولصقها في المكان المناسب.

iv. تجهيز المواد القرائية التي تحتاج الى تجليد واعداد قائمة بها وارسالها للمجلد.

- ث. خطوات الاجر اء:
- a. بعد اتمام عملية ادخال المادة القرائية الجديدة يتم ارسالها الى شعبة الفهرسة والتصنيف لتحديد رِ قم التصنيف الخاص بالكتابأو الدورية أو الأشكال الأخرى وادخال البيانات الببلوغرافية في الفهر س المحوسب.
- b. بعد تحديد رقم التصنيف ورؤوس الموضوعات واستكمال البيانات الببلوغرافية الخاصة بالمادة القرائية يتم ارسالها الى قسم الخدمات الفنية للتجهيز .
- c. في قسم الخدمات الفنيةيتم طباعة رقم التصنيف الخاص بالمادة القرائية بعد اختيار الرقم المناسب في قسم التصنيف، ويتم الصاق رقم التصنيف على كعب الكتاب، ويتم وضع ملصق شفاف فوق اللاصق الخاص برقم التصنيف ولاصق الباركود لحفظهما من التلف أو الكشط.
- d. يتم وضع شريط ممغنط في أماكن خاصة على المادة القرائية وذلك لحفظها من السرقة، علماً أن هناك نوعين من أشرطة المغنطة، الاول مغنطة مؤقتة لتحديد امكانية اعارة الكتاب والثانية: المغنطة الدائمة التي تستخدم للمراجع والمواد التي لا تعار .
	- e. فحص الكتب على جهاز الشحن للتأكد من جاهزية الكتاب وعمل الأشرطة الممغنطة.
- f. ترحيل الكتب الجاهزة الى القاعات حيث يتم توزيعها حسب أرقام التصنيف المطبوعة على كعب الكتاب.

ج. مخططات الاجراء: الهيكل الاجرائي رقم 3: تجهيز وتجليد الكتب وصيانتها. الهيكل الاجرائي رقم3

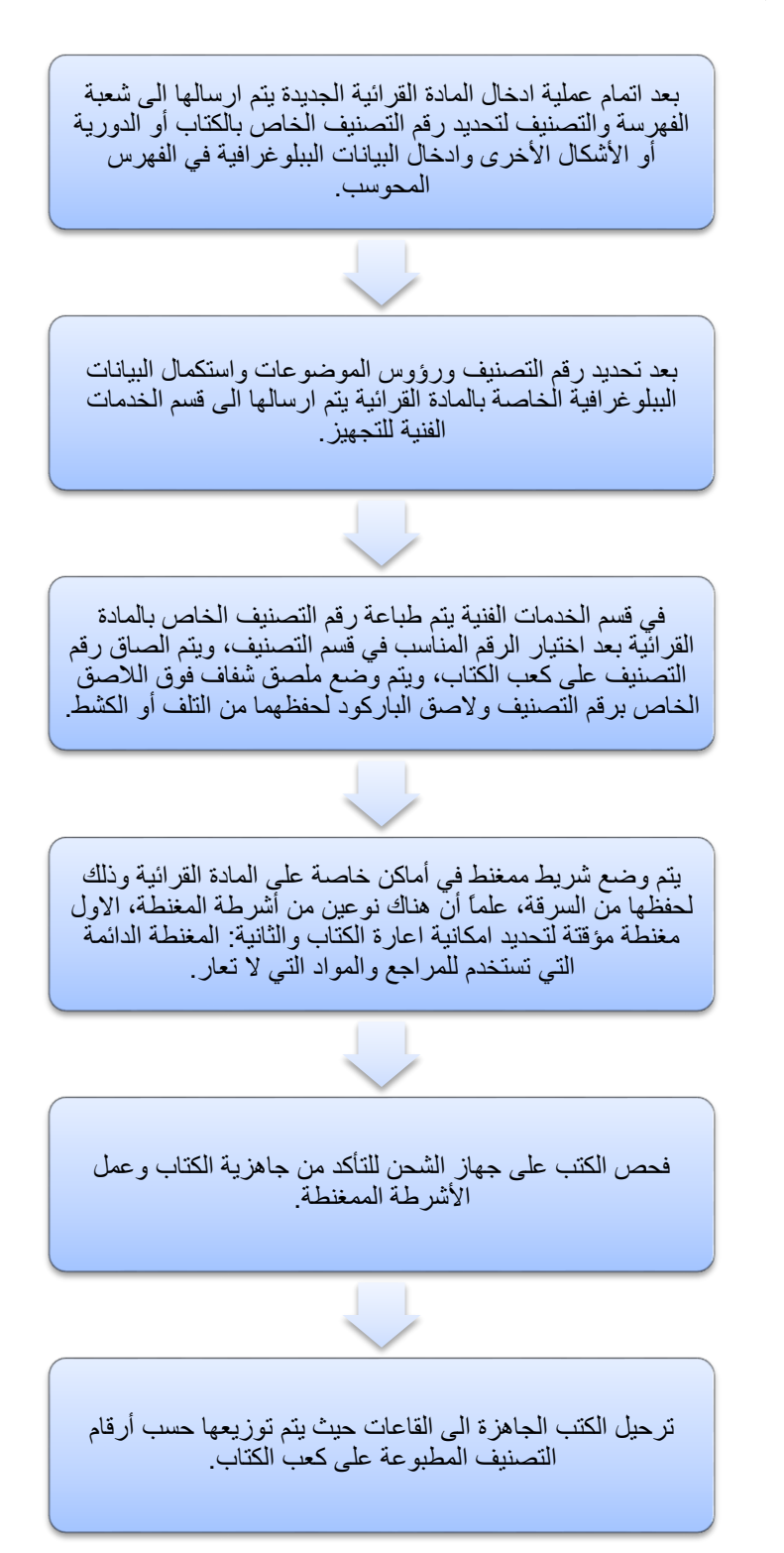

#### 1.4:اجراءات متابعة الفواتير والأمور المالية

أ. مجال التطبيق: يتم تطبيق هذا الاجراء على جميع المواد القرائية الجديدة التي تم ادخالها في فهرس المكتبة الالكتروني بعد استلامها من الموردين.

ب. تعر يفات:

- a. الجامعة: جامعة النجاح الوطنية.
- b. المكتبات: مكتبات جامعة النجاح الوطنية.

#### ت. المسؤوليات:

- a. مسؤلبات مدبر المكتبة:
- i. تدقيق الفواتير ومراجعتها والتأكد من صحتها.
- ii. ارسال المعاملات المالية الى الدائرة المالية لمتابعة صرفها للموردين مرفقة بعناوين المواد القرائية التي تم ادخالها في السجل الالكتروني للمكتبة.

#### b. مسؤوليات موظفى شعبة النزويد:

- i. ادخال سعر كل مادة قرائية في سجل المكتبة الالكتروني.
- ii. تدقيق الفواتير الخاصة بالمواد القرائية التي تم توريدها ومقارنتها بسعر الناشر على الكتالوجات ومواقع الناشرين على الانترنت.
- iii. اعداد النقارير المالية الخاصة بالمواد القرائية المشتراه سنويا ورفعها الى مدير المكتبة.
	- iv. اعداد الاحصائيات اللازمة بأعداد المواد القرائية التي تم ادخالها للمكتبة.

#### ث. خطوات الاجر اء:

- a. بعد اتمام عملية ادخال المواد القرائية الجديدة يتم اعداد قوائم بالمواد التي تم ادخالها الي الحاسوب ويتم اعداد هذه القائمة الكترونياً بالاستعانة ببرنامج الادخال على الحاسوب في المكتبة.
- b. يتم ارفاق هذه القائمة مع الفاتورة الأصلية والقوائم بعناوين الكتب المستلمة الى المدير المالي.
- c. يتم الدفع والتسديد فقط لمواد القرائية التي تم اجراء الادخال لها أو التي تم الاشتراك بها أو تجديد الاشتراك بها في حالة الدوريات.
- d. نتابع الدائرة المالية عملية صرف وتحويل قيمة الفواتير الخاصة بالمواد القرائية التي تم شر اؤ ها.

ج. مخططات الاجراء: الهيكل الاجرائي رقم 4: اجراءات متابعة الفواتير و الأمور المالية:

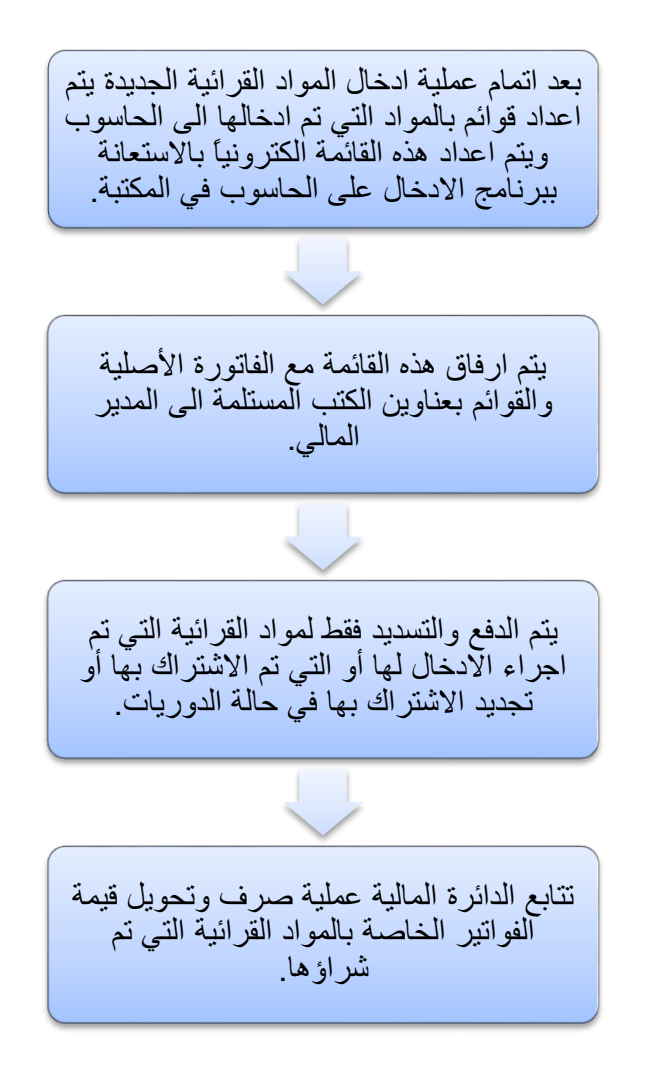

#### 1.5:الاشراف على عملية الاهداء والتبادل

أ. مجال التطبيق: يتم تطبيق هذا الاجراء على كافة المواد القرائية التي يتم اهداؤها للمكتبة أو تبادلها مع مكتبات أخر ي.

ب. تعريفات:

- a. الجامعة: جامعة النجاح الوطنية.
- b. المكتبات: مكتبات جامعة النجاح الوطنية.
- c. الإهداء: اهداء المواد القرائية المكررة الفائضة والمتوفرة في المكتبة الى المكتبات الأخرى، واستقبال الهدايا المقدمة الى المكتبة سواء كانت عينية أو مادية (مالية).
	- d. التبادل: تبادل المو اد القر ائية بين المكتبات.
		- ت. المسؤوليات:
		- a. مسؤوليات مدير المكتبة:
	- i. تحديد السياسة العامة للإهداء والتبادل لتحقيق مصلحة مكتبات الجامعة.
- ii. مراجعة قوائم الاهداء والاشراف على اعدادها والجهات التي سيتم الاهداء والتبادل معها.
	- b. مسؤوليات موظفى شعبة النزويد:
	- i. اعداد قوائم بالمواد القرائية التي يمكن اهداؤها أو تبادلها.
- ii. النعامل مع المواد القرائية الواردة عن طريق التبادل أو الاهداء الى المكتبة واتباع الإجر اءات الخاصة بذلك.

ث. خطوات الاجر اء:

- a. المواد القرائية المهداة الى المكتبة أو الواردة عن طريق التبادل:
- i. يتم استلام المواد المهداة الى المكتبة ويتم اجراء عملية ادخالها وفق اجراءات ادخال المواد القرائية المتبعة والموضحة سابقاً، وفي حالة تقديم مبالغ مالية يتم تسليمها للمدير المالي لترصيدها.
- ii. يتم الاشارة الى مصدر المادة القرائية (كهدية أو تبادل)، ويتم وضع اسم مقدم الهدية في بند مورِّد الكتاب.
	- iii. يتم بعد اجراء الادخال متابعة اجراءات التجهيز المعتادة.
		- b. القيام بعملية الاهداء والتبادل مع المكتبات الأخرى:
- يقوم قسم النزويد بإعداد قوائم بالكتب التي يمكن اهداؤها للمكتبات الأخرى التي  $\blacksquare$ . i تقرر ادارة المكتبة اهداءها بموافقة ادارة الجامعة.
- يتم اعداد المواد القرائية الخاصة بالاهداءات واخراجها من سجل المكتبة كهدايا ثم ∴ii تقديمها لمكتبات أخر ي.
	- يتم ارسال الكتب المهداة الى الجهة التي تم الاهداء اليها.  $\overline{\phantom{a}}$ . iii
- يتم اخراج الكتب المهداة بحضور الجهة المقدمة اليها بعد التوقيع على سند اخراج iv. هذه المواد وعددها الى خارج الجامعة.

ج. مخططات الاجراء: الهيكل الاجرائي رقم 5: اجراءات الاشراف على عملية الاهداء والتبادل.

• المواد القرائية المهداة الى المكتبة أو الواردة عن طريق التبادل:

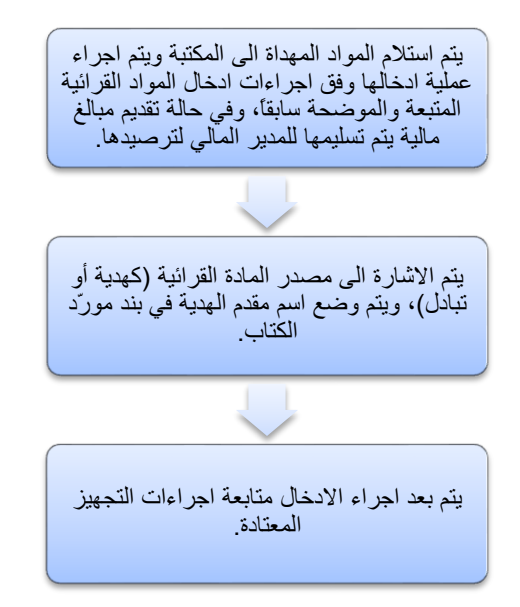

• القيام بعملية الاهداء والنبادل مع المكتبات الأخرى:

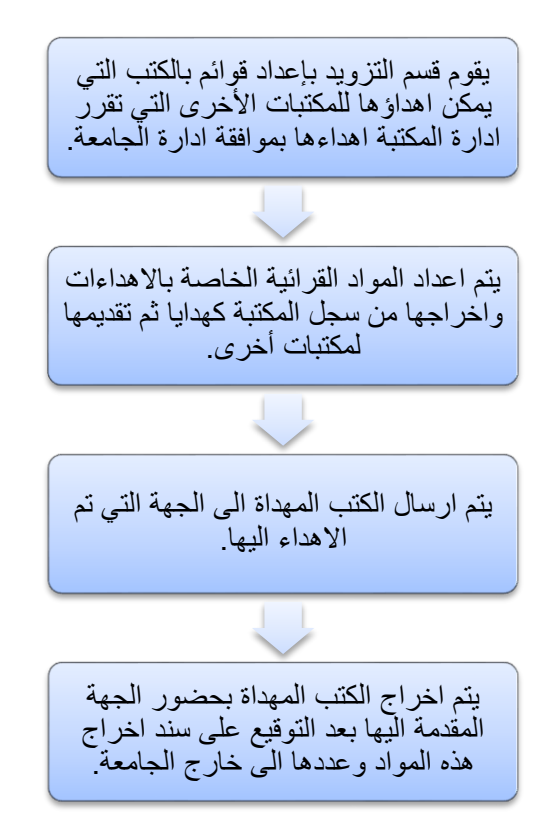

ثانياً: إجراءات العمل القياسية في شعبة الفهرسة والتصنيف

2.1:اجراءات مراجعة الفهرس الالكتروني

أ. مجال النطبيق: جميع الكتب والمواد القرائية الموجودة في المكتبة. ب. تعر يفات:

- a. الجامعة: جامعة النجاح الوطنية.
- b. المكتبات: مكتبات جامعة النجاح الوطنية.
- c. رقم التصنيف: هو رقم يتم تحديده بإتباع نظام التصنيف العالمي: (نظام ديوي العشري) المعدل الذي تعتمده المكتبة لتصنيف المواد القرائية حسب الموضوعات التي يحويها الكتاب، يضاف اليه أول ثلاثة حروف من اسم المؤلف الأول ان كان الكتاب باللغة العربية وأول ثلاثة أحرف من اسم عائلة المؤلف ان كان باللغات الأجنبية.
- d. الفهرسة: وهي تعبئة كافة بيانات المواد القرائية المتوافقة مع تسجيلة مارك(Mark21)الالكترونية وتشمل هذه البيانات (رقم التصنيف، المؤلف "المؤلفون"، العنوان، مكان النشر، الناشر، تاريخ النشر، الوصف المادي، رؤوس الموضوعات، السلسلة، الطبعة، التر قيم).
- e. نظام ديوي العشري: نظام تصنيف المواد القرائية حسب الموضوعات حيث قسمت المعرفة الى عشرة أقسام والعشرة الى مئة وهكذا، بحيث يمنح كل كتاب رقم يدل على رؤوس الموضوعات التي يحويها، يضاف اليه ثلاثة أحرف من اسم المؤلف لتسهيل عملية ترتيبها على الرفوف.
- f. نظام مارك21: نظام عالمي لتوصيف الحقول والبيانات الخاصة بالمعلومات الببلوغرافية للمادة القرائية، وكلمة مارك اختصار لنظام (الفهرسة المقروءة أليا)، 21 نعني القرن الحادي و العشر بن.

ت. المسؤوليات:

- a. مسؤولية مدير المكتبة: i. الاشراف على العمل في شعبة الفهرسة والتصنيف ومتابعة مايتم ادخاله الى السجلات الالكتر ونية. ii. توفير الكفاءات المدربة القادرة على العمل في الشعبة. iii. مراقبة العمل الكترونياً بالتعرف على ماتم ادخاله يومياً وشهرياً وسنوياً. b. مسؤولية موظفى شعبة الفهرسة والتصنيف: i. مراجعة الفهرس الالكتروني للمكتبة من خلال مراجعة بطاقات المواد القرائية تسلسليا، واجراء التعديلات المطلوبة في حال نطلب الأمر. ii. إعداد الفهارس وإدخال البيانات للحاسوب، وتدقيقها أوتعديلها. iii. تسليم الكتب لقسم الإرشاد لإرسالها إلى الرفوف بعد تثبيت رقم التصنيف على الكعب. ث. خطوات الاجر اء:
- a. يتم الاستعلام في الفهرس الالكتروني للتأكد من عدم وجود نسخ أخرى من نفس المادة القرائية، في حال وجود نسخ أخرى يتم توحيد رقم التصنيف ورأس الموضوع وفق نظام ديوي العشري.
- b. يتم التأكد من بيانات التسجيلة الالكترونية للمادة القرائية والتركيز على (المؤلف: توحيد مداخل المؤلفين، الموضوع، رقم التصنيف).
- c. يمكن طلب رأس موضوع معين واستعراض الكتب التي تتحدث حول نفس الموضوع ومراجعة أرقام التصنيف الخاصة بها بالاضافة الى باقى المعلومات الببليوغرافية بالاضافة الى التدقيق الاملائي.
- d. في حال وجود خلل في رقم التصنيف يتم اعادة التصنيف بناءً على نظام ديوي العشري المعدل المعتمد في مكتبات جامعة النجاح.
- e. في بعض الحالات يجب استكشاف رقم التصنيف من خلال الرجوع الى المادة القرائية وتصفحها للتأكد من موضوعها واختيار رؤوس الموضوعات المناسبة لها.
- f. بعد اعادة اعتماد رقم التصنيف المناسب يتم كتابة هذه الرقم داخل الكتاب خلف صفحة العنوان ويتم بعد ذلك ارسال المادة القرائية الى شعبة التزويد حيث يتم طباعة رقم التصنيف المناسب.
- g. يتم ارسال المادة القرائية الى القاعة المناسبة ويوضع على الرف المناسب وفق رقم التصنيف الذي تم اعتماده.

ج. م**خططات الاجراء:** الهيكل الاجرائي رقم 6: اجراءات مراجعةالفهرس الالكتروني:

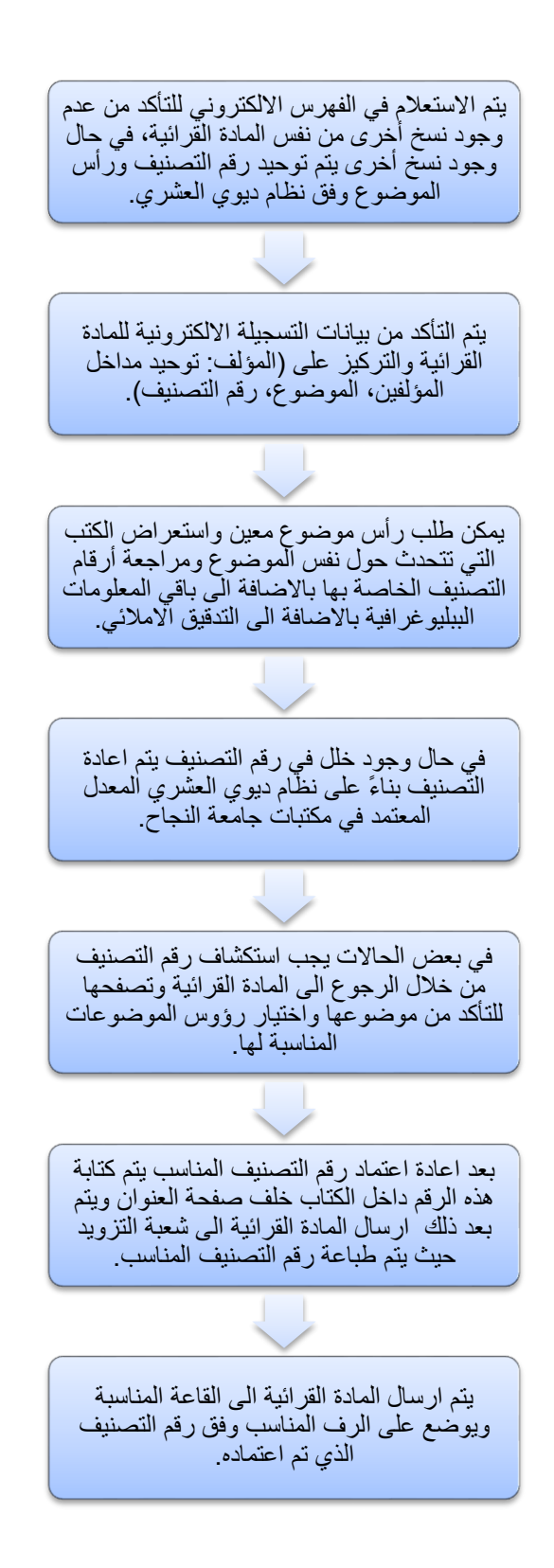

2.2: فهرسة المواد القرائية الجديدة واختيار أرقام التصنيف المناسبة لها

- أ. الغاية: تصنيف المواد القرائية الجديدة التي تم ادخالها الى المكتبة تمهيداً لتجهيزها ووضعها على الر فو ف.
- ب. مجال النطبيق: جميع المواد المقروءة الجديدة التي يتم توريدها الى المكتبة سواءً عن طريق الشراء أو الإهداء أو التبادل.

ت. تعر يفات:

- a. الجامعة: جامعة النجاح الوطنية
- b. المكتبات: مكتبات جامعة النجاح الوطنية.

ث. المسؤوليات:

- a. مسؤوليات مدير المكتبات: i. الاشراف على العمل في شعبة الفهرسة والتصنيف. ii. توفير الكفاءات المدربة القادرة على العمل في الشعبة.
	- b. مسؤوليات موظفى الفهرسة والتصنيف:
- i. الفهرسة الوصفية والموضوعية والإلكترونية للمواد القرائية المختلفة وتنظيمها بمختلف أشكالها وما بتبعها من عمليات متابعة.
- ii. تحديد رقم التصنيف الخاص بكل مادة قرائية حسب قائمة رؤوس الموضوعات المعتمدة، وتعبئة المعلومات الخاصة بالمادة القرائية في سجل الفهرس الالكتروني.

ج. خطوات الاجر اء:

a. يتم استلام الكتب الجديدة من خلال قسم التزويد بعد انتهاء عملية الادخال، حيث ترسل المادة القرائية الى قسم الفهرسة والتصنيف لإختيار رقم التصنيف ورؤوس الموضوعات المناسبة للمادة القر ائية الجديدة.

- b. يتم الاستعلام عن المادة القرائية في الفهرس الالكتروني للمكتبة للتأكد من عدم وجود نسخة أخرى من نفس الكتاب (نفس المؤلف والعنوان والسنة والطبعة).
- c. في حال وجود نفس النسخة بنفس المواصفات السابقة يتم اعطاء الكتاب نفس رقم التصنيف ورؤوس الموضوعات السابقة.
- d. في حال لم يكن هناك نسخة من نفس الكتاب يتم اختيار رقم التصنيف المناسب وفق الخطوات التالية:
- i. يتم فحص المادة القرائية الكترونياً على الانترنت لإستكشاف وجود هذه المادة في أي مكتبة أخر ي.
- ii. يتم تصفح الكتاب لمعرفة المحتويات التي يتناولها بالاضافة الى مقدمة الكتاب وتخصص مؤلفه وأحيانا يتم تصفح الكتاب كاملا لإستكشاف موضوعه.
	- iii. بناءً على ذلك يتم تحديد رؤوس الموضوعات المناسبة للمادة القرائية.
- iv. بناءً على رؤوس موضوعات الكتاب يتم تحديد رقم التصنيف المناسب حسب نظام ديوي العشري المعتمد حيث يتوفر في شعبة الفهرسة والتصنيف دليل خاص مكون من أربع أجزاء يحوي أرقام التصنيف حسب نظام ديوي العشري مرنب رقميا حسب أرقام ديوي العشرية بالاضافة الى كشاف هجائي للإرشاد الى رقم التصنيف المناسب.
- ٧. يتم تحديد رقم التصنيف بشكل أولى ثم يتم الانتقال الى مجلدات ديوي حيث يتم تحديد الر قم الدقيق للتصنيف.
- vi. يتم اضافة أول ثلاثة أحرف من اسم المؤلف في حال كان الكتاب باللغة العربية، وفي حال الاسم الأجنبي يتم اضافة أول ثلاثة أحرف من اسم العائلة.
- e. بعد تحديد رقم التصنيف ورؤوس الموضوعات يتم فتح شاشة الادخال الخاصة بالكتاب حسب رقم الباركود، ثم يتم ادخال رقم التصنيف ورؤوس الموضوعات الخاصة بالكتاب في المكان المخصص لذلك في سجل الفهرس الالكتروني.
	- f. يتم الكتابة بقلم رصاص على خلف صفحة العنوان (رقم التصنيف، ورؤوس الموضوعات).
- g. بعد انهاء مجموعة من الكتب يتم ارسالها الى قسم التزويد لطباعة رقم التصنيف والصاقه على كعب المادة القرائية أو المكان المخصص لذلك في حالة الأنواع الأخرى من المواد القر ائية.
- h. بعد الانتهاء من العمليات الفنية يتم ارسال المواد القرائية الى القاعات وتوضع على الرفوف وفق رقم تصنيفها.
- ح. **مخططات الاجراء:** الهيكل الاجرائي رقم 7: اجراءات فهرسة الموادالقرائية الجديدة واختيار أرقام التصنيف المناسبة لها:

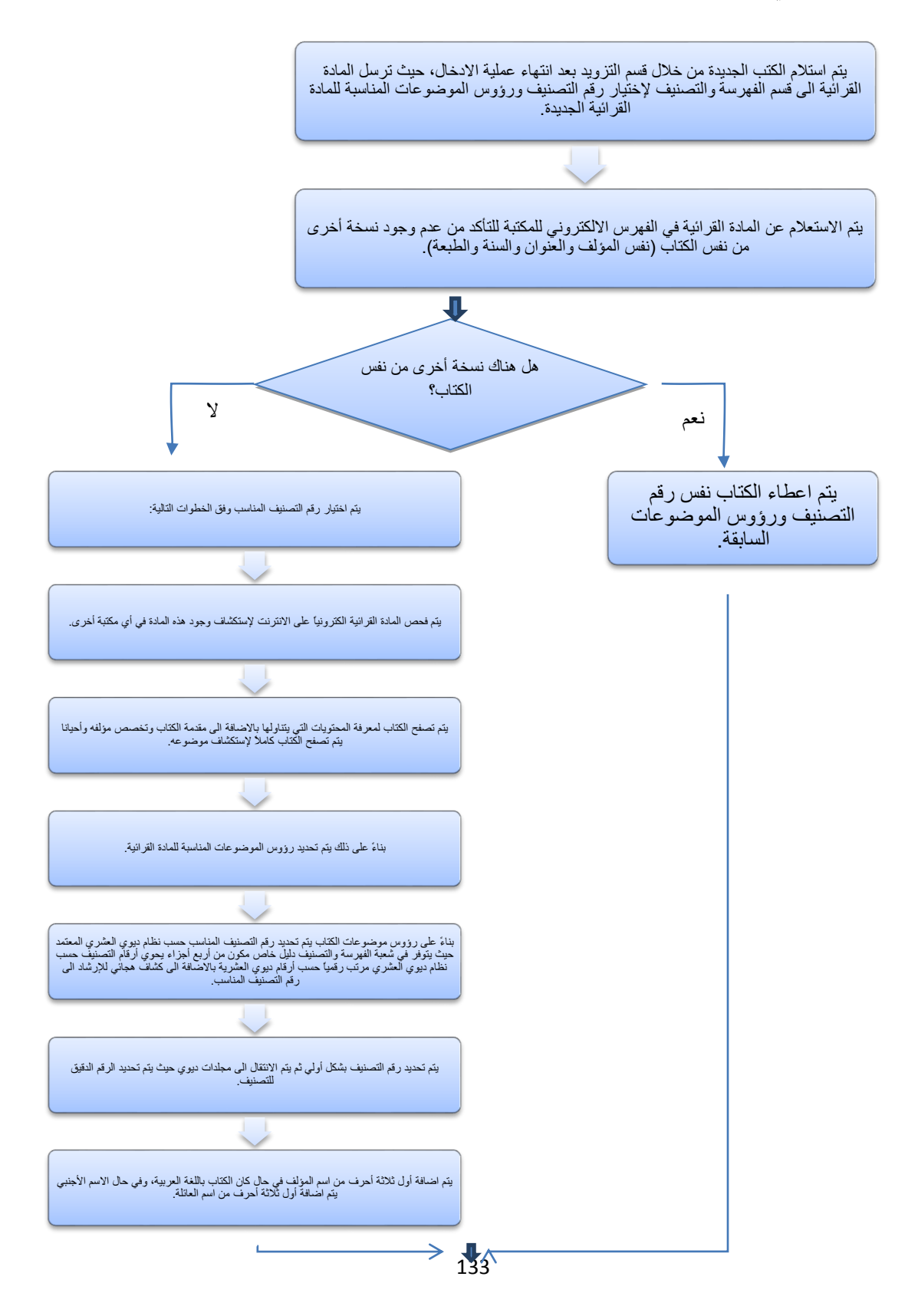

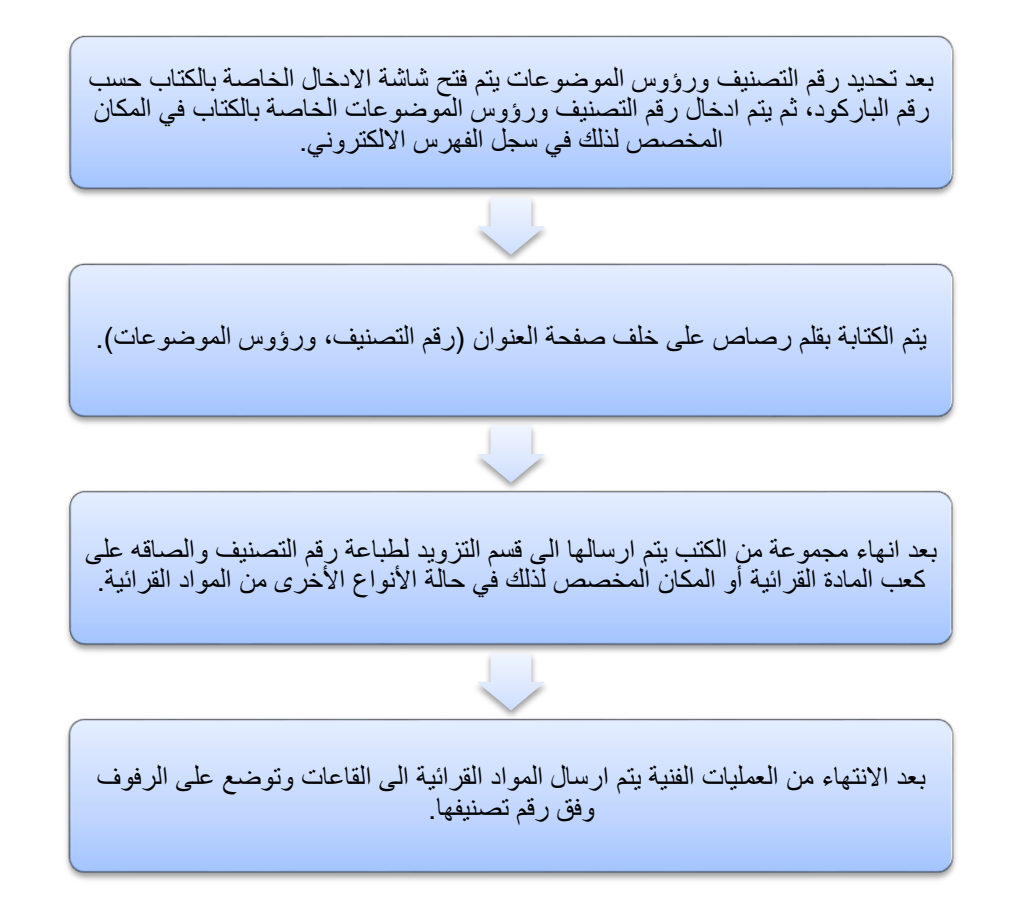

#### ثالثاً: اجراءات العمل القياسية في شعبة الدوريات

# 3.1:الاشتراك في الدوريات وفهرستها وعرضها على الرفوف

أ. مجال التطبيق: جميع الدوريات والمجلات العلمية التي تشترك بها المكتبة أو التي يتم الحصول عليها بناءً على توصية من أعضاء الهيئة التدريسية أو التي تصل كهدايا.

ب. تعر يفات:

- a. الجامعة: جامعة النجاح الوطنية.
- b. المكتبات: مكتبات جامعة النجاح الوطنية.
- c. الدوريات: مجلات علمية محكمة تصدر بشكل دوري باللغتين العربية والانجليزية ومنها ما يصدر ورقياً ومنها الالكتروني.
	- d. الاشتراك في الدوريات: دفع رسوم الاشتراك الخاصة بالدوريات والاشتراك نوعان:
- i. اشتراك عام: وفيه يتم الإشتراك بواسطة شركة موردة تقوم بتوريد أعداد هذه المجلات للجامعة بعد تقديم عرض أسعار سنوى ويتم اختيار الأفضل.
- ii. اشتراك خاص: حيث تقوم المكتبة بالتعاون مع أخد أعضاء الهيئة التدريسية بالإشتراك في عضوية دوريات علمية محكمة تسهيلاً للعمل في المكتبة.

ت. المسؤوليات:

- a. مسؤوليات مدير المكتبة:
- i. متابعة اجراءات العمل في شعبة الدوريات.
- ii. اعداد الميزانيات الخاصة للإشتراك في الدوريات والمجلات.
- iii. التتسيق بين شعبتي التزويد والدوريات عند شراء دوريات جديدة أو تجديد الاشتراكات السنوية.
	- b. مسؤوليات موظفى شعبة الدوريات:
- i. المشاركة في نطوير مجموعات الدوريات وذلك بطلب الدوريات، وتسجيلها ومتابعتها.
	- ii. حفظ وندقيق فوانير الدوريات وإعدادها للتجليد.
	- iii. القيام بتكشيف الدوريات وإعداد الكشافات اللازمة لها.
- iv. إدخال البيانات للحاسوب واعداد ورفع التقارير والإحصاءات اللازمة حول الدوريات الموجودة في المكتبة.
- ٧. عرض الدوريات الجارية بعد استلامها، وإعادتها إلى الرفوف بعد استخدامها، ومساعدة الطلبة في الوصول إلى الدوريات، ومقالاتها.
- vi. الإشراف على قاعة مطالعة الدوريات وخدمات التصوير والماسح الضوئي والمحافظة على الهدوء فيها.
	- vii. مساعدة الطلبة وتعريفهم بكيفية استخدام الكشافات المحوسبة والتقليدية
		- viii. مر اقبة الأعداد الناقصة والمطالبة بها.

ث. خطوات الاجراء:

a. مع نهاية كل عام يتم الاتصال ببعض دور النشر لتقديم عروض أسعار للمجلات التي ترغب الجامعة في الاشتر اك فيها أو تجديدها.

- b. يتم اعداد قوائم الدوريات والمجلات التي ترغب المكتبة الاشتراك بها من خلال الإعمام على العمداء ورؤساء الأقسام لتحديد احتياجاتهم من المجلات العلمية ويتم اعداد القائمة بناءً على الأهمية و الميز انية المخصصة لذلك.
- c. يتم ارسال قوائم الدوريات والمجلات التي تم اعتمادها الى الوكلاء والموزعين والشركات الخاصة التي تقوم بهذا العمل حيث يتم اختيار الشركة الموردة التي تقدم أسعار وتسهيلات وخدمات أفضل.
	- d. تبدأ الشركة التي تم اختيار ها بتوريد المجلات الى المكتبة مع بداية العام.
- e. يتم متابعة اجراءات فهرسة وتصنيف وإدخال الدوريات وفق الاجراءات الخاصة بالمواد القرائية في شعبة التزويد والفهرسة والتصنيف، اضافة الى إعداد الكشافات الخاصة بالمجلات لإستخدامها في البحث.
	- f. يقوم موظف الدوريات بتوزيع الدوريات الحديثة على الرفوف حسب الموضوع.
- g. بعد مرور عام على المجلات يتم اعدادها للتجليد وبعد الانتهاء من اجراء التجليد يتم ترتيبها حسب التصنيفعلي رفوف الدوريات.

ج. **مخططات الاجراء:** الهيكل الاجرائي رقم 8: اجراءات العمل القياسية في شعبة الدوريات:

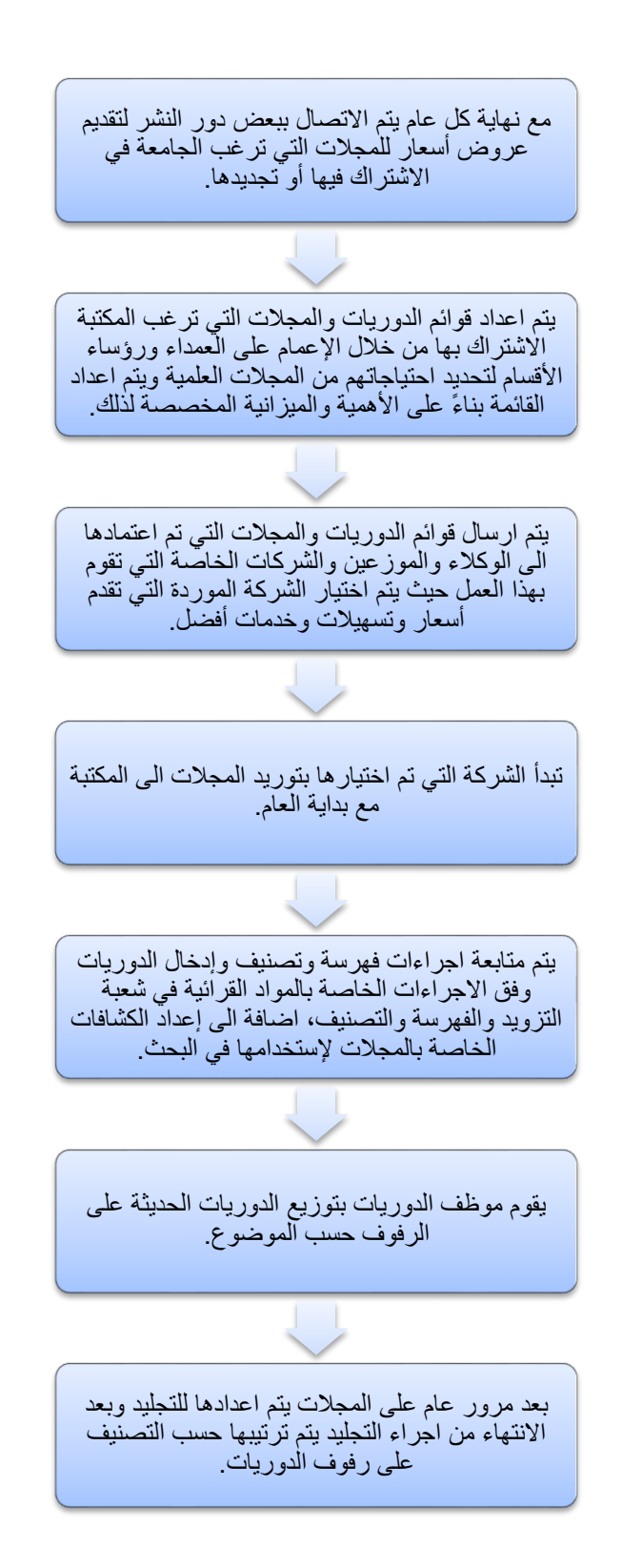

#### 3.2:إجراء تجميع الأعداد السابقة للدوريات وتجليدها:

أ. مجال النطبيق: الدوريات والمجلات العلمية التي نشترك بها مكتبات الجامعة. ب. تعر يفات:

- a. الجامعة: جامعة النجاح الوطنية.
- b. المكتبات: مكتبات جامعة النجاح الوطنية.

ت. المسؤوليات:

- a. مسؤوليات مدير المكتبة:
- i. الاشراف على العمل في شعبة الدوريات ومتابعة قوائم التجليد.
	- ii. استقبال عروض التجليد من المجلدين واختيار أفضلها.
- iii. متابعة الاجراءات الادارية الخاصة بالتجليد مع الشركة المجلدة ومع دوائر الجامعة المختلفة.
	- b. مسؤوليات موظفى شعبة الدوريات:
- i. اعداد قائمة المجلات التي يتوجب تجليدها وذلك بعد مرور عام على وصولها أو حسب مواعيد صدور المجلات
- ii. تصنيف المجلات المجلدة وفهرستها واعادة المجلات بعد الانتهاء من اجراء التجليد وترتيبها حسب التصنيف على رفوف الدوريات.
	- iii. ارسال فواتير التجليد بعد تدقيقها وتدقيق قوائم التجليد لتسديدها

ث. خطوات الاجر اء:

#### a. يتم تجهيز المجلات للتجليد حسب طريقة صدور ها:

- i. النشرات والصحف اليومية.
	- ii. أسبو عية.
	- iii. نصف شهرية.
		- iv. شهرية.
		- ٧. شبه شهرية.
- vi. فصلية (أربع مر ات في السنة).
	- .<br>vii. نصف سنوية.
		- .viii. سنوية.
	- ix. غير منتظمة الصدور .
- b. يتم اعداد قوائم بالمجلات التي سيتم تجلديها ويتم توثيق المعلومات الواجب ظهورها على كعب المجلة بعد تجليدها.
	- c. يتم ارسال القائمة والمجلات للمجلدين المعتمدين من قبل الجامعة.
- d. بعد اتمام عملية التجليد يتم اعادة المجلات الى المكتبة حيث يتم التأكد من جودة التجليد والمعلومات المطلوبة ومقارنتها بالقائمة التي تم ارسالها وعدم تلفها.
- e. يمكن أن يشمل المجلد الواحد أكثر من عدد من أعداد المجلة خاصـة تلك التي تصدر أسبوعياً حيث يتم تجميع مجموعة من أعداد المجلة مرتبة تسلسلياً حسب صدور ها.
- f. بعد انتهاء التدقيق يتم ارسال الدوريات الى قسم التزويد والتصنيف لطباعة باركود للمجلد الواحد ولصق رقم التصنيف الخاص على كعب المجلدات.
- g. يتم ارسال الدوريات التي تم تجليدها وتجهيزها الى قاعة الدوريات لعرضها على الرفوف الخاصة بالأعداد القديمة حسب نظام ديوي العشري.

ج. مخططات الاجراء: الهيكل الاجرائي رقم 9: إجراءات تجميع الأعداد السابقة للدوريات وتجليدها:

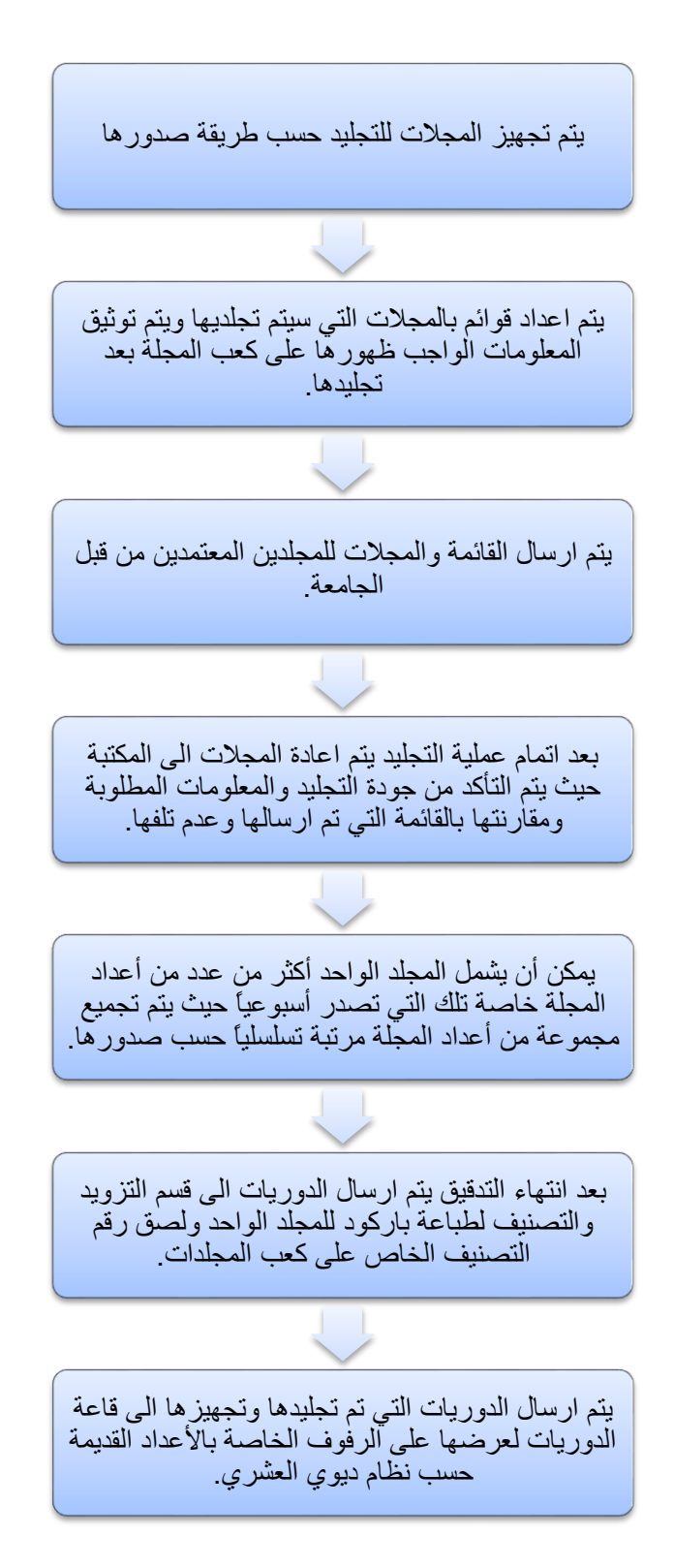

3.3:اجراء الاشراف على قاعدة بيانات البنك الدولي:

أ. الغاية: مساعدة الطلبة على الاستفادة من قاعدة بيانات البنك الدولي في قسم الدوريات.

ب. مجال التطبيق: رواد المكتبة والباحثين.

ت. تعر يفات:

- a. الجامعة: جامعة النجاح الوطنية.
- b. المكتبات: مكتبات جامعة النجاح الوطنية.
- c. قاعدة بيانات البنك الدولي: قام البنك الدولي بتقديم كمبيوتر مع طابعة واشتراك في قواعد البيانات التي يوفر ها البنك الدولي لخدمة الباحثين في الجامعة.

ث. المسؤوليات:

- a. مسؤوليات مدير المكتبة:
- i. الاشراف على العمل في شعبة الدوريات.
	- b. مسؤوليات مشرف الدوريات:
- i. مساعدة الطلبة والباحثين في عملية استخدام قاعدة البيانات.

ج. خطوات الاجر اء:

- a. يتم تقديم المساعدة للطلبة والباحثين الراغبين بإستخدام قاعدة البيانات عبر تعليمهم على ألية البحث للحصول على النتائج.
	- b. يتم طباعة ما يرغب به الباحث على ورق من خلال استخدام الطابعة بمقابل نقدي.

ح. مخططات الاجراء: الهيكل الاجرائي رقم 10: اجراءالاشر افعلىقاعدةبياناتالبنكالدولي:

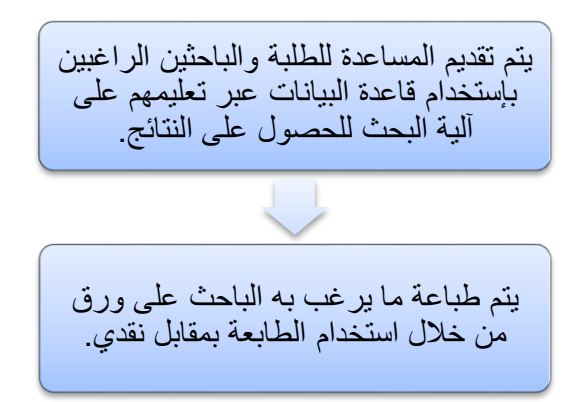
# 3.4 : الاشراف على قاعة الدوريات والخدمات الفنية المقدمة للطلبة (تصویر ، ماسح ضوئی)

أ. مجال التطبيق: رواد المكتبة والذين يحملون بطاقات النصوير مسبقة الدفع (للنصوير)، ورواد المكتبة الراغبين بعمل مسح ضوئي لبعض المواد من الدوريات والمواد القرائية الأخرى التى لايمكن اعار تها.

ب. تعر يفات:

- a. الجامعة: جامعة النجاح الوطنية.
- b. المكتبات: مكتبات جامعة النجاح الوطنية.
- c. بطاقات التصوير: بطاقة ممغنطة مسبقة الدفع يتم شراءها من قسم الدوريات حيث يدفع الطالب قيمتها ويقوم بشحنها بمبلغ معين، وبعد انتهاء الشحن يتم اعادة شحنها، ويمكن للطالب أن يقوم بإعادة البطاقة عند انتهاء استخدامها مقابل استرجاع ثمنها الذي كان قد دفعه سابقاً.

ت. المسؤوليات:

- a. مسؤوليات مدير المكتبة:
- i. الاشراف على العمل في شعبة الدوريات.

b. مسؤوليات مشرف الدوريات:

- i. مساعدة الطلبة والباحثين وارشادهم على عملية المسح الضوئي بإستخدام جهاز المسح الضوئي المتوفر في الشعبة وعملية التصوير بواسطة البطاقة الممغنطة.
	- ii. الاشراف على عملية بيع وشحن بطاقات التصوير .

ث. خطوات الاجراء:

a. يتم تقديم المساعدة للطلبة والباحثين الراغبين بإستخدام الدورياتعبر مساعدتهم في الحصول على النتائج.

b. يتم طباعة ما يرغب به الباحث على ورق من خلال استخدام الطابعة بمقابل نقدي.

ج. **مخططات الاجراء:** الهيكل الاجرائي رقم 11: اجراءات الاشراف على قاعة الدوريات والخدماتالفنية المقدمة للطلبة:

الهيكل الاجرائي رقم 11

يتم تقديم المساعدة للطلبة والباحثين الراغبين بإستخدام الدوريات عبر مساعدتهم في الحصول على النتائج. يتم طباعة ما يرغب به الباحث على ورق من خالل استخدام الطابعة بمقابل نقدي.

قسم خدمات القراء

رابعاً: إجراءات العمل القياسية في شعبة الإعارة

4.1: إجراء إعارة الكتب لرواد المكتبة

أ. مجال التطبيق: رواد المكتبة الذين يحق لهم الاستفادة من خدمات الاعار ة.

ب. تعر يفات:

- a. الجامعة: جامعة النجاح الوطنية.
- b. المكتبات: مكتبات جامعة النجاح الوطنية.
- c. رواد المكتبة: طلاب الجامعة، وموظفوها أكاديميون واداريون، بالاضافة الى المستفيدين من خارج الجامعة وفق عقود خاصة مع الجامعة.
- d. المواد القرائية: الكتب والمراجع والمجلات والمواد الالكترونية التي توفرها المكتبة لروادها ويمكنهم الاستفادة منها عن طريق القراءة أوالاستعارة أوالاطلاع أو الحجز .
- e. الاعارة: عملية اخراج المواد القرائية المصرح اعارتها خارج المكتبة لإستخدامها لفترة زمنية معينة خارج المكتبة لرواد المكتبة وحفظ بيانات عملية الاعارة ضمن نظام المكتبة المحوسب ونشمل نلك البيانات (الباركود الخاص بالمادة القرائية الذي يعرف بها، ناريخ الاستعارة ورقم رائد المكتبة الذي يوفر معلومات عن المستعير).
- f. قاريء باركود –Barcode Reader: هو جهاز الكتروني يقوم بقراءة الباركود الموجود على كل كتاب (الرقم التسلسلي للكتاب) بحيث تسهل عملية الاعارة عوضا عن قيام موظف الاعارة بإدخال الرقم التسلسلي للكتاب يدويا.
- g. مدة الإعارة: وهي المدة التي يسمح النظام اعارة المادة القرائية للرواد والتي حددت بمدة معينة حسب نوع المستفيد (طالب بكالوريوس أو طالب دراسات عليا أو أستاذ أو موظف

اداري)، وفي حال تجاوز المدة المسموح اعارة المادة يتم دفع غرامات تحتسب الكترونياً حسب طول المدة التي احتفظ بها المستعير بعد انتهاء تاريخ استرجاع المادة القرائية.

ت. المسؤوليات:

- a. مسؤوليات مدير المكتبة:
- i. الاشراف على العمل في قسم الاعارة والتأكد من حسن سيره.
- ii. الاطلاع على الاحصائيات والنقارير التي يرفعها موظف قسم الاعارة.
- iii. العمل على تسهيل عمل الموظفين وعملية الاعارة بما يضمن حفظ المواد القرائية و از دياد عدد القر اء.
- iv. العمل على تطوير قسم الاعارة بما يسهم في تطوير العمل في المكتبة ككل من خلال تز و يد القسم بأحدث التكنولوجيا و البر مجيات المخصصة لذلك.

### b. مسؤوليات موظف قسم الاعارة:

- i. إعارة المواد القرائية المسموح إعارتها وإخراجها و إدخال البيانات والمعلومات المتعلقة بالمستفيدين والمواد القرائية المعارة.
- ii. حفظ سجلات الإعارة المختلفة كسجل الرواد المسموح إعارتهم ضمن لوائح وقوانين المكتبة.
- iii. عمل الإحصاءات بعدد المواد القرائية المعارة ومواضيعها وعدد المستعيرين، وأعداد الكتب المفقودة عن طريق الاعارة والمحجوزة.
	- iv. حل مشكلات المستعيرين.
	- ٧. مراقبة ونفقد المواد القرائية عند إخراجها وارجاعها.
- vi. إنجاز السجلات اللازمة والمحافظة عليها كسجلات المستعيرين، والمتأخرين وتحصيل الغرامة وتحويل المخالفين إلى رئيس القسم
	- vii. حجز الكتب المطلوبة للقراء

viii. تجديد الإعارة وإعداد السجلات الإحصائية اليومية والأسبوعية والشهرية والسنوية للإعارة، والإحصائيات اللازمة لمسؤول قسم الإعارة.

#### ث. خطوات الإجر اء:

- a. يقوم رائد المكتبة بإختيار المادة القرائية التي يرغب بإستعارتها، ويتوجه بها الى موظف الاعار ةعلى الكاونتر المخصص لذلك.
- b. يقوم موظف الإعارة بالتأكد من بطاقة الرائد وفحص رقمه الجامعي على شاشة الكمبيوتر المتوفرة للتأكد من وجود اسم المستفيد على سجلات الاعارة ولفحص امكانية اعارة الرائد وفق الشروط المخصصة لذلك وهي كما يلي:
- i. التأكد من عدم وجود مواد قرائية مستعارة سابقا لدى المستعير تتجاوز الحد القانوني للعدد المسموح به.
	- ii. التأكد من عدم وجود مواد قرائية متأخرة عن التسليم.

iii. التأكد من عدم وجود غرامات مالية على المستعير نتيجة لتأخره في تسليم كتب سابقة.

- c. في حال استيفاء الشروط يقوم موظف الاعارة بتسجيل الكتاب الكترونيا على سجل المستعير ويقوم بتبليغه بموعد الارجاع المطلوب وفق الشروط الخاصة بمدة الاعارة.
- d. يقوم الموظف بإستعمال جهاز (قاريء الباركود –Barcode Reader) لإجراء عملية تسجيل معلو مات المادة القر ائبة.
- e. يقوم موظف الاعارة بالتأكد ظاهريا من حالة الكتاب قبل تسليمه للرائد، كما يقوم بعد تسجيل المادة القرائية على سجل الرائد بإزالة الإشارة المغناطيسية الموجودة على الكتاب بإستخدام الجهاز المخصص لذلك.
	- ج. مخططات الاجراء: الـهيكل الاجرائـي رقم 12: اجراءات العمل القياسية فـي شعبة الإعارة: الهيكل الاجرائي رقم 12

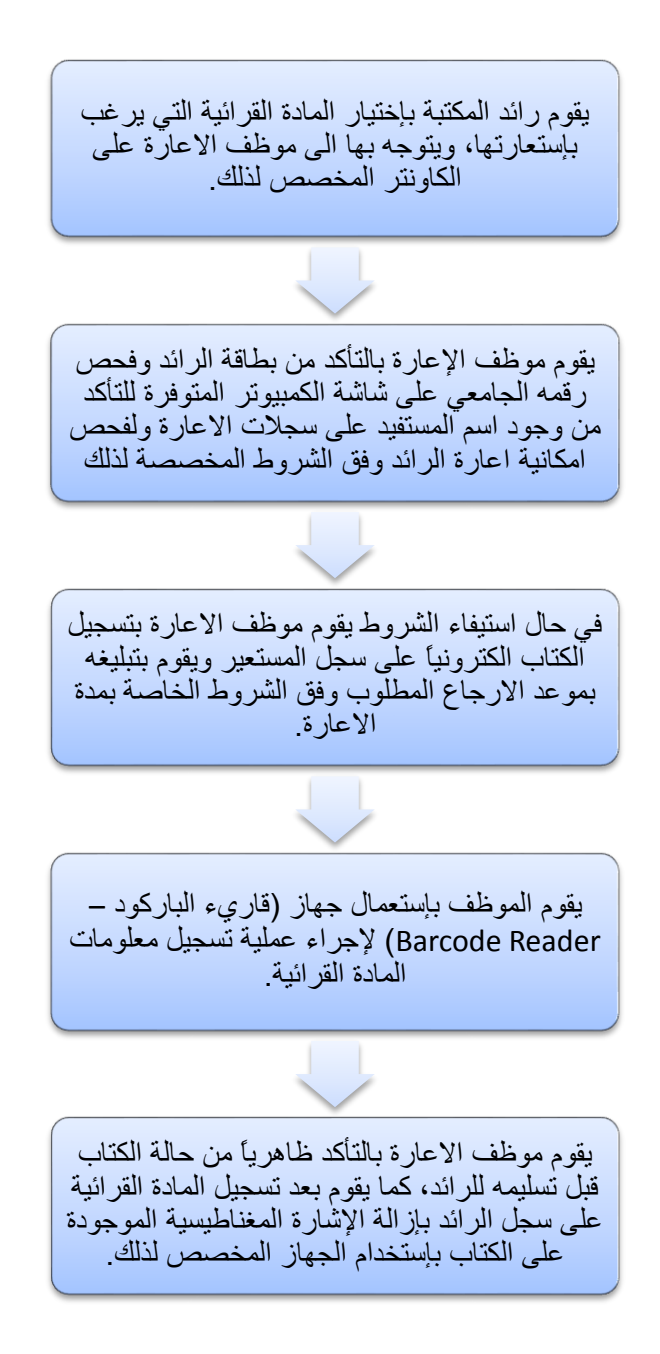

### 4.2إجراءات إرجاع الكتب المستعارة إاعادتها الى المكتبة:

أ. مجال النطبيق: المواد القرائية المعار ة من مكتبات الجامعة.

ب. تعر يفات:

- a. الجامعة: جامعة النجاح الوطنية.
- b. المكتبات: مكتبات جامعة النجاح الوطنية.
- c. رواد المكتبة: طلاب الجامعة، وموظفوها أكاديميون واداريون، بالاضافة الى المستفيدين من خارج الجامعة وفق عقد خاص مع المكتبة.
- d. المواد القرائية: الكتب والمراجع والمجلات والمواد الالكترونية التي توفرها المكتبة لروادها ويمكنهم الاستفادة منها عن طريق القراءة أوالاستعارة أوالاطلاع أو الحجز.
- e. الإرجاع: عملية اعادة الكتاب الى المكتبة والغاء قيد الإعارة من سجل رائد المكتبة واعادة الكتب المرتجعة الى أماكنها على الرفوف
- f. قاريء باركود –Barcode Reader: هو جهاز الكتروني يقوم بقراءة الرقم المشفر الموجود على كل كتاب (الرقم التسلسلي للكتاب) بحيث تسهل عملية الاعارة عوضاً عن قيام موظف الاعارة بإدخال الرقم التسلسلي للكتاب يدوياً.
- g. مدة الإعارة: وهي المدة التي يسمح اعارة المادة القرائية بها وفي حال تجاوزها يتم فرض غر امات.

ت المسؤوليات:

- a. مسؤوليات مدير المكتبة:
- i. الاشراف على العمل في قسم الاعارة والتأكد من حسن سيره.
- ii. الاطلاع على الاحصائيات والنقارير التي يرفعها موظف قسم الاعارة.
- iii. العمل على تسهيل عمل الموظفين وعملية الاعارة بما يضمن حفظ المواد القرائية و اعادتها للمكتبة سليمة من مستخدميها.
- iv. العمل على نطوير قسم الاعار ة بما يسهم في نطوير العمل في المكتبة ككل من خلال تزويد القسم بأحدث التكنولوجيا والبرمجيات المخصصة لذلك.
	- b. مسؤوليات موظف الاعارة:
	- i. التأكد من صلاحية الكتب الر اجعة
- ii. حل مشكلات المستعيرين وتحصيل الغرامات وتسليمها الى مدير المكتبة لإرسالها الى الدائرة المالية في الجامعة.

iii. استرجاع المواد القرائية المعار ةحسب الأنظمة والقوانين السارية في مكتبة الجامعة.

#### ث. خطوات الاجر اء:

- a. يحضر الرائد المواد القرائية التي قام بإستعارتها مسبقا من المكتبة ويقوم بتسليمها الى موظف الإعار ة.
- b. يقوم موظف الاعارة بإدخال رقم الكتاب المشفر (الباركود) الى الحاسوب عن طريق قاريء الباركود حيث تظهر البيانات التي تتعلق بالمستعير والكتاب مباشرة على الشاشة.
- c. نشمل البيانات ناريخ الإعارة واسم المستعير، عنوان المادة القرائية المعارة وناريخ ارجاعها والغرامات في وجودها.
	- d. في حال وجود غرامات يتم اتباع اجراءات تحصيل الغرامات.
		- e. يتم فحص الكتاب ظاهرياً للتأكد من سلامته.
- f. يتم فرز الكتب على رف الإعارة خلف الكاونتر تمهيداً لترحيلها الى القاعات واعادتها الى رفوف القاعات حسب رقم التصنيف من قبل مشرف القاعة.

ج. م**خططات الاجراء:** الهيكل الاجرائي رقم 13: اجراءات إرجاع الكتب المستعارة وإعادتها الى المكتبة:

## الهيكل الاجرائي رقم 13

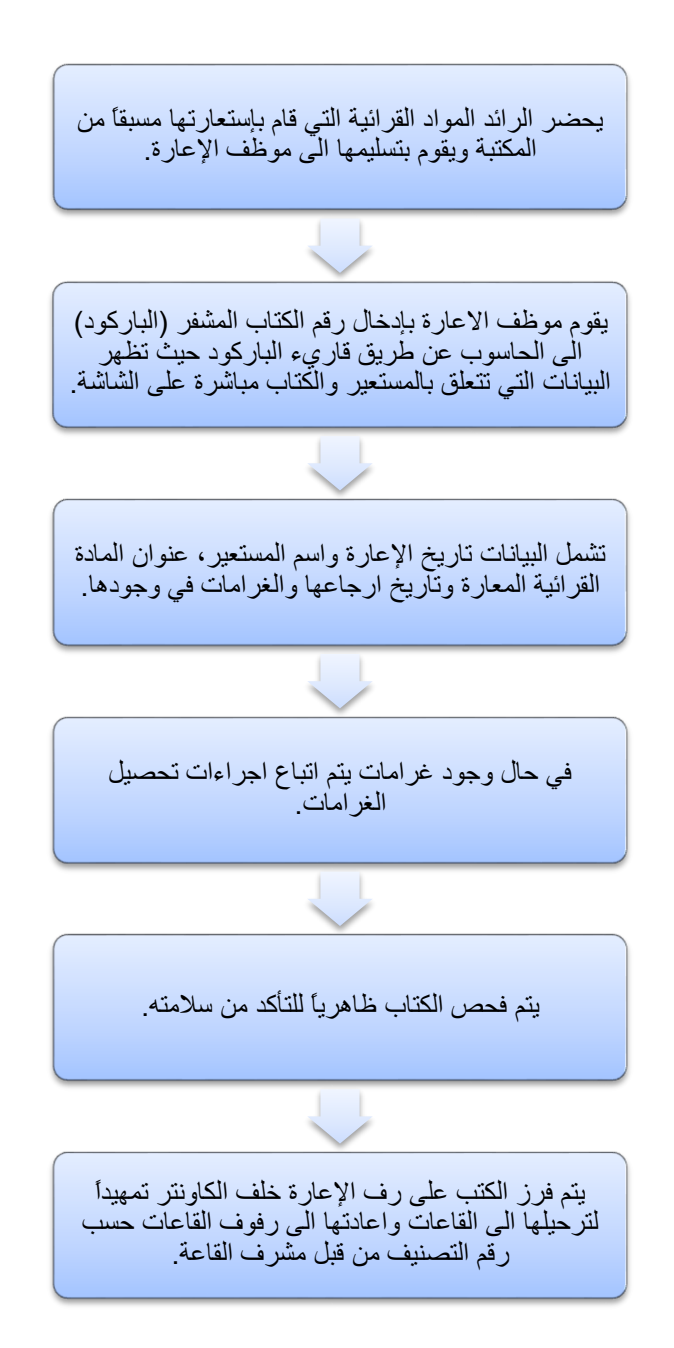

4.3:إجراءات تحصيل الغرامات على التأخير:

ب. مجال التطبيق: رواد المكتبة المتأخرين في ارجاع الكتب وفق المواعيد المقررة حسب تعليمات المكتبة.

ت. تعريفات:

- a. الجامعة: جامعة النجاح الوطنية.
- b. المكتبات: مكتبات جامعة النجاح الوطنية.
- c. رواد المكتبة: طلاب الجامعة، وموظفوها أكاديميون واداريون، بالاضافة الى المستفيدين من خارج الجامعة وفق عقد خاص مع المكتبة.
	- d. الغر امة: مبلغ مالي يدفع عن التأخير عند ارجاع الكتب الى المكتبة فى الوقت المحدد.
- e. مدة الإعارة: وهي المدة التي يسمح بها اعارة المادة القرائية وفي حال تجاوزها يتم فرض غرامات تصاعدية تتناسب وطول مدة التأخير.

ث. المسؤ و ليات:

- a. مسؤوليات مدير المكتبة:
- i. الاشراف على العمل في قسم الاعارة والتأكد من حسن سير العمل. ii. الاطلاع على الاحصائيات والنقارير التي يرفعها موظفو قسم الاعارة.
- iii. الاشراف على متابعة الأمور المالية الخاصة بالغرامات مع الدائرة المالية في الجامعة.
	- b. مسؤوليات موظف الإعارة:
- i. فحص سجل رائد المكتبة عند كل عملية يتم فيها اعارة أو استرجاع مادة قرائية.
- ii. التأكد من عدم وجود غرامات سابقة وتحصيلها في حال توفرت قبل اعارة مادة قر ائية جديدة.
	- iii. تحصيل غرامات التأخير من رواد المكتبة.
- iv. التأكد من عدم وجود مخالفات تستوجب تغريم الرائد عليها كإتلاف المادة القرائية أو ار تكاب مخالفة في المكتبة.
	- ٧. متابعة الأمور المالية الخاصة بالغرامات مع الدائرة المالية.

ج. خطوات الإجراء:

- a. يتم عند استلام الكتاب من رائد المكتبة فحص حالة الكتاب، كما يتم فحص عدد أيام التأخير في ارجاع الكتاب عن الموعد المحدد.
- b. يتم في حالة الاعارة فحص سجل الرائد وفي حال التحقق من غرامات سابقة عليه يتوجب تسديدها قبل الإستعارة مرة أخرى.
- c. يقوم موظف الاعارة بإعلام الرائد بمبلغ الغرامة المتوجبة عليه والتبي يتم احتسابها الكترونيا من خلال نظام الإعارة المحوسب وفق نظام الغرامات المعتمد.
- d. يقوم الرائد بتسديد ما عليه من غرامات تأخير أو اتلاف أو فقدان، ويقوم موظف الإعارة بترصيد المبلغ الكترونياً وشطب الغرامة من ملف الرائد الإلكتروني.
- e. يمكن للرائد تأجيل تسديد الغرامة الى وقت لاحق لعدم قدرته على التسديد في نفس الوقت لكن يتوجب عليه تسديدها مستقبلاً وقبيل الحصول على براءة ذمة من المكتبة.

ح. **مخططات الاجراء:** الهيكل الاجرائي رقم 14: اجراءات تحصيل الغرامات على التأخير :

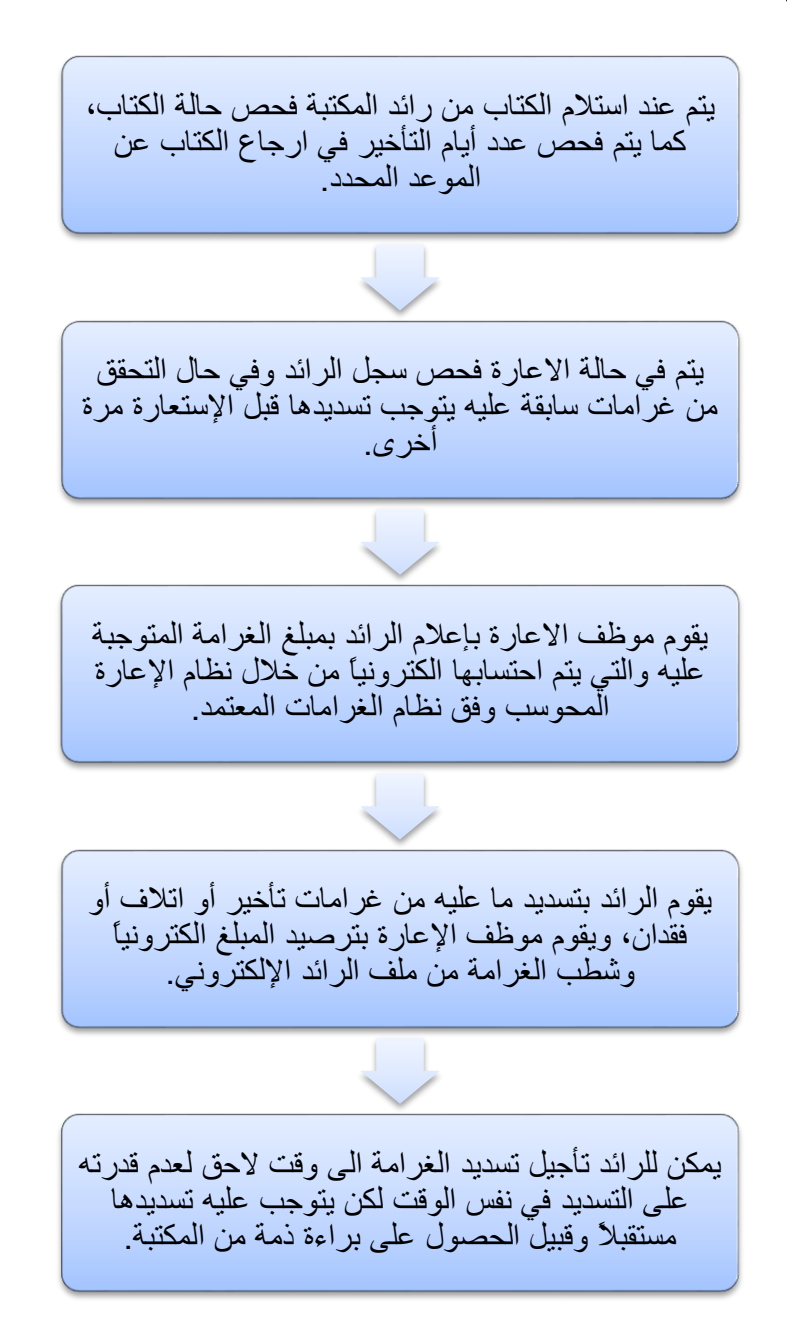

### 4.4:إجراءات إصدار براءة ذمة للخريجين

أ. الغاية: ابراء الذمة المالية لرائد المكتبة قبل استكمال اجراءات التخرج من الجامعة.

ب. مجال التطبيق: رواد المكتبة الخريجين والأساتذة والموظفين الذين أنهو خدماتهم في الجامعة بسبب بلوغهم السن القانوني أو الاستقالة.

ت. تعريفات:

- a. الجامعة: جامعة النجاح الوطنية.
- b. المكتبات: مكتبات جامعة النجاح الوطنية.
- c. رواد المكتبة: طلاب الجامعة، وموظفوها أكاديميون واداريون، بالاضافة الى المستفيدين من خارج الجامعة وفق عقد خاص مع المكتبة.
- d. براءة الذمة: فحص وجود ذمة مالية على الرائد لصالح المكتبة نتيجة مخالفة أو غرامات، أو وجود كتب مقيّدة على ذمة رائد المكتبة.

ث. المسؤوليات:

a. مسؤوليات مدير المكتبة:

- i. الاشراف على العمل في قسم الاعارة والنأكد من حسن سير العمل فيه. ii. الاطلاع على الاحصائيات والنقارير التي يرفعها موظفو قسم الاعارة.
- iii. الاشراف على متابعة الأمور المالية الخاصة بالغرامات مع الدائرة المالية في الجامعة.

iv. حل الاشكاليات التي تواجه رواد المكتبة في عملية اصدار براءات الذمة.

b. مسؤوليات موظف قسم الإعارة:

i. فحص سجلات رائد المكتبة الراغب في الحصول على براءة ذمة.

ii. اصدار براءة ذمة للرواد الذين لا يوجد لديهم النزامات ذمم تجاه المكتبة.

iii. تحصيل الذمم المترتبة على رواد المكتبة في حال وجودها قبل اصدار براءة الذمة.

ج. خطوات الاجراء:

- a. يحصل الطالب على نموذج براءة الذمة من التسجيل ويقوم بتقديم النموذج الى موظف الإعارة.
	- b. يقوم موظف الإعارة بفحص ملف الطالب وعدم وجود كتب بحوزته أو غرامات مستحقة.
- c. في حال عدم وجود كتب متأخرة أو غرامات يقوم موظف الاعارة بالمصادقة على البند المخصص للمكتبة في براءة الذمة وذلك من خلال التوقيع ووضع ختم المكتبة.
	- d. في حال وجود غرامات يقوم الطالب بتسديدها قبل اصدار براءة الذمة. e. في حال وجود كتب متأخرة يقوم الطالب بإعادتها قبل الحصول على براءة الذمة.

ح. مخططات الاجراء: الهيكل الاجرائي رقم 15: اجراءات إصدار براءة ذمة للخريجين:

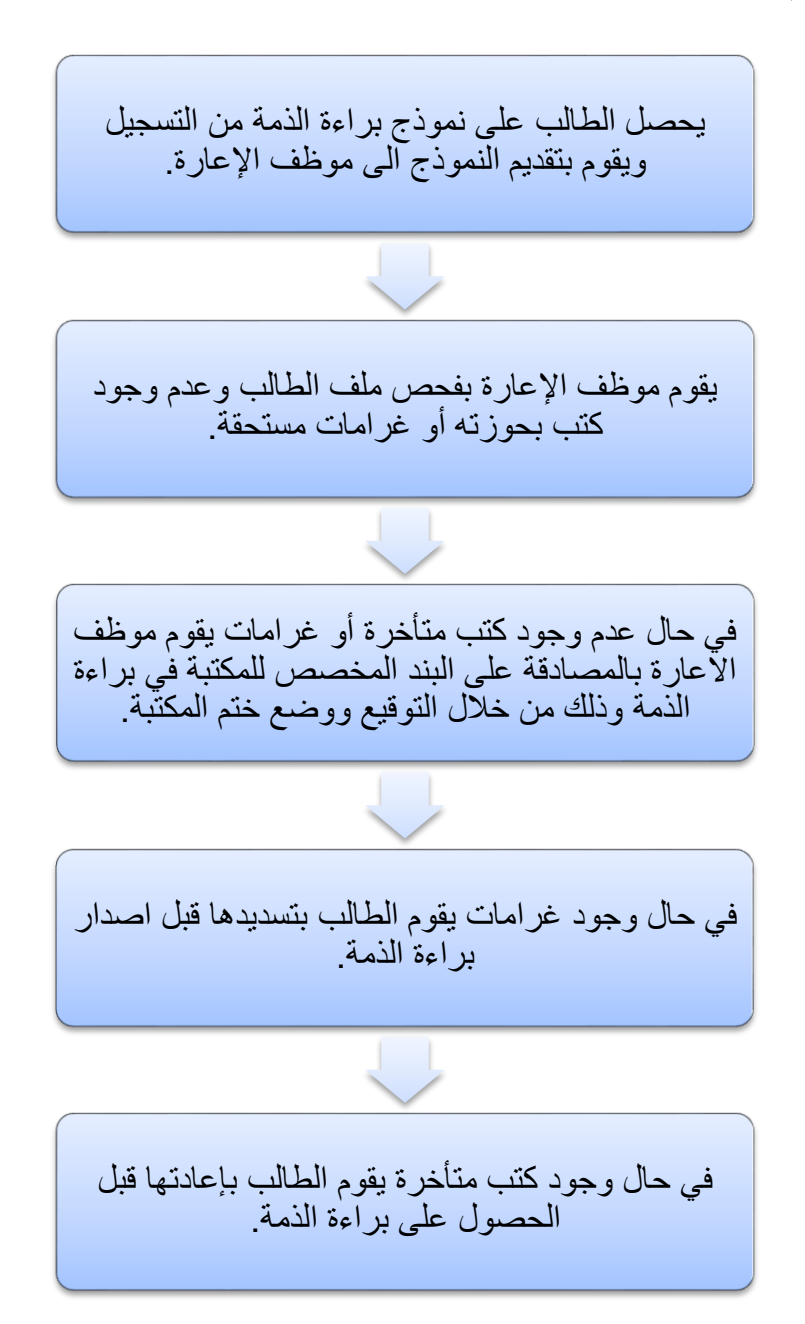

خامساً: إجراءات العمل القياسية في شعبة الإرشاد:

5.1:إجراء مساعدة رواد المكتبة فى الوصول الى المادة القرائية وإرشادهم على آلية استخدام الفهارس في البحث واعادة الكتب الى الرفوف بعد ارجاعها أو ترتيب الكتب المصنفة حديثا وتعشيب الكتب التالفة

أ. الغاية: مساعدة رواد المكتبة في الوصول الى المادة القرائية وارشادهم على ألية استخدام الفهارس الالكترونية في البحث.

ب. مجال التطبيق: رواد المكتبة والقرّاء من جميع الفئات.

ت. تعريفات:

- a. الجامعة: جامعة النجاح الوطنية.
- b. المكتبات: مكتبات جامعة النجاح الوطنية.
- c. رواد المكتبة: طلاب الجامعة، وموظفوها أكاديميون وإداريون، بالاضافة الى المستفيدين من خارج الجامعة وفق انفاقيات نعاون وغيره.
- d. الفهرس الالكتروني: برنامج حاسوب يعمل على البحث في قاعدة بيانات المكتبة وفق رؤوس الموضوعات، العناوين، المؤلف، رقم التصنيف والكلمات المفتاحية.

e. مرشد القاعة: الموظف المسؤول في قاعة المكتبة والمكلف بإجراء مساعدة الطلبة.

ث. المسؤوليات:

- a. مسؤوليات مدير المكتبة:
- i. تنظيم العمل في قاعات المكتبة المفتوحة للقراء، وتوزيع العمل والمحافظة على الهدوء والنظام.
- ii. تنظيم العمل في القسم والإشراف على الموظفين ورفع التقارير والإحصاءات لإدارة الجامعة.
	- b. مسؤولية موظف الإرشاد:
- i. الإجابة على استفسارات القراء وتعليمهم كيفية استخدام الفهارس المحوسبة والنشرات الإعلامية.
	- ii. حفظ النظام والهدوء في القاعات.
- iii. وإرشاد القراء والمستفيدين على كيفية استخدام الفهارس المؤتمتة والبطاقية، وتوجيههم إلى الأرفف والأرقام المناسبة
- iv. إعادة الكتب إلى الرفوف وتنظيمها ومراقبتها ونرتيبها وإعادة قراءتها حسب تسلسل أر قام التصنيف.
- ٧. الأشراف على الإعارة والقراءة الداخلية في القاعات، وعلى رف الحجز والكتب الغير مسموح بإخراجها.
	- vi. إدخال الكتب المصنفة حديثا إلى الرفوف وترتيبها.
	- vii. الاهتمام بالإشارات الإرشادية والمحافظة عليها ومراقبة القاعة والمواد القرائية.
		- viii. رفع النقارير والإحصاءات اللازمة لرئيس قسم الإرشاد.
			- ix. تعشيب الكتب التالفة.

ج. خطوات الإجراء:

a. يتوجه رائد المكتبة لطلب المساعدة من مشرف القاعة.

- b. يقوم الموظف بمساعدة الرائد للوصول الى المواد القرائية المطلوبة سواءً من خلال البحث في الفهرس الالكتروني، أو من خلال رقم التصنيف للوصول الى القاعة المناسبة ومن ثم الى الرف الصحيح والكتاب المطلوب.
- c. في حال قيام الرائد بقراءة الكتب داخل القاعة يتوجب على المرشد اعادة الكتاب الى مكانه بعد انتهاء الرائد منه، وفي حال استعارته يتوجب عليه اعادته الى مكانه بعد الارجاع.
- d. يقوم المرشد بمساعدة رواد المكتبة في حال حاجة الرائد الى المساعدة في التصوير من خلال بطاقة التصوير .

ح. م**خططات الإجراء:** الهيكل الاجرائي رقم 16: اجراءات العمل القياسية في شعبة الإرشاد:

## الهيكل الاجرائي رقم 16

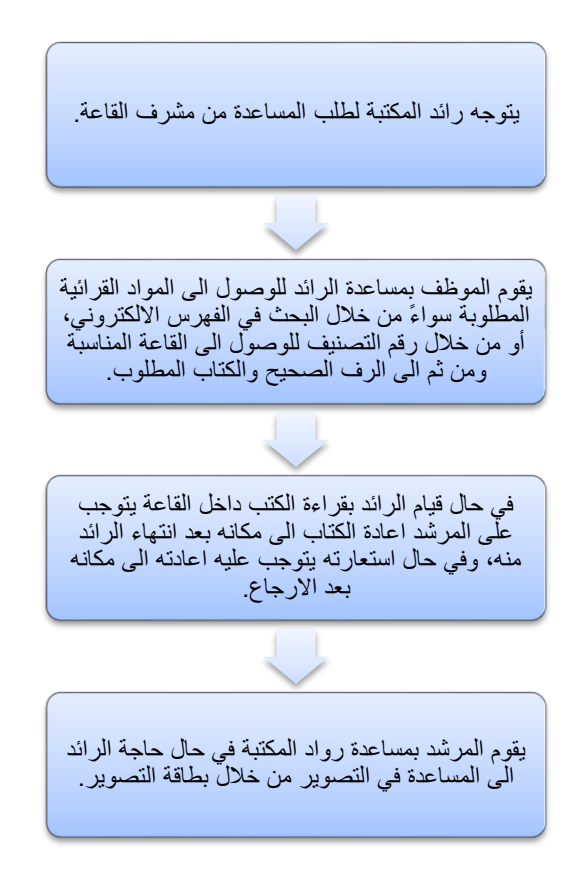

## سادساً: إجراءات العمل القياسية في شعبة المراجع

6.1:إجراء الإشراف على المراجع الموجودة في قسم المراجع:

أ. الغاية:مساعدة الباحثين في الوصول الى المعلومات المطلوبة في المراجع ومساعدتهم على تصوير الصفحات المطلوبة مع العلم أن نظام المكتبة يمنع اعارة المراجع.

ب. مجال التطبيق: الكتب التي يتم تصنيفها كمراجع ومصادر .

ت. تعر يفات:

- a. الجامعة: جامعة النجاح الوطنية.
- b. المكتبات: مكتبات جامعة النجاح الوطنية.
- c. رواد المكتبة: طلاب الجامعة، وموظفوها أكاديميون واداريون، بالاضافة الى المستفيدين من خارج الجامعة وفق انفاقيات نعاون وغيره.
- d. مرشد قاعة المراجع: الموظف المسؤول في قاعة المراجع في المكتبة والمكلف بإجراء مساعدة الطلبة.

ث. المسؤوليات:

- a. مسؤوليات مدير المكتبة:
- i. الاشراف على العمل في شعبة المراجع وبناء مجموعات المراجع والمواد القرائية النقليدية الورقية أو الإلكترونية الرقمية وتنظيمها.
- ii. تنظيم العمل في القسم والإشراف على الموظفين والاطلاع على التقارير والإحصاءات الخاصة بالقسم.
	- b. مسؤوليات موظف المراجع:
- i. المحافظة على المراجع المتوفرة على الرفوف وتنظيمها وترتيبها.
- ii. تدريب المستفيدين بكيفية استخدام المراجع وطرق ترتيبها واستخراج المعلومات منها.
	- iii. الاجابة على الأسئلة المرجعية الواردة الكترونياً.
	- iv. الضبط الببليو غرافي وإعداد القوائم الببليو غرافية.
	- ٧. الاشراف على المجموعات الخاصة والرسائل الجامعية.
		- vi. الاشراف على التصوير من المراجع.
	- vii. الإجابة عن الاستفسارات والأسئلة المرجعية الواردة بواسطة الهاتف.

ج. خطوات الاجراء:

a. نتمثل خطوات الإجراء بالقيام بالمسؤوليات المذكورة أعلاه وفق الصلاحيات الممنوحة لموظف شعبة المراجع.

سابعاً: إجراءات العمل القياسية في شعبة المصادر الإلكترونية للمعلومات

7.1:إجراءات الاشراف على خدمات مصادر المعلومات الإلكترونية

أ الغابة:

- a. الاشراف على مصادر المعلومات الالكترونية في المكتبة وتدريب الرواد على استخدامها واستخراج المعلومات، وبناء مجموعة قواعد بيانات مناسبة لجميع الكليات في الجامعة وتوفير مجموعات مختلفة من الكتب الالكترونية والدوريات الالكترونية.
	- b. الاشراف على قاعة الحاسوب وخدمة الانترنت والشبكات في المكتبة

ب. مجال التطبيق:

- a. مصادر المعلومات الالكترونية المختلفة عن طريق الاشتراك بقواعد بيانات ومعلومات الكترونية مختلفة بواسطة الانترنت أو على هيئة أقراص مدمجة.
	- b. طلبة الجامعة والباحثين عن المعلومات من خلال مصادر المعلومات الإلكترونية.

ت. تعر بفات:

- a. الجامعة: جامعة النجاح الوطنية.
- b. المكتبات: مكتبات جامعة النجاح الوطنية.
- C. مصادر المعلومات الالكترونية: هي عبارة عن المصادر الالكترونية التي تتوفر بها المعلومات سواءً على شكل قواعد بيانات على أقراص مدمجةCD أو من خلال الاشتراك بقواعد بيانات الكترونية (online) أو من خلال المجلات العلمية الإلكترونية المحكمة (−e Journal) ، أو من خلال الكتب الالكترونية (e–Books).
- d. قواعد البيانات الالكترونية: وهي عبارة عن قواعد بيانات على اسطوانات (CD) أو على الانترنت (online) حيث يمكن الاستفادة منها مباشرة عن طريق الدخول اليها مجانا من داخل

الجامعة من خلال الاشتراك السنوي الذي تشترك به المكتبة من ناشرين أو وكلاء مصادر الكترونية عن طريق الانترنت أو الأقراص المدمجة. تحوي جميع هذه القواعد مقالات وأبحاث علمية محكمة كاملة النصوص في العديد من المواضيع.

e. خدمة الانترنت: تتوفر في قاعة المكتبة خدمة الانترنت المجانية للطلبة والتي يمكن من خلالها تصفح المواقع الالكترونية البحثية أو تصفح المصادر الالكترونية المتوفرة في شعبة المصادر الالكتر ونية.

#### ث. المسؤوليات:

- a. مسؤوليات مدير المكتبة:
- i. الاشراف على العمل في شعبة المصادر الالكترونية.
- ii. توفير الكفاءات المدربة القادرة على العمل في الشعبة وتكليف موظفى الشعبة بالاشراف على القاعات ومساعدة الطلبة.
- iii. العمل على نوفير المواد الالكترونية ونطوير المواد القرائية من خلال الاشتراك بقواعد البيانات الالكترونية الجديدة والتي يحتاجها رواد المكتبة.
	- iv. تخصيص الموازنات المطلوبة لتطوير المصادر الالكترونية التي توفرها المكتبة.
- ٧. العمل على بناء المجموعات القرائية الإلكترونية المتوفرة بواسطة الحاسوب على الانتر نت أو بو اسطة الأقر اص المدمجة.
	- vi. الإشراف على قواعد البيانات والفهارس المحوسبة.
- vii. الإشراف على عمل الشبكة وصلاحيتها في المكتبة وخدمات الاتصال بالانترنت لتمكين الرواد من الوصول الى المعلومات.
- viii. توفير مستلزمات العمل في تطوير شبكة المكتبة وربط المكتبات الفرعية بالمكتبة الر ئيسية.
	- b. مسؤوليات موظف شعبة المصادر الالكترونية:
- مساعدة الطلبة والباحثين على استخدام قواعد البيانات واستخراج المعلومات سواءً من i. اسطوانات الـــ CD أو من خلال قواعد البيانات على الانترنت.
	- تعليم الرواد تقنية البحث بواسطة الحاسوب للوصول إلى المعلومات المطلوبة. ii.
- الاشراف على نسخ وطباعة أي مادة الكترونية يحتاجها الطلبة في أبحاثهم بما يتوافق iii. مع العقد الموقع مع الناشرين ومراعاة حقوق الملكية الفكرية.
	- اعداد الإحصائيات والقوائم الإلكترونية المطلوبة وارسالها لمدير المكتبة. .iv
- الاشراف على حواسيب المكتبة وبرامجها وتشغيلها، وصيانة ملفاتها وحفظها وعمل  $\cdot$ .(Backup)
- عمل الشبكات المحلية في المكتبة Online ،LAN، وربط المكتبات الفرعية بالمكتبة .vi الرئيسية إلكترونياً ثم تنصيب البرامج الملائمة والمستخدمة في المكتبة وتشغيلها.
- الاشراف على أجهزة الانترنت المتاحة لرواد المكتبة للتأكد من حسن استخدامها. .vii مساعدة الطلبة في طباعة المواد التي يرغبون طباعتها بمقابل مادي.

ج. خطوات الاجر اء:

- a. يتم متابعة الاشتراك بقواعد البيانات الإلكترونية من خلال المزودين المعتمدين، كما يتم متابعة تجديد الاشتر اكات عند انتهائها.
- b. يتم تقديم المساعدة للطلبة والباحثين وارشادهم على كيفية استخراج المعلومات واجراء عملية البحث فيها.
- C. عند الحصول على نتائج البحث المطلوبة وفي حالة رغبة المستفيد يتم طباعة المادة المناسبة أو يستطيع الطالب ارساله عن طريق البريد الالكتروني أو حفظه الكترونياً.
- d. في حال وجود الحاجة لصيانة أجهزة حواسيب الشعبة يقوم موظف الشعبة برفع تقارير مفصلة بذلك لمدير المكتبة.

# ح. **مخططات الاجراء:** الهيكل الاجرائي رقم 17: اجراءات الإشراف على خدمات مصادر المعلومات الإلكتر ونية:

الهيكل الإجرائي رقم 17

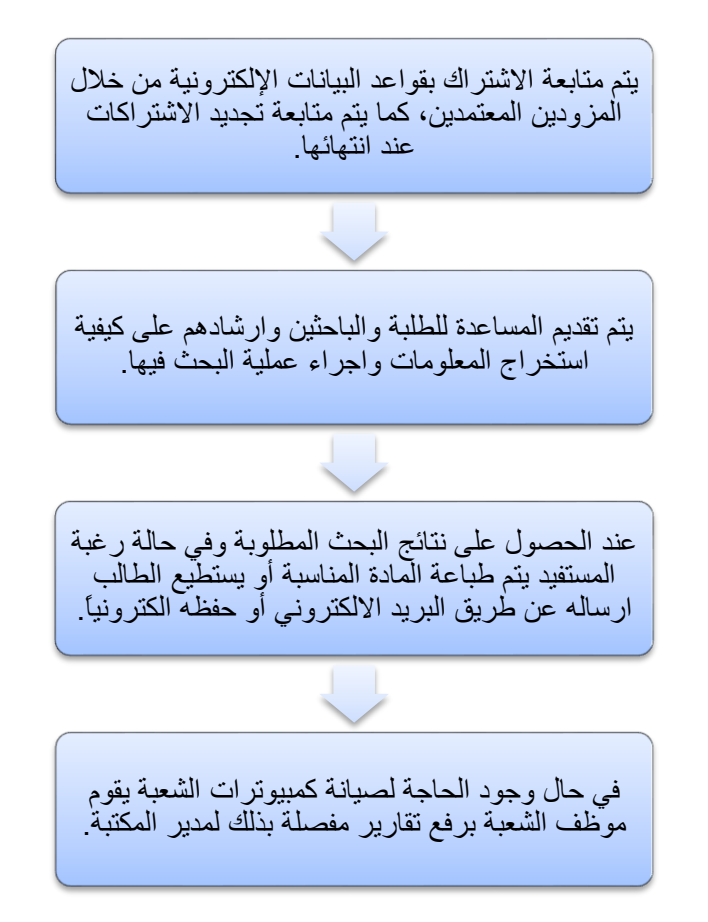

7.2:إجراءات الإشراف على خدمات الملتميديا ( مكتبة الوسائط المتعددة )

أ. الغاية:

- a. ادخال مواد الوسائط المتعددة الى فهرس المكتبة الالكتروني وتصنيفها وفق نظام ديوي العشري المعدل وتجهيزها فنياً وترتيبها على الرفوف الخاصة بها.
- b. نقديم خدمات الملتميديا لرواد المكتبة والتي تشمل مواد العرض على شكل (فيديو، صوت، CDs, DVD, VHS, Floppy, Slides, Recording ) نص) بصيغة أفلام .(cassettes
- c. تحويل أفلام محلية خاصة بالجامعة من أفلام فيديو كاسيت الى نسخ رقمية (VCD،  $. (DVD)$ 
	- d. الإشراف على خدمات الفيديو كونفرنس وقاعة المؤتمرات. e. الاشراف على شاشة التلتكست في المكتبة.

ب. مجالات التطبيق:

a. مواد الملتيميديا بجميع أشكالها. b. خدمات الفيديو كونفرنس. C. شاشة التلتكست. d. رواد المكتبة.

ت. تعر يفات:

a. الجامعة: جامعة النجاح الوطنية. b. المكتبات: مكتبات جامعة النجاح الوطنية. c. مكتبة الوسائط المتعددة: مكتبة تحتوي على مواد سمعبصرية على شكل (اسطوانات CD، اسطوانات DVD، أشرطة فيديو، Slides، وأقراص كمبيوتر مرنة، و Recording Cassettes)، وهي التي نتوفر مرفقة مع كتب تشتريها المكتبة، أو مواد وسائط متعددة منفردةاشترتها المكتبة أو حصلت عليها عن طريق الاهداء.

- d. قاعة المؤتمرات (الفيديو كونفرنس): قاعة مجهزة بخدمة الاتصال المرئي من خلال الهاتف والانترنت، ويتم استخدامها لعقد الاجتماعات المرئية لخدمة الجامعة وطلبتها ودو ائر ها والمؤسسات الر اغبة بالاستفادة من خدماتها.
- e. شاشة التلتكست: شاشة اعلانية تلفزيونية موجودة على مدخل المكتبات ويتم التحكم بها عن طريق الحاسوب.

ث. المسؤوليات:

- a. مسؤوليات مدير المكتبات: i. الاشراف على العمل في شعبة المصادر الالكترونية وخدمات الملتيميديا. ii. توفير التقنيات الحديثة اللازمة لإجراء عملية تحويل الأفلام بأفضل التجهيز ات. iii. الموافقة على المواد التي يتم تحويلها الى اسطوانات وعدم تعارض ذلك مع حقوق
- iv. الموافقة على الاعلانات قبل نشرها على شاشة التلتكست ومراجعة وصباغة الاعلانات الخاصة بالمكتبة.
- ٧. الاشراف على حجز قاعة المؤتمرات واستخدامها والاشراف على صيانتها وتطوير ها.

b. مسؤوليات موظفى شعبة المصادر الالكترونية (خدمات الملتميديا):

الملكبة الفكر بة.

- i. تحويل أفلام الفيديو المحلية المتوفرة في المكتبة أو التي أنتجتها الجامعة أو ترد اليها من مشاريع طلبتها الى وسائط رقمية (DVD ،CD) وذلك لسهولة استخدامها ونسخها والحفاظ عليها من النلف.
- ii. ادخال مواد الملتيميديا المتوفر ةفي المكتبة وتجهيز ها وتصنيفها في فهرس المكتبة الالكتروني وفق نظام ديوي العشري.
- iii. الاشراف على ترتيب وفرز مواد الملتيميديا على الرفوف ومساعدة الرواد والباحثين في كيفية استخدام هذه الأقراص ومشاهدة محتوياتها وتخزينها أو نسخها أو طباعتها.
- iv. ادخال الإعلانات على شاشة التلتكست والاشراف عليها مسح الاعلانات عند انتهاء صلاحيتها أو الحاجة لها وتشغيل واغلاق شاشة الاعلان بومياً.
- ٧. اعداد التجهيزات اللازمة لقاعة الفيديو كونفرنس من أجهزة عرض وحاسوب، و التأكد من صحة اجر اءات الاتصال بالطر ف الآخر .
- vi. التنفيذ التقني ومساعدة المستفيدين من خدمة الفيديو كونفرنس والتأكد من سلامة الأجهزة الخاصة بالقاعة ورفع التوصيات والتقارير اللازمة لتطويرها وصيانتها.

ج. خطوات الاجراءات:

a. الاجراءات الخاصة بتصنيف وفهرسة مواد الملتيميديا في فهرس المكتبة الالكترون*ي*:

- i. يتم اتباع اجراءات الادخال والتصنيف المعتمدة للكتب في ادخال وتصنيف المواد الإلكترونية الى فهرس المكتبة، مع الاشارة الى نوع المادة الالكترونية في شاشة الادخال.
- ii. في حال كانت المادة القرائية مرفقة مع مادة قرائية أخر ى (كتاب) يتم الاشار ة الي وجود مادة الكترونية على اسطوانة في حقل الوصف المادي في شاشة تفاصيل بطاقة الكتاب. أما في حال كانت المادة القرائية مستقلة فيتم فقط الاشارة الى نو ع المادة ويتم اتباع نفس ألية التصنيف والادخال التي تعامل بها المواد القرائية الأخر ي.
- iii. يتم تجهيز الإسطوانات بأشكالها ووضع رقم التصنيف وفق نظام ديوي العشري المعدل والمعتمد في المكتبة، كما يتم وضع الشريط الممغنط على الاسطوانة لحفظها.
- iv. لا يتم اعارة المواد المتوفرة في مكتبة الملتيميديا للطلبة ويمكن للطلبة معاينتها ومشاهدتها في المكتبة على أجهزة الحاسوب المخصصة لذلك، كما يمكن نسخها الكترونياً لهم أو نسخ ما يحتاجونه من معلومات أو طباعتها من خلال خدمة الطباعة المتوفرة في المكتبة وفق ما تسمح به حقوق الملكية الفكرية.
	- b. الاجراءات الخاصة بخدمات قاعة الفيديو كونفرنس:
- i. يتم الاتصال بسكرتيرة مدير المكتبة للحجز المبدئي وللتأكد من شغور القاعة في وقت الحجز المطلوب.
- ii. في حال توفر الامكانية لذلك يتم الطلب رسميا من مدير المكتبة بواسطة مذكرة خطية أو الكتر ونية.
- iii. في حال كان طالب الحجز من خارج الجامعة يتم دفع رسوم مقابل استخدام القاعة وخدمة الفيديوكونفرنس، وتعتبر خدمة الفيديو كونفرنس مجانية لدوائر الجامعة بعد الموافقة على ذلك.
- iv. في حال استيفاء شروط الحجز والدفع (في حال الحاجة لذلك) يتم تثبيت حجز القاعة.
- ٧. يشترط عند إجراء اتصال بين نقطتين أن تتوفر خدمة الفيديو كونفرنس في النقطة الثانية (المقابلة).
- vi. يتم الاتصال بين النقطتين بأن يقوم أحد الأطراف بطلب الطرف الآخر من خلال أرقام ISDN أو من خلال رقم IP addressالأطراف الاتصال، علماً أنه يجب أن يكون الجهاز في الطرف الثاني مفتوحا لإستقبال الاتصال ويمكن اشراك أكثر من طرفين في عملية الاتصال.

vii. يتم عرض النقطتين أو الثلاثة صوتاً وصورة فور انشاء الاتصال بينهما.

c. الاجراءات الخاصة بتحويل أشرطة الفيديو المحلية الى اسطوانات DVD ،VCD:

- i. تحتاج هذه العملية الى توفر أجهزة خاصة بعملية التحويل وهي (جهاز فيديو كاسيت، تلفزيون، كمبيوتر بمواصفات عالية مع سعة تخزين بالاضافة الى كرت تلفزيون).
- ii. يتم تحديد المادة المراد تحويلها على قرص DVD حيث يتم عرضها على جهاز الفيديو وتسجيلها على الحاسوب.
- iii. يتم نسخ المادة الالكترونية ونقلها الى الحاسوب على قرصDVD ويتم طباعة لاصق يحمل معلومات الاسطوانة.
- iv. يتم ادخال المادة بصيغتها الالكترونية الجديدة الى فهرس المكتبة المحوسب ويتم اتباع نفس اجراءات ادخال الكتب وتصنيفها مع ذكر نوع المادة أنها (DVD).
	- d. الإجر إءات الخاصة بخدمات شاشة التلتكست:
- i. يتم استلام التعميمات والاعلانات من مدير المكتبة بهدف نشرها على شاشة تلتكست المكتبة.
- ii. يتم استخدام برنامج Microsoft PowerPoint في ادخال نص الاعلان على الحاسوب المخصص بالتلتكست والموصول بالحاسوب.
- iii. يتم نشر الاعلانات على شكل شرائح تبث على ملء شاشة العرض على مدخل المكتبة.
	- ح. مخططات الاجراء: a. الهيكل الإجرائي رقم 18: اجراءات الاشراف على خدمات الملتميديا b. الهيكل الإجرائي رقم 19: الاجراءات الخاصة بخدما قاعة الفيديو كونفرنس
- c. الهيكل الإجرائي رقم 20: الاجراءات الخاصة بتحويل أشرطة الفيديو المحلية الى أسطوانات DVD، VCD
	- d. الهيكل الإجرائي رقم 21: الاجراءات الخاصة بخدمات شاشة التلتكست

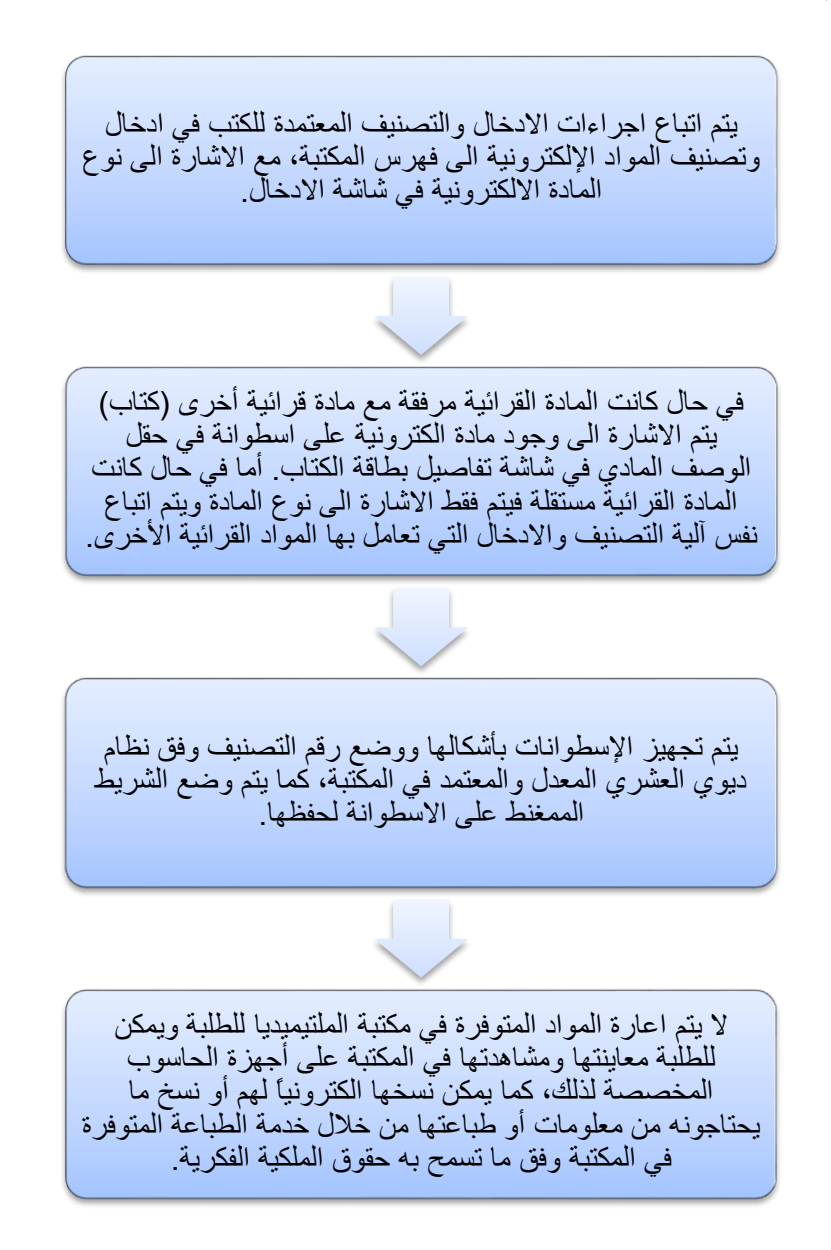

## الهيكل الاجرائي رقم19

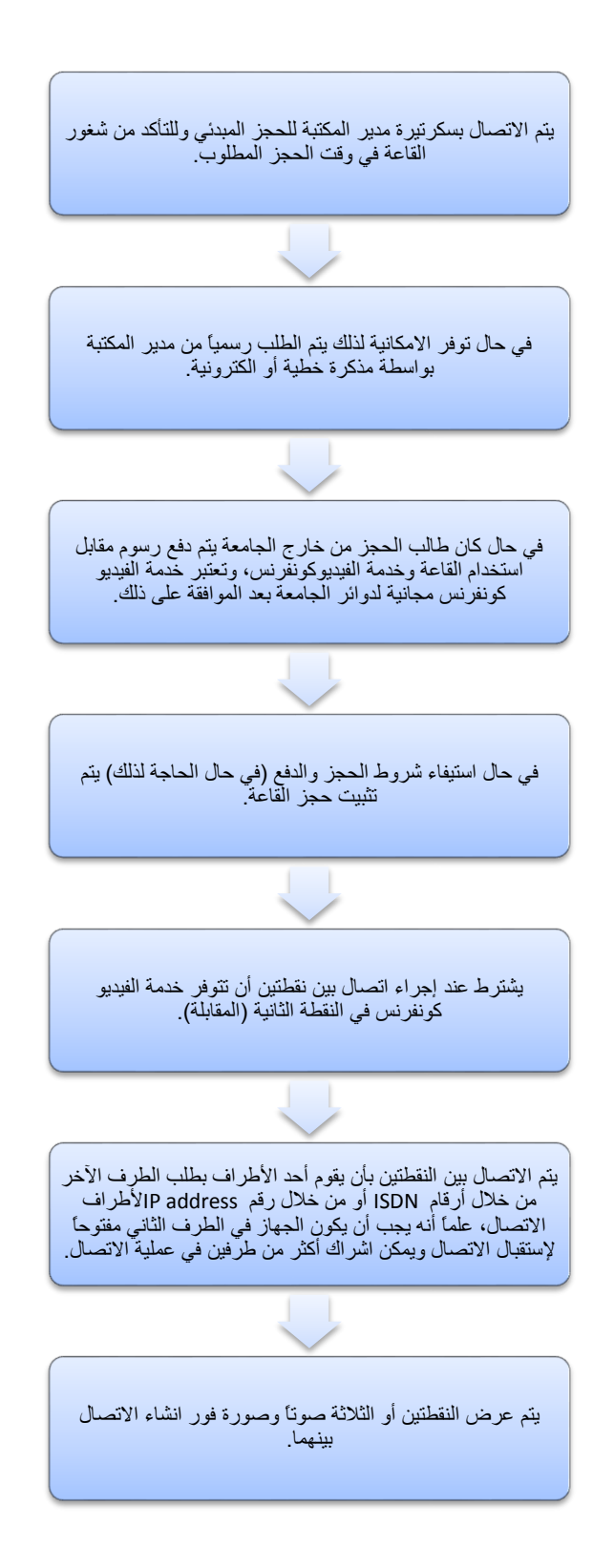

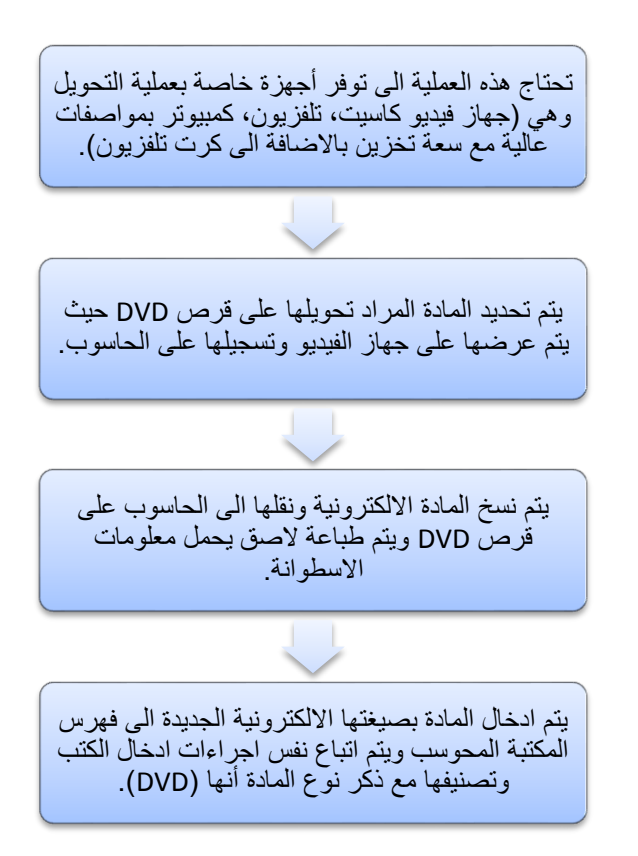

الهيكل الاجرائي رقم21

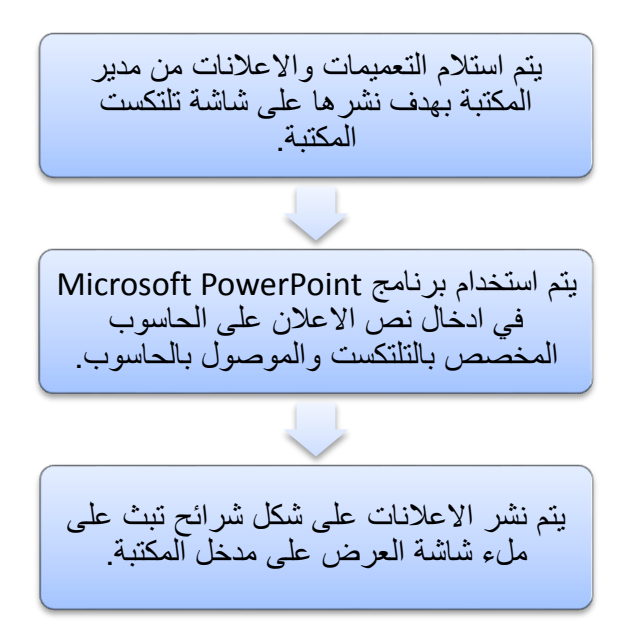

7.3:إجراءات الإشراف على خدمات المكتبة الرقمية (Digital Library)

- أ. الغاية: تحويل المواد القرائية المحلية الى نسخ الكترونية وذلك من خلال مسحها بالماسح الضوئي (scanner).
- ب. مجال التطبيق: رسائل الماجستير المحلية والمجلات العلمية المحكمة التي تصدر عن الجامعة ، وكشاف الدوريات التي تشترك بها الجامعة.

ت. تعر يفات:

- a. الجامعة: جامعة النجاح الوطنية.
- b. المكتبات: مكتبات جامعة النجاح الوطنية.
- c. المكتبة الرقمية: مكتبة يتم فيها تحويل المواد القرائية المحلية الى نسخ الكترونية وذلك من خلال مسحها بالماسح الضوئي (scanner)، وتوفير كشاف الكتروني لمجموعات الدوريات والوثائق والأبحاث الموجودة في مكتبات الجامعة.

ث. المسؤوليات:

- a. مسؤوليات مدير المكتبة:
- i. الاشراف على العمل في شعبة المصادر الالكترونية (المكتبة الرقمية).
- ii. تدريب موظفى المكتبة على اجراءات المسح الضوئي والتكشيف الخاص بالمكتبة الر قمية.
	- b. مسؤوليات موظف شعبة المصادر الالكترونية:

i. اختيار المواضيع التي يتم ادخالها في المكتبة الرقمية.

- ii. اجراء المسح الضوئي للمواد التي يتم ادخالها في المكتبة الرقمية وتحويلها الى ملفات بصيغة PDF.
- iii. اجراء تكشيف أو فهرسة للمواد التي يتم مسحها وفق اجراءات الفهرسة والتكشيف المعتمدة في المكتبة.

ج. خطوات الاجراء:

- a. يتم اختيار المواد القرائية التي سيتم تحويلها الى نسخ الكترونية (مثال: مجلة النجاح للأبحاث).
	- b. يتم استخدام حاسوب مزود بجهاز (scanner).
- c. يتم عمل مسح ضوئي للمادة القرائية ويتم تخزين الملفات الممسوحة على الجهاز بالترتيب داخل مجلد مخصص،
- d. يتم ترتيب الصور وتجميعها بملف PDF بإستخدام برنامج Adobe Acrobat حيث يتم مونتاج الملف بحيث يخرج نفس شكل الكتاب الأصلي دون تغيير .
- e. بعد التحويل الى صيغة PDF يتم ادخال بيانات المادة الالكترونية بواسطة شاشة ادخال خاصة حيث يتم تخزين كافة المعلومات الخاصة بالملف في قاعدة بيانات يمكن من خلالها اجراء بحث حول المواد القرائية التي تم تحويلها بواسطة العنوان، المؤلف، الكلمة المفتاحية بعد اختيار رؤوس الموضوعات المناسبة وعمل الملخصات وطباعتها الكترونيا وعرضها بواسطة الانترنت.
	- ح. **مخططات الاجراء: ا**لهيكل الاجرائي رقم 22: اجراءات الإشراف على خدمات المكتبة الرقمية الهيكل الإجرائي رقم 22
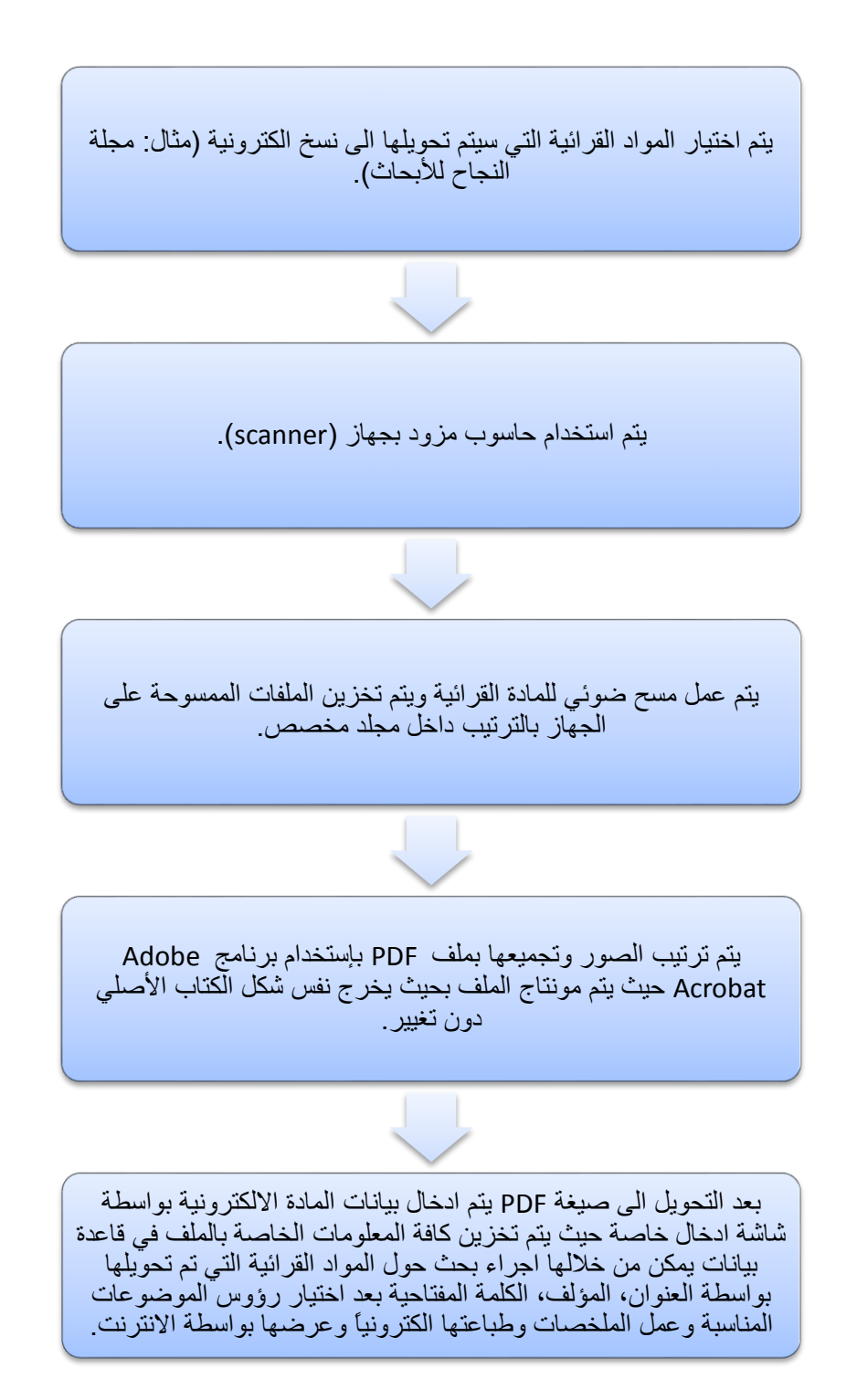

ثامناً: إجراءات العمل القياسية في شعبة المكتبات الفرعية 8.1:إجراء الإشراف على المكتبات الفرعية: أ. مجال التطبيق: فروع مكتبات الجامعة في: a. الحر م الجامعي الجديد. b. حرم كلية هشام حجاوي. c. حرم كلية الزراعة والطب البيطري في طولكرم. ب. تعر بفات: a. الجامعة: جامعة النجاح الوطنية. b. المكتبات: مكتبات جامعة النجاح الوطنية. c. المكتبات الفرعية: فرو ع مكتبات الجامعة في كافة مواقع الجامعة المذكورة أعلاه. ت. المسؤ وليات:

a. مسؤوليات مدير المكتبة: i. الاشراف على العمل في المكتبات الفرعية ومتابعة سير العمل فيها. ii. توفير احتياجات العمل الخاصة بالفروع. iii. العمل على تطوير المواد القرائية في المكتبات الفرعية بما يتناسب مع احتياجاتها. b. مسؤوليات موظفي المكتبة في الفروع: i. متابعة أعمال المكتبات الفرعية وفق متطلبات العمل هناك. ii. القيام بإجراءات الإعارة والإرجاع ومساعدة الطلبة. iii. القيام بمهام الارشاد ونرتيب الرفوف والحفاظ على موجودات المكتبة وكل ما يطلب منهم. ث. خطوات الاجراء:

a. نتبع المكتبات الفرعية المكتبة الرئيسية، وينطبق على اجراءاتها التي نتم بها ما ينطبق على اجراءات العمل الادارية والفنية في المكتبة الرئيسية.

b. يعهد لمدير الرقابة الادارية أو للعميد في الكليات المتواجدة خارج الحرم القديم وبعيداً عن المكتبة الرئيسية الاشراف على دوام الموظفين في المكتبات الفرعية واجازاتهم.

ج. **مخططات الاجراء:** الهيكل الاجرائي رقم 23: اجراءات العمل القياسية في شعبةالمكتبات الفرعية

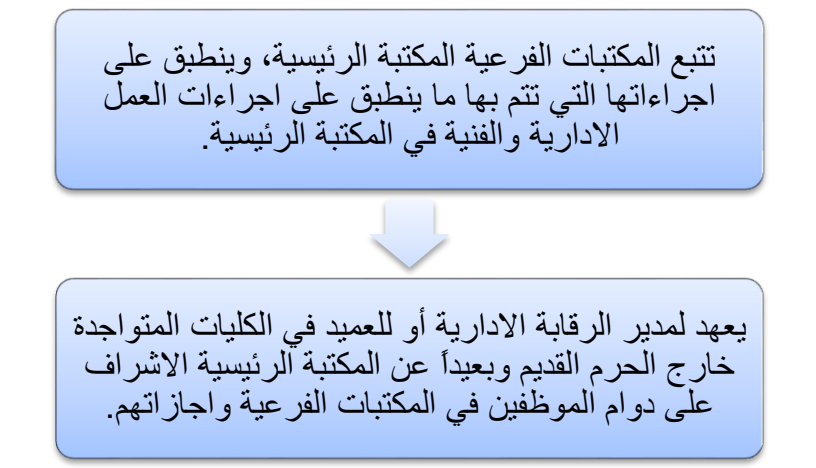

## المراجع

- 1. أبو الخير ، تامر محمد. ا**لجودة الشاملة وتقييم الأداء في المكتبات الأكاديمية"تجربة كلية الأمير** سلطان للسياحة والإدارة بجدة" (الانترنت : 2013/12/23) HTTP://WWW.HRDISCUSSION.COM/DOWNLOADFILE/6179/1/1292780804
	- 2. أبو النصر ، مدحت محمد. إدار ة الجودة الشاملة في مجال الخدمات، القاهر ة: مجموعة النيل  $19.92008$ طرسة
- 3. الإدار ة الإسترات**يجية Management Strategy في الادار ة الناجحة** ( الانترنت: 2013/12/24) <http://www.elebda3.com/sub621>
	- 4. بلال خلف السكارنة. التخطيط الاستراتيجي، عمان: دار المسيرة، 2010، ص.91 .
- **.5 بوعافية، السعيد و محمد عبد الهادي.** "آليات تطوير المكتبات الجامعية الجزائرية من خالل مدخل إدارة الجودة الشاملة: رؤية أخصائي المعلومات بجامعة خيضر بسكرة"7 **Journal Cybrarian ، ع <sup>92</sup> )سبتمبر، 9119(**  [http://www.journal.cybrarians.org/index.php?option=com\\_content&view=article&id=624:2012-10-29-](http://www.journal.cybrarians.org/index.php?option=com_content&view=article&id=624:2012-10-29-09-52-00&catid=255:09-studies&Itemid=89)**09- [52-00&catid=255:09-studies&Itemid=89](http://www.journal.cybrarians.org/index.php?option=com_content&view=article&id=624:2012-10-29-09-52-00&catid=255:09-studies&Itemid=89)**
- ِ *الترتوري، محمد عوض و أغادير عرفات جويحان*. إدارة الجودة الشاملة في مؤسسات التعليم **.6** العالمي والمكتبات ومراكز المعلومات. عمان: دار المسيرة، ، 2006 ص.ص 116-117، 215.
	- 7. جبر ، هاني وجيه. "الخطة الاستراتيجية لمكتبات جامعة النجاح الوطنية 2011 2015 ". (2013/12/30) Cyprarian Journal, No. 28 (Mar. 2012) (الإنترنت بتاريخ)
- **8.** حسين، محمد فيصل عز الدين. " **تطبيق معايي**ر إدارة الجودة الشاملة بالمكتبات الجامعية: جامعة الخرطوم". إعلم - السعودية، ع 7 (2010) ص.ص 146 -151.
	- 9. الحميدي، فوَّاد محمد حسن. "**مكتبة جامعة العلوم والتكنولوجيا تضع خطة استراتيجية لمدة** ثلاث سنوات"، عمان: وكالةالأنباءالأردنية،(الانترنت 2009/12/13 ): <http://www.edigear.com/detail/index.php?id=19664>
	- الحمدي، فؤاد محمد حسن. "مقومات إنشاء نظام إدارة الجودة الشاملة في المكتبات **.11**ومراكز المعلومات. الإسكندرية" : الملتقى العربي الأول حول الأساليب الحديثة لإدارة المكتبات بالجودة الشاملة.( 18−20 ديسمبر ، 2005 ) ص 158−159.
- **.11 الحناوي، حسن أحمد**7 تطوير مكتبات الجامعات المصرية في ضوء معايير إدارة الجودة الشاملة - رسالة دكتور اه/ إشراف غادة عبد المنعم، وأماني زكرياالرمادي - الإسكندرية: المؤلف، [http://alexlisdept.blogspot.com/2011/06/blog-](http://alexlisdept.blogspot.com/2011/06/blog-post_28.html)[\)](http://alexlisdept.blogspot.com/2011/06/blog-post_28.html)6722/26/66 :اإلنترنت ).6770 [post\\_28.html](http://alexlisdept.blogspot.com/2011/06/blog-post_28.html)
	- خليل، نبيل سعد. إدارة الجودة الشاملة والاعتماد الأكاديمي في المؤسسات التربوية،  $.12$ القاهر ة: دار الفجر للنشر ، 2011 ص. ص 19..
- درويش، محمد أحمد. الإدار ة الاستر اتيجية للمنظمات التعليمية، القاهر ة: عالم الكتب،  $.13$  $17-16$ . ص. ص. 16
- ا**لسكارنة، بلال خلف.** التخطيط الاستر اتيجي، عمان: دار المسيرة، 2010، ص.91 . **.14**
	- **سليم، حسن مختار حسين.** إدارة الجودة الشاملة في التعليم الجامعي، القاهرة: مكتبة  $.15$ ىيروت، 2007. ص. 238.
	- **شعبان، إياد عبد الله: إدارة الجودة الشاملة .** مدخل نظري و عملي نحو ترسيخ ثقافة  $.16$  $62-61$ . الجودة و تطبيق معايير التميز ، عمان: دار ز هر ان، 2009 ص
- طايل، مصطفى كمال السيد. معايير الجودة الشاملة: الإدار ة، الإحصاء ، الاقتصاد.عمان:  $.17$ دار أسامة، 2013 ص. 89.
	- عباس، هشام عبدالله. "**قياس جودة خدمات المكتبات الجامعية: دراسة تطبيقية على .18** خدمات مكتبات جامعة الملك عبدالعزيز بجدة"، (الانترنت بتاريخ 2001/04/03)

- عبيد، عصـام مـحمد. "**التخطيط الاستر اتيجي في المكتبات ومر اكز المعلومات**"، *المكتبات* **.12**  $-42$ -9 كَلاَن، مصر ، س،3 (2006 )، ص.ص $-9$ .
- القبلان، نجاح بنت قبلان. " الجودة في المكتبات الجامعية: دراسة استطلاعية لتطبيق **.91**الجودة في المكتبات السعودية من وجهة نظر عمداء شوّون المكتبات"، المؤتمر العربي السنوي  $162 - 123$  العاشر – المنظمة العربية للتنمية الإدارية– مصر (2009) ص.ص: 153 – 162

[http://www.google.ps/search?hl=ar&source=hp&q=%D9%85%D8%B9%D8%A7%D9%8A%D9%8A%D8%B1+%D8%A7%](http://www.google.ps/search?hl=ar&source=hp&q=%D9%85%D8%B9%D8%A7%D9%8A%D9%8A%D8%B1+%D8%A7%D9%84%D8%AA%D9%88%D8%B8%D9%8A%D9%81+%D9%81%D9%8A+%D8%A7%D9%84%D9%85%D9%83%D8%AA%D8%A8%D8%A7%D8%AA+%D8%A7%D9%84%D8%AC%D8%A7%D9%85%D8%B9%D9%8A%D8%A9&aq=f&aqi=&aql=&oq) [D9%84%D8%AA%D9%88%D8%B8%D9%8A%D9%81+%D9%81%D9%8A+%D8%A7%D9%84%D9%85%D9%83%D8%AA%](http://www.google.ps/search?hl=ar&source=hp&q=%D9%85%D8%B9%D8%A7%D9%8A%D9%8A%D8%B1+%D8%A7%D9%84%D8%AA%D9%88%D8%B8%D9%8A%D9%81+%D9%81%D9%8A+%D8%A7%D9%84%D9%85%D9%83%D8%AA%D8%A8%D8%A7%D8%AA+%D8%A7%D9%84%D8%AC%D8%A7%D9%85%D8%B9%D9%8A%D8%A9&aq=f&aqi=&aql=&oq) [D8%A8%D8%A7%D8%AA+%D8%A7%D9%84%D8%AC%D8%A7%D9%85%D8%B9%D9%8A%D8%A9&aq=f&aqi=&aql=&](http://www.google.ps/search?hl=ar&source=hp&q=%D9%85%D8%B9%D8%A7%D9%8A%D9%8A%D8%B1+%D8%A7%D9%84%D8%AA%D9%88%D8%B8%D9%8A%D9%81+%D9%81%D9%8A+%D8%A7%D9%84%D9%85%D9%83%D8%AA%D8%A8%D8%A7%D8%AA+%D8%A7%D9%84%D8%AC%D8%A7%D9%85%D8%B9%D9%8A%D8%A9&aq=f&aqi=&aql=&oq)  $=$ [oq](http://www.google.ps/search?hl=ar&source=hp&q=%D9%85%D8%B9%D8%A7%D9%8A%D9%8A%D8%B1+%D8%A7%D9%84%D8%AA%D9%88%D8%B8%D9%8A%D9%81+%D9%81%D9%8A+%D8%A7%D9%84%D9%85%D9%83%D8%AA%D8%A8%D8%A7%D8%AA+%D8%A7%D9%84%D8%AC%D8%A7%D9%85%D8%B9%D9%8A%D8%A9&aq=f&aqi=&aql=&oq)

- كليب، فضل جميل. " دور معايير الاعتماد الصادرة عن وزارة التربية والتعليم العالي  $.21$ والبحث العلمي الأردنية في تحقيق الجودة في مكتبات الجامعات الخاصة بالأردن". *مجلة اتحاد* الجامعات العربية. الأردن، ع 51 (2008) ص. ص 358 – 359 .
	- كورول، شايلا؛ ترجمة حشمت قاسم. التخطيط الاستر اتيجي لخدمات المكتبات  $.22$ و المعلومات، القاهر ة: أكمل، ،1998 ص. ص 16-17.
- ماضي، محمد توفيق. تطبيقات إدارة الجودة الشاملة في المنظمات الخدمية في مجالي  $.23$ الصحة والتعليم: نموذج مفاهيمي مقترح. القاهره: المنظمة العربية للتنمية الإدارية، 2005.ص.  $.35 - 31$  ص
- مجاهد، محمد عطوة و بدير، المتولى اسماعيل. الجودة والاعتماد في التعليم العالي مع  $\cdot$  .24 التطبيق على كليات التربية، المنصور ة: المكتبة العصرية، 2004 ص.ص 26 – 27.
- محجوب، بسمان فيصل: إدارة الجامعات العربية في ضوء المواصفات العالمية: دراسة  $.25$ تطبيقية لكليات العلوم الإدارية والتجارة. القاهره: المنظمة العربية للتنمية الإدارية،  $117. \sim 2003$
- النجار، فريد. إدارة الجامعات بالجودة الشاملة . القاهره: ايتراك للنشر والتوزيع، 2000  $.26$ 
	- الهادى، محمد محمد. "التخطيط الاستراتيجي وأدواته لجودة أداع المكتبات ومرافق  $.27$

المعلومات" مجلة المدير العربي – مصر ، ع 174 (2006) ص.ص: 48 – 75.

يوسف، محمد حسن: مفهوم التخطيط الاستر اتيجي، ( الانترنت: 05/13/ 2008 )  $.28$ http://www.saaid.net/Doat/hasn/113.htm

المؤلف في سطور

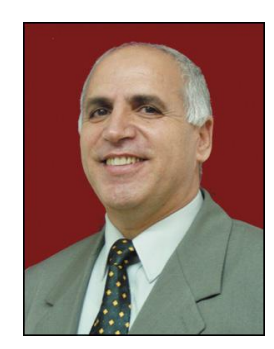

هاني وجيه جبر

## **M.L.S & ALA Fellowship**

يعمل هان*ي و*جيه جبر مديرا لمكتبات جامعة النجاح الوطنية منذ كانون ثان*ي* 2002 حتى الآن 2014 ورئيسا لجمعية المكتبات الفلسطينية بين 2005–2010 ، حيث كان يعمل في السابق فائما بأعمال مدير المكتبات ما بين عا*مي* 1982–1983، وكذلك عام 2001. خلال خدمته كمكتبي مهني في مكتبة جامعة النجاح الوطنية ما بين 1978–2014، عمل هاني جبر على تأسيس قسم الدوريات في مكتبة جامعة النجاح الوطنية عام 1979، ثم إنشاء قسم لمصادر المعلومات الالكترونية عام 1993، وكذلك تأسيس مركز للوسائط المتعددة (الملتميديا) عام 2002، وتأسيس قسم للمكتبة الرقمية، وكشاف الكترون*ي* لرقمنة الوثائق وأوعية المعلومات التي نشرتها جامعة النجاح عام 2005، ومدربا للخدمات الإلكترونية، وخبيرا ف*ي* تطوير مناهج المكتبات لدى وزارة التعليم العالي الفلسطيني و عدة مؤسسات عام 2007. عمل موظفا و مدرسا لعلم المكتبات والمعلومات في جامعة النجاح الوطنية وفي International College في الولايات المتحدة لعدة سنوات وحصل على منحة فولبرايت الأمريكية للع*م*ل والتدرب في الولايات المتحدة الأمريكية وحصل على زمالة جمعية المكتبات الأمريكية عام 1995 وتدرب كذلك ف*ي* كل من بريطانيا، وألمانيا، وتركيا وجنوب افريقيا ، والنرويج و مصر والأردن. ولد هاني جبر في بلدة كفل حارس فرب مدينة نابلس، وحصل على بكالوريوس جغرافيا من لبنان عام 1975، وعلى الماجستير في علم المكتبات من الولايات المتحدة عام 1985 و على زمالة جمعية المكتبات الأمريكية عام 1995 له الكثير من الابحاث المنشورة في علم المكتبات وأربعة كتب ف*ي* علم المكتبات

- 1. جبر، هاني وجبه: الخطة الاستراتيجية وتجويد العمل في المكتبات الجامعية. نابلس: جامعة النجاح، 2014
- 2. جبر، هاني وجيه: بحوث ومشاريع في علم المكتبات والمعلومات بين الواقع والمتوقع . نابلس: جامعة التجاح الوطنية، 70212
- 3. **جبر ، هاني وجيه (** مؤلف مشارك) . مهارات أساسية في علم المكتبات : مقدمة في الاستخدام الفعال للمكتبات المدرسية". رام الله : وزارة التربية والتعليم الفلسطينية، 1996.

4. **جبر، هاني وجيه،** أسس إدارة ونتظيم المكتبات. نابلس: دار الريان للنشر، 1993.